# $\frac{1}{2}$

Apple /// Computer Technical Information

# **Apple /// CONSOLE DRIVER Version 1.31 Source Code Listing**

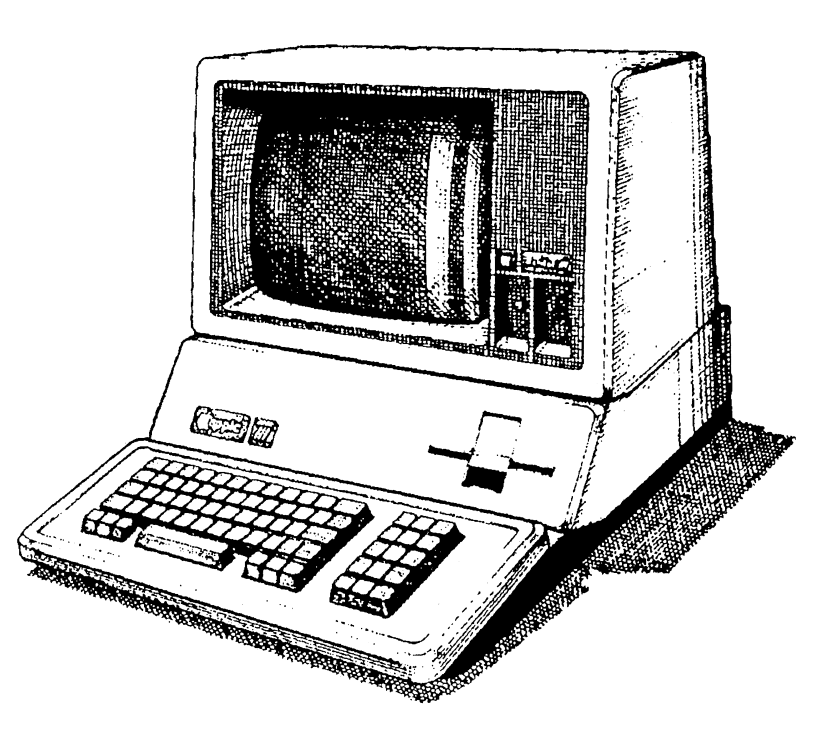

; #################################################################################################### ; # PROJECT : Apple /// SOS Console Driver 1.31 (6502 Assembly Source Code) ; # FILE NAME: CONSOLE.TEXT ; #################################################################################################### 000001 .TITLE "SOS Console Driver" 000002 .NOPATCHLIST 000003 .NOMACROLIST 000004 000005 ;----------------------------------------------------------------------- 000006 ; 000007 ; SOS Console Driver 000008 ; 000009 ; Copyright (C) 1983 by Apple Computer Inc. 000010 ; All Rights Reserved 000011 ; 000012 ; Previous Copyright (C) 1980, 1981 000013 ; 000014 ; 000015 ; Revisions: 000016 ; 000017 ; 1.00 14-Nov-80 Initial Release 000018 ; 000019 ; 1.12 23-Sep-81 000020 ; Bug fixes: 000021 ; Download 1-8 characters. 000022 ; Download entire character set. 000023 ; Include saved screen state in console state table. 000024 ; Adjust all pointers for proper extended addressing. 000025 ; Fix SYNC to monitor positive edge of vertical blanking. 000026 ; Delete extraneous data returned by status calls 12, 13, & 14. 000027 ; Fix erase option of character and line delete. 000028 ; Extensions: 000029 ; add video toggle on control-5. 000030 ; Add dump & restore contents of viewport. 000031 ; Change keyboard transform table to include alpha-lock data. 000032 ; Retain cursor on SYNC. 000033 ; 000034 ; 1.30 11-Jan-83 000035 ; Bug fixes: 000036 ; Wait for pending download on close. 000037 ; Fix branch in 40 column horizontal shift right. 000038 ; Fix cursor in dump & restore contents of viewport. 000039 ; Disable interrupts while setting events and screen mode.

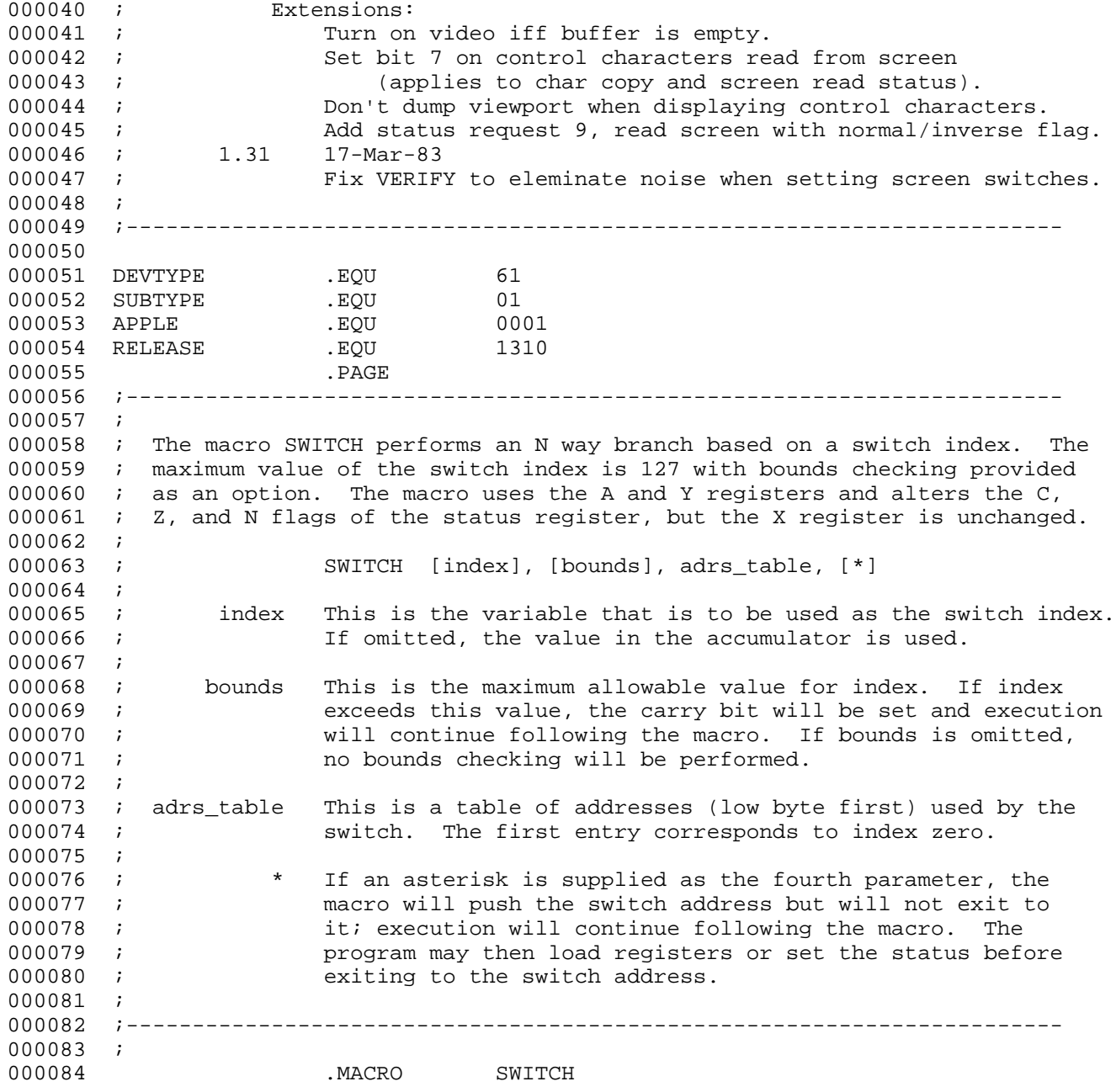

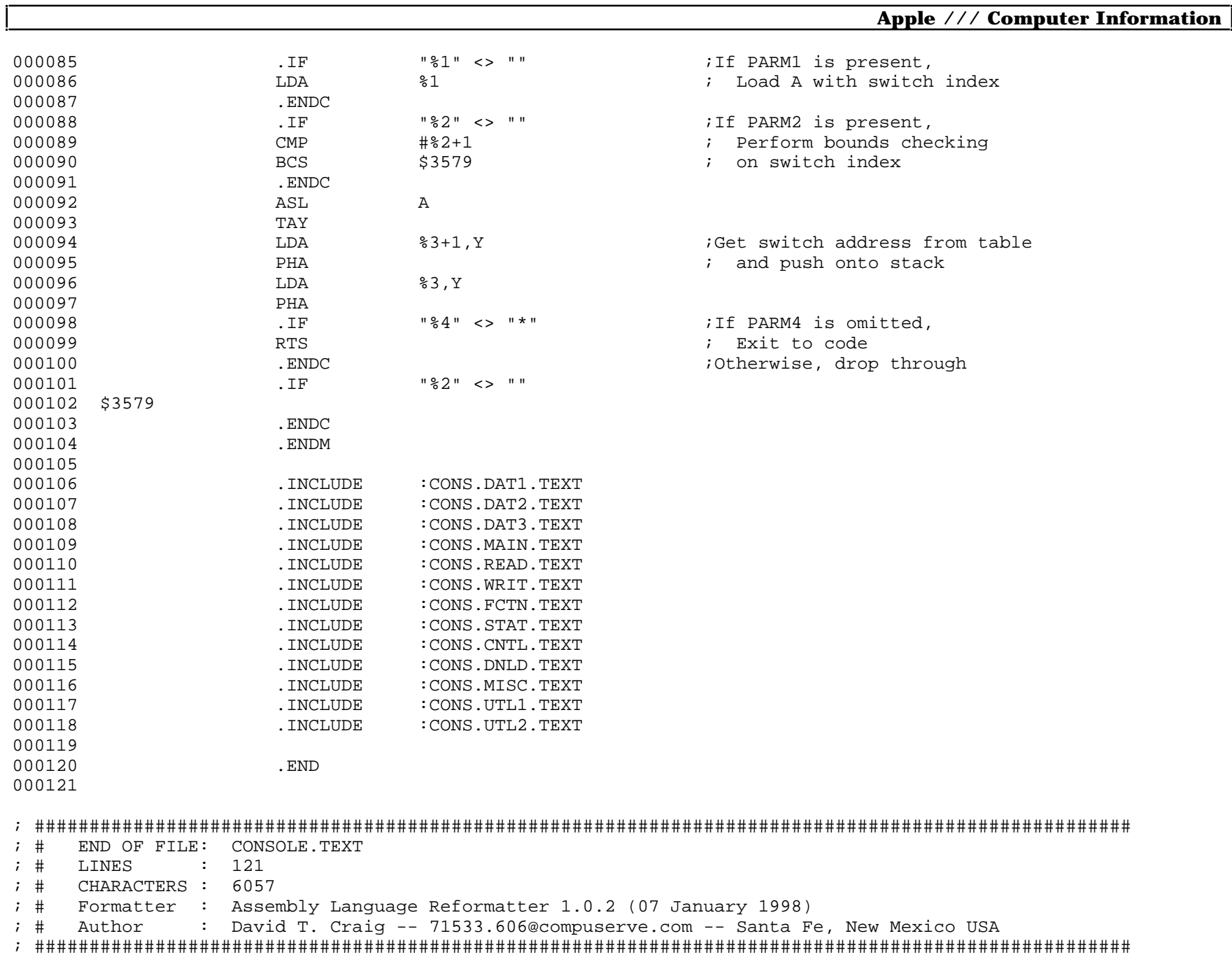

**Apple /// CONSOLE 1.31 Source Code Listing • DTC 8/2001 • Page 4 of 80**

; #################################################################################################### ; # PROJECT : Apple /// SOS Console Driver 1.31 (6502 Assembly Source Code) ; # FILE NAME: CONS.DAT1.TEXT ; #################################################################################################### 000001 .PROC CONSOLE<br>000002 .WORD 0FFFF  $000002$ 000003 .WORD 59. 000004 .ASCII "Console Driver -- " 000005 .ASCII "Copyright (C) 1983 by Apple Computer Inc." 000006 ;---------------------------------------------------------------------- 000007 ; 000008 ; Device Handler Identification Block 000009 ; 000010 ;---------------------------------------------------------------------- 000011 ;<br>000012 IDBLK 000012 IDBLK .WORD 0000 ;Link to next device handler 000013 .WORD CNSLDH ;Entry point address 000014 .BYTE 8 ;Length of device name 000015 .ASCII ".CONSOLE 000016 .BYTE 80,00,00 ;Device, Slot & Unit numbers 000017 .BYTE DEVTYPE 000018 .BYTE SUBTYPE 000019 .BYTE 00 000020 .WORD 0000 000021 .WORD APPLE .WORD APPLE . 000022 . WORD RELEASE 000023 . WORD 00 : NORD 00 . NORD 000023 000024 .PAGE 000025 ;---------------------------------------------------------------------- 000026 ; 000027 ; Global Data: 000028 ; 000029 ; SUSPFLSH: Suspend and Flush Output Flags 000030 ; 7 => Suspend Output 000031 ; 6 => Flush Output 000032 ; 000033 ; SCRNMODE: Current Screen Mode 000034 ; 7 => Off / On 000035 ; 6 => Text / Graphics 000036 ; 2 => Page 1 / Page 2 000037 ; 1 => 40 Col / 80 Col 000038 ; 0 => B & W / Color 000039 ;

```
000040 ;
000041 ; State Flags:
000042 ;
000043 ; HMODE: Hardware Mode
000044 ; 7 => 40 Col / 80 Col
000045 ; 1 => 40 Col / 80 Col<br>000046 ; 0 => B & W / Color
              0 \Rightarrow B \& W / Color000047 ;
000048 ; SMODE: Software Mode
000049 ; 5 \Rightarrow Normal / Inverse
000050 ; 4 => Disable / Enable Cursor
000051 ; 3 => Disable / Enable Scroll
000052 ; 2 => Disable / Enable Auto Carriage Return
000053 ; 1 => Disable / Enable Auto Line Feed
000054 ; 0 => Disable / Enable Auto Advance
000055 ;
000056 ;
000057 ; Permanant Zero Page Data:
000058 ;<br>000059 ;
           BASE1, BASE2: Screen Memory Pointers
000060 ; The base pointers point to the beginning of the current line. In
000061 ; 40 column mode, BASE1 points to the ASCII data while BASE2 points
000062 ; to the color information. In 80 column mode, BASE1 points to col-
000063 ; umn 0 of the viewport while BASE2 points to column 1.
000064 ;
000065 ;
000066 ; Temporary Zero Page Data:
000067 ;
000068 ; WORK1, WORK2:
000069 ; These pointers are used in conjunction with BASE1 and BASE2 for
000070 ; scrolling, shifting, etc.
000071 ;
000072 ; COUNT:
000073 ; Number of bytes read or written.
000074 ;
000075 ; ONEBYTE:
000076 ; Boolean flag for single byte read requests.
000077 ;
000078 ; BLANK:
000079 ; Holds an ASCII space in the current video mode (normal or inverse)
000080 ; for use in clearing the viewport.
000081 ;
000082 ; TEMPX:
000083 ; Temporary storage for X.
000084 ;
```
000085 ; FLAGS: 000086 ; Miscellaneous flags for use by SCROLL, SHIFT, SCRNDUMP, etc. 000087 ; 000088 ; TEMP1, TEMP2, TEMP3, TEMP4: 000089 ; General temporary storage for use by SCROLL, SHIFT, SCRNDUMP, etc. ; #################################################################################################### ; # END OF FILE: CONS.DAT1.TEXT ; # LINES : 89 ; # CHARACTERS : 3512 ; # Formatter : Assembly Language Reformatter 1.0.2 (07 January 1998) ; # Author : David T. Craig -- 71533.606@compuserve.com -- Santa Fe, New Mexico USA ; ####################################################################################################

; #################################################################################################### ; # PROJECT : Apple /// SOS Console Driver 1.31 (6502 Assembly Source Code) ; # FILE NAME: CONS.DAT2.TEXT ; #################################################################################################### 000001 .PAGE 000002 ; 000003 ; SOS Global Data & Subroutines 000004 ; 000005 SUSPFLSH .EQU 1902 . ISUSPENG & Flush flags 000006 SCRNMODE .EQU 1906 .EQU 1906 :Current Screen Mode 000007 ALLOCSIR .EQU 1913 000008 DEALCSIR .EQU 1916 000009 QUEEVENT 000010 SYSERR .EQU 1928 000011 ; 000012 ; SOS Error Codes 000013 ;<br>000014 XREQCODE EQU 20 20 : Invalid request code 000015 XCTLCODE .EOU 21 :Invalid controlstatus code 000016 XCTLPARM .EQU 22 ;Invalid controlstatus parm EQU 23 23 :Device not open 000018 XNOTAVIL .EQU 24 24 :Device not available 000019 XNORESRC .EQU 25 ;Unable to obtain resource 000020 ; 000021 ; Hardware I/O Addresses 000022 ; 000023 KAPORT .EQU 0C000 000024 KBPORT .EQU 0C008 000025 KYBDSTRB .EOU 000026 KYBDCLR .EQU 01 .EQU 01 :Clear keyboard interrupt flag 000027 KYBDDSBL .EQU 01 .EQU 01 :Disable keyboard interrupts 000028 KYBDENBL .EQU 81 ;Enable keyboard interrupts 000029 BELL .EQU 0C040<br>000030 VMODE0 .EOU 0C050 000030 VMODE0 .EQU 0C050 ;Video mode switches 000031 VMODE1 .EQU 0C052 000032 VMODE2 .EQU 0C054 000033 VMODE3 .EQU 0C056 EQU 0COD8 :Disable graphics scroll 000035 DNLDDSBL .EQU .EQU 0C0DA ;Disable character download 000036 DNLDENBL .EQU 0C0DB .EDALE .ENGLE character download<br>000037 VBLCLR .EOU 18 .EOU 18 :Clear both VBL interrupt  $18$  interrupt flags. 000038 VBLDSBL .EQU 18 ;Disable both VBL interrupts EQU 90 30 30 30 Finable VBL interrupt on CB2

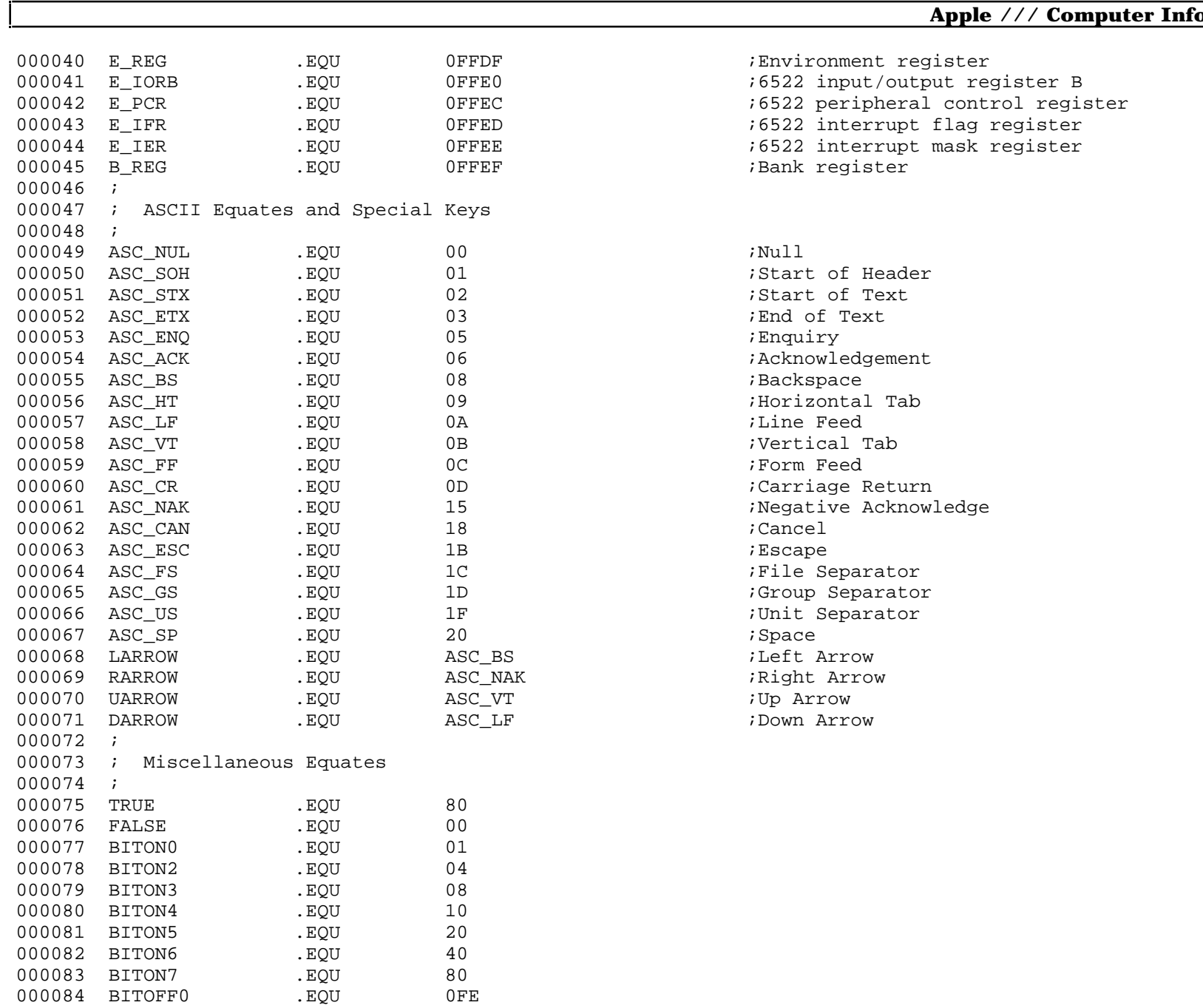

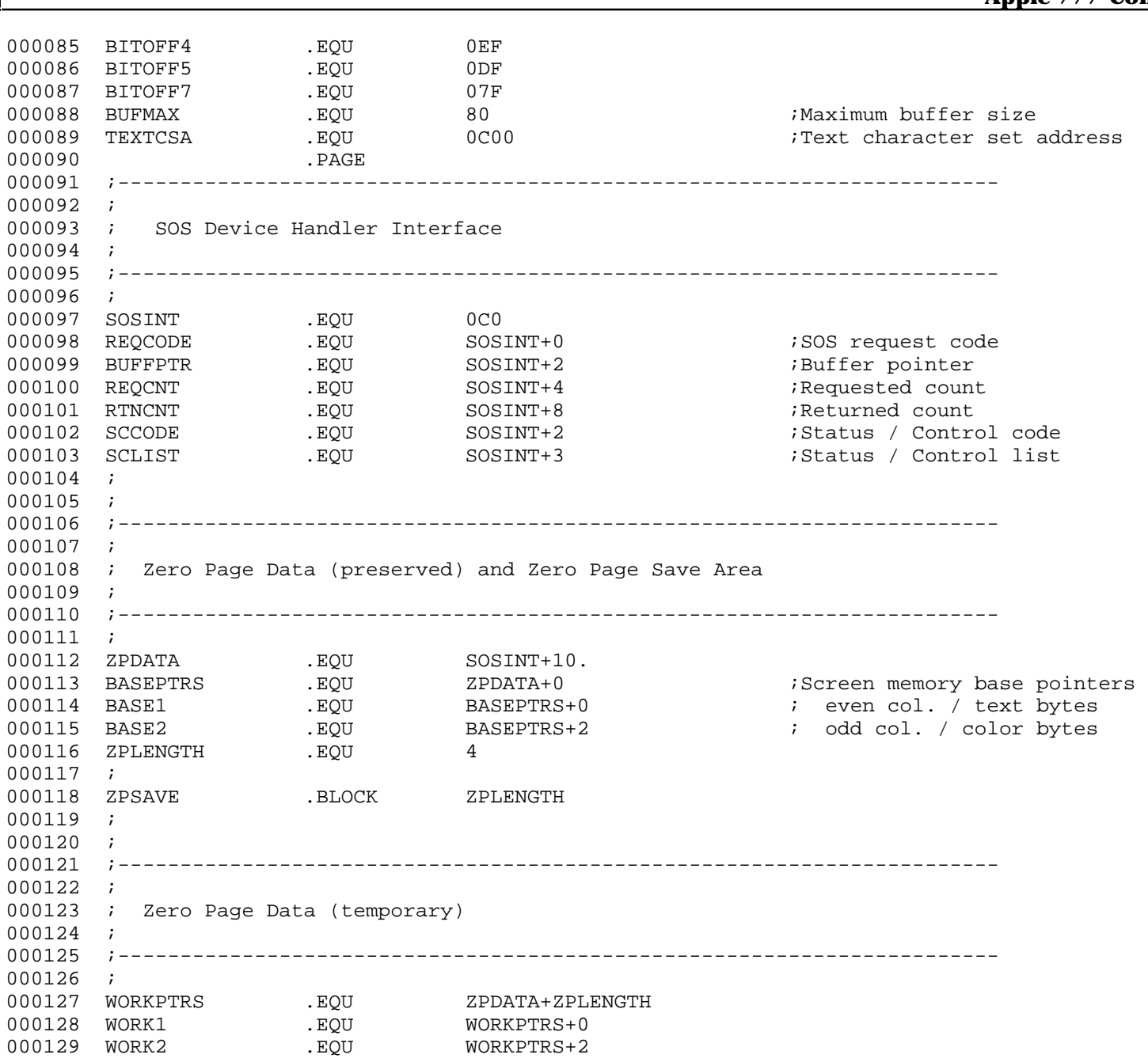

**Apple /// CONSOLE 1.31 Source Code Listing • DTC 8/2001 • Page 10 of 80**

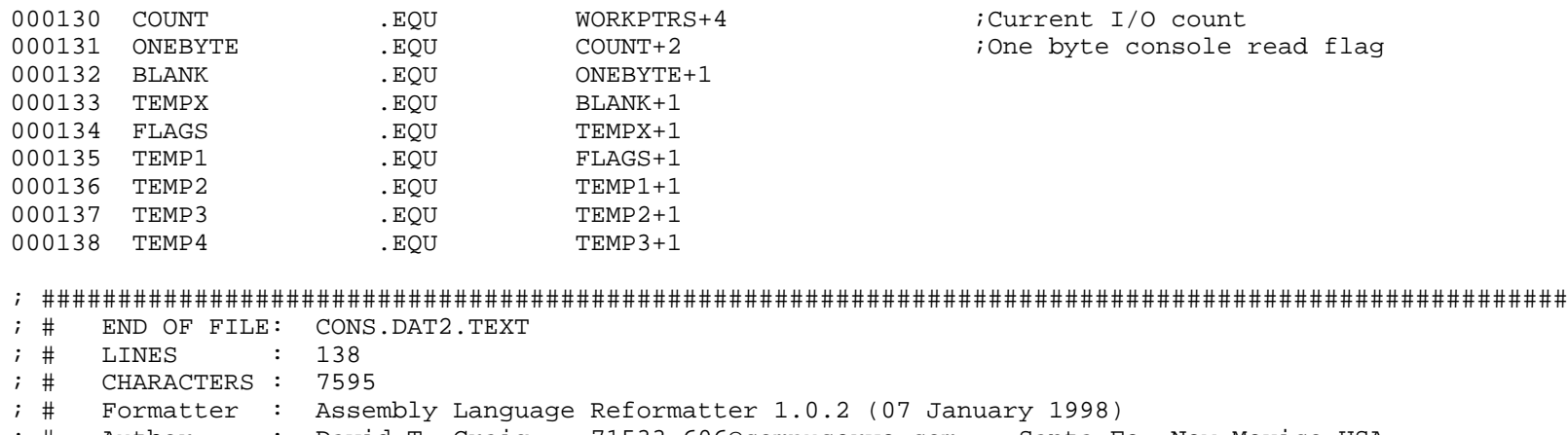

; # Author : David T. Craig -- 71533.606@compuserve.com -- Santa Fe, New Mexico USA

; #################################################################################################### ; # PROJECT : Apple /// SOS Console Driver 1.31 (6502 Assembly Source Code) ; # FILE NAME: CONS.DAT3.TEXT ; #################################################################################################### 000001 . PAGE 000002 ;----------------------------------------------------------------------- 000003 ; 000004 ; Console State Table 000005 ; 000006 ;----------------------------------------------------------------------- 000007 ; 000008 CONSTTBL .EQU \* ;Console state table 000009 ; 000010 ANYKYEVNT .BLOCK 5 ;Any Key Event parameters 000011 ATTNEVNT .BLOCK 5 ;Attention Event parameters 000012 ATTNCHAR .BYTE 0 ;Attention character 000013 ;<br>000014 DFLTTBL EQU  $*$   $*$  initialized from default values 000015 ; 000016 KYBDMODE .BYTE 0 ;Console/Keyboard mode flag DOUND THE RESERVING STRAIN SERVICE SERVICE SERVICE SERVICE SERVICE SERVICE SERVICE SERVICE SERVICE S 000018 NEWLNCHR .BYTE 0 ;New Line character 000019 NOWAIT .BYTE 0 ;No Wait flag Department of the set of the set of the set of the set of the set of the set of the set of the set of the set o 000021 CHCPYFLG .BYTE 0 ;Character Copy flag 000022 CHCPYCHR .EQU ASC\_NAK ;Character Copy character .BYTE 0 0 :Character Delete flag 000024 CHDELCHR .EQU ASC\_BS :Character Delete character 000025 LNDELFLG .BYTE 0 ;Line Delete flag 000026 LNDELCHR .EQU ASC CAN : Line Delete character 000027 ESCAPE .BYTE 0 .BYTE 0 :Escape Mode flag 000028 ; 000029 SCRSTTBL .EQU \* ;Screen state table 000030 ; 000031 HMODE .BYTE 0 ;Hardware mode 000032 SMODE .BYTE 0 .BYTE 0 :Software mode 000033 TPX .BYTE 0 ;Text position 000034 TPY .BYTE 0 000035 VPL .BYTE 0 :Viewport 000036 VPR .BYTE 79.<br>000037 VPT .BYTE 0 000037 VPT .BYTE 0 000038 VPB .BYTE 23. 000039 TCF .BYTE 0F . . . . . . . . . . . Text color

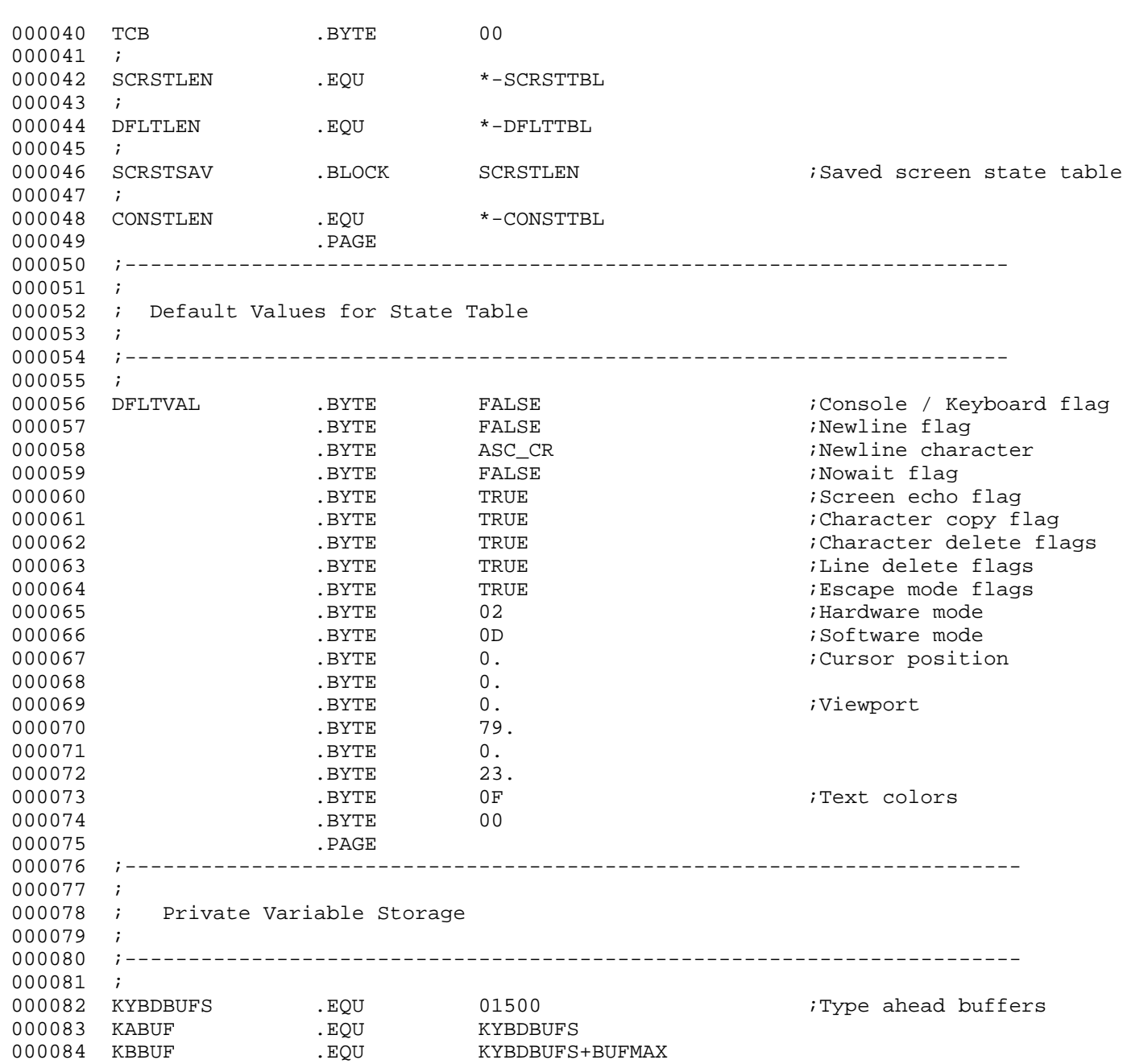

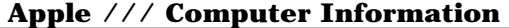

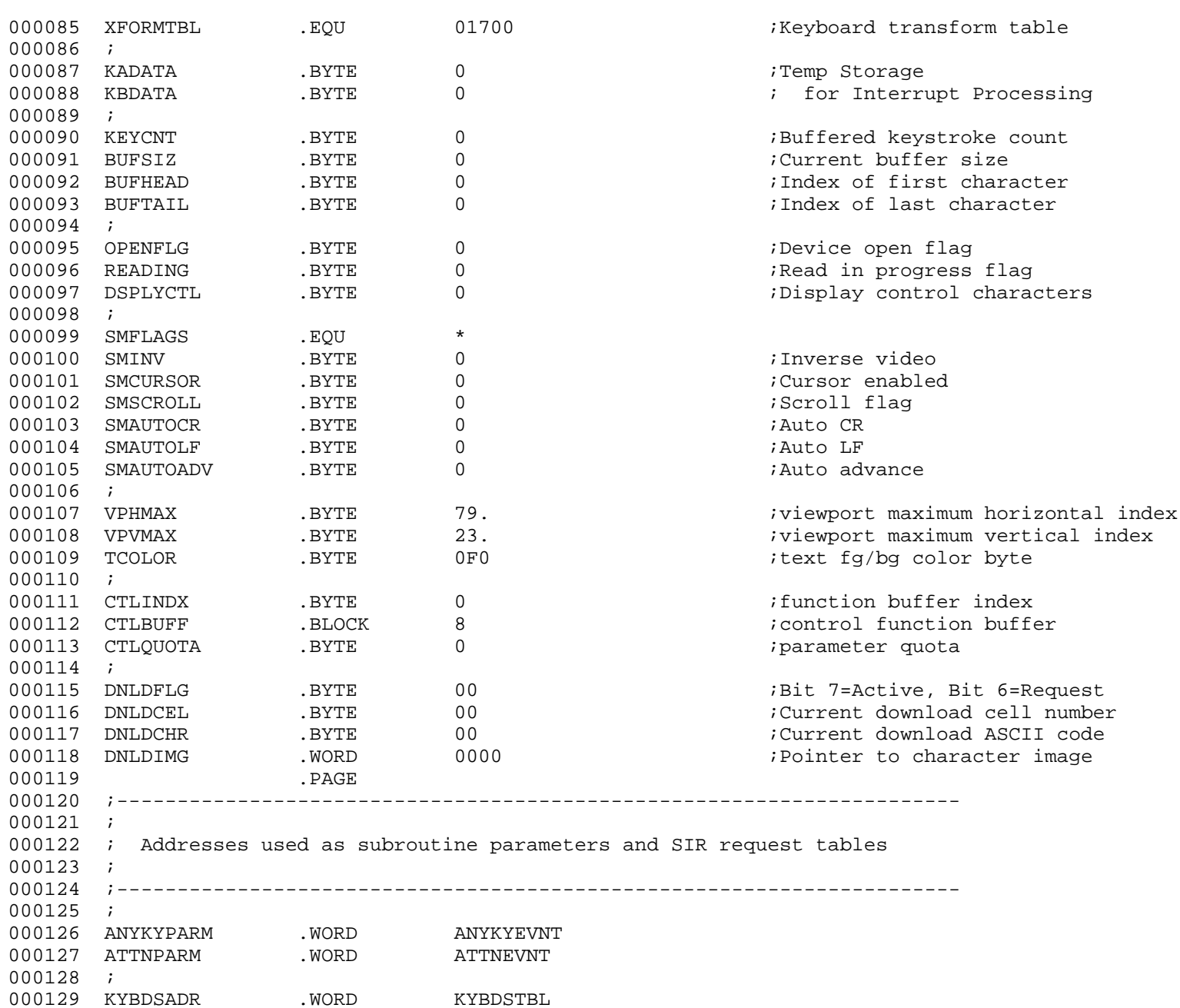

**Apple /// Computer Information** 

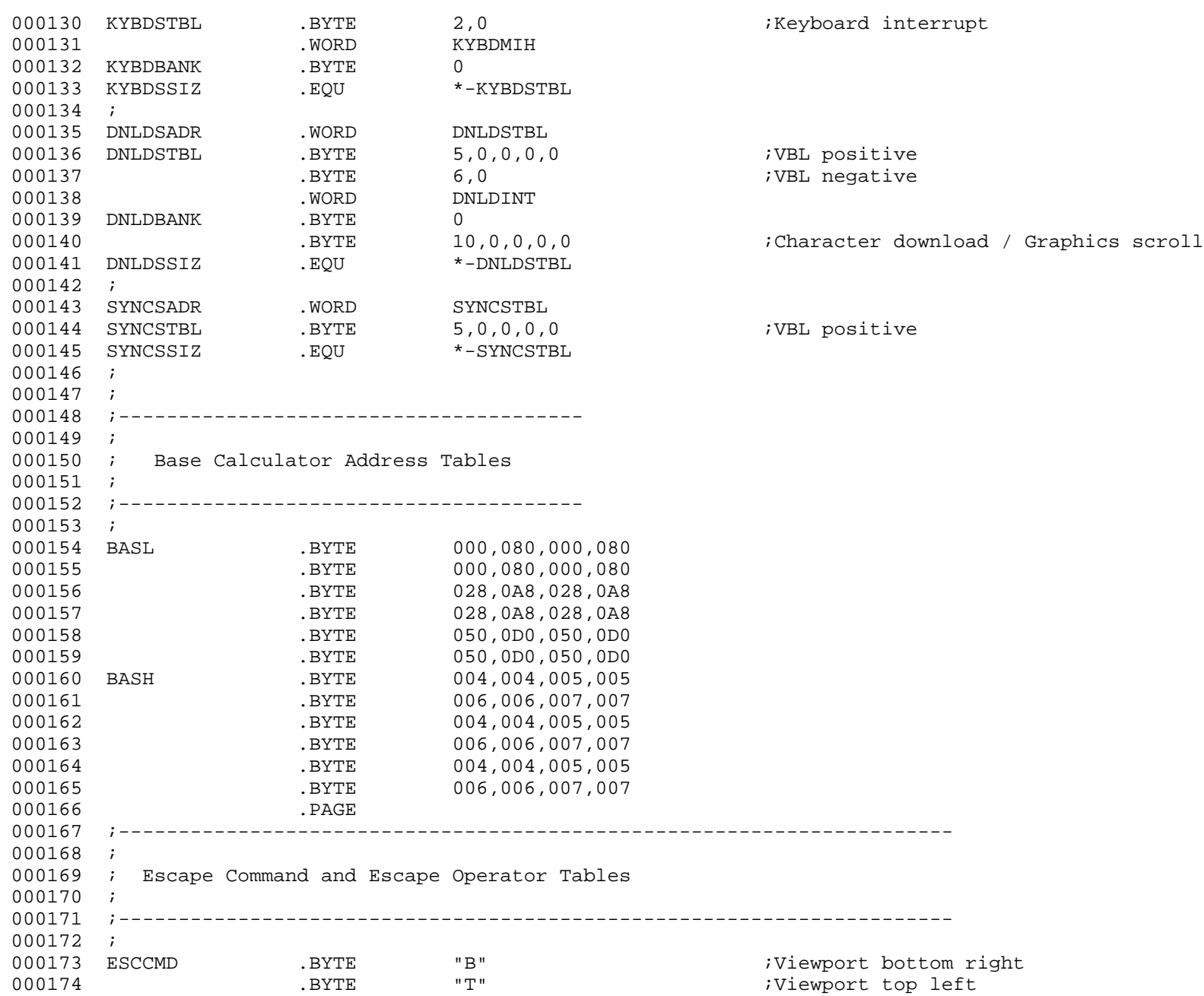

**Apple /// CONSOLE 1.31 Source Code Listing • DTC 8/2001 • Page 15 of 80**

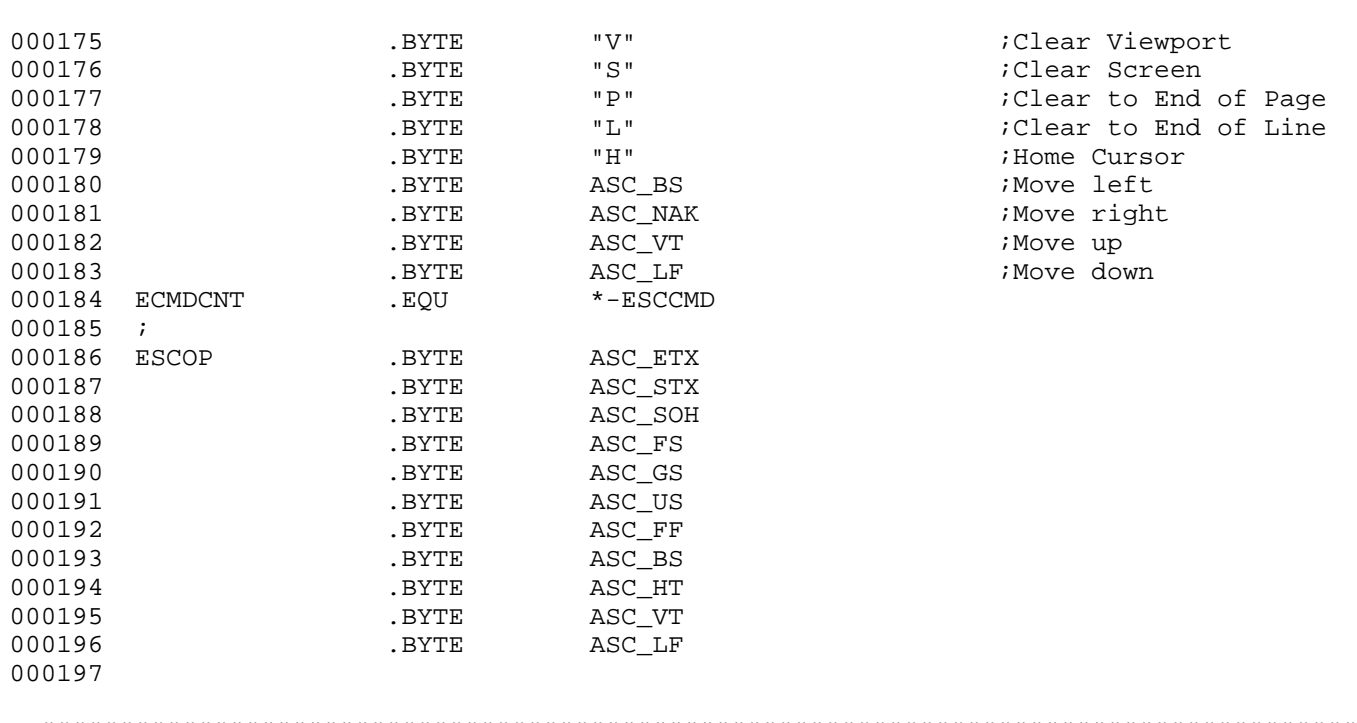

; #################################################################################################### ; # END OF FILE: CONS.DAT3.TEXT

; # LINES : 197

; # CHARACTERS : 10599

- ; # Formatter : Assembly Language Reformatter 1.0.2 (07 January 1998)
- ; # Author : David T. Craig -- 71533.606@compuserve.com -- Santa Fe, New Mexico USA

; #################################################################################################### ; # PROJECT : Apple /// SOS Console Driver 1.31 (6502 Assembly Source Code) ; # FILE NAME: CONS.MAIN.TEXT ; #################################################################################################### 000001 .PAGE 000002 ;----------------------------------------------------------------------- 000003 ; 000004 ; Console Device Handler 000005 ; 000006 ; This is the device handler's entry point. It sets the extended 000007 ; addressing bytes to zero and moves in the permanant zero page 000008 ; data, then switches to the appropriate request handler. If the 000009 ; request handler modifies the permanant zero page data, it must 000010 ; call ZPOUT before it exits to SOS. 000011 ; 000012 ;----------------------------------------------------------------------- 000013 ; 000014 CNSLDH .EQU \* 000015 LDX #0FF-ZPDATA 000016 LDY #00 000017 TYA 000018 \$010 STA 1400+ZPDATA, X iSet extend bytes to zero 000019 CPX #ZPLENGTH 000020 BCS \$020  $\begin{array}{cccc}\n 000021 & & & \text{LDA} & & \text{ZPSAVE}\,,\text{X} \\
 000022 & & & \text{STA} & & \text{ZPDATA}\,,\text{X}\n \end{array}$ 000022 STA ZPDATA, X iSet up zero page data 000023 TYA 000024 \$020 DEX 000025 BPL \$010 000026 ; 000027 SWITCH REQCODE, 8, CREQSW 000028 ; 000029 ; 000030 CBADREQ LDA #XREQCODE ;Invalid request code 000031 JSR SYSERR 000032 ;<br>000033 CNOTOPEN  $\begin{array}{ccc}\n\text{LDA} & & \text{#XNOTOPEN} \\
\text{JSR} & & \text{SYSER} \\
\end{array}$ 000034 JSR SYSERR 000035 ; 000036 CREQSW .WORD CNSLREAD-1 000037 .WORD CNSLWRIT-1 000038 .WORD CNSLSTAT-1 000039 . WORD CNSLCNTL-1

000040 .WORD CBADREO-1 000041 .WORD CBADREQ-1 000042 .WORD CNSLOPEN-1 000043 .WORD CNSLCLOS-1 000044 . WORD CNSLINIT-1 000045 .PAGE 000046 ;----------------------------------------------------------------------- 000047 ; 000048 ; Keyboard Interrupt Handler 000049 ; 000050 ;----------------------------------------------------------------------- 000051 ; 000052 KYBDMIH .EOU \* 000053 ; 000054 ; Read keyboard data and clear interrupt 000055 ; 000056 LDX #KYBDCLR 000057 LDA KAPORT ;Read data port 000058 BMI \$010 E IFR  $\blacksquare$  : No data ready -- clear 000060 RTS ; interrupt and exit 000061 \$010 AND #BITOFF7 000062 STA KADATA 000063 CDA LDA KBPORT **iRead status port** 000064 EOR #3C 000065 STA KBDATA 000066 STX E\_IFR ;Clear interrupt 000067 STX KYBDSTRB : and keyboard strobe 000068 BMI KIHSPCL 000069 LDA KADATA 000070 CMP #ASC\_CR 000071 BNE KIHXFORM 000072 LDA KBDATA 000073 AND #BITON2 ;Transform CR iff 000074 BNE KIHXFORM ; CTRL is held down 000075 JMP KIHA1KY 000076 ; 000077 ; Special key 000078 ; Check for console control commands<br>000079 ; Do not transform character code Do not transform character code 000080 ; 000081 KIHSPCL AND #36 ;Isolate A1, A2, CTRL, & SHIFT 000082 CMP #BITON2 000083 BEQ \$050 000084 \$010 JMP KIHA1KY :Not a console control command

**Apple /// CONSOLE 1.31 Source Code Listing • DTC 8/2001 • Page 18 of 80**

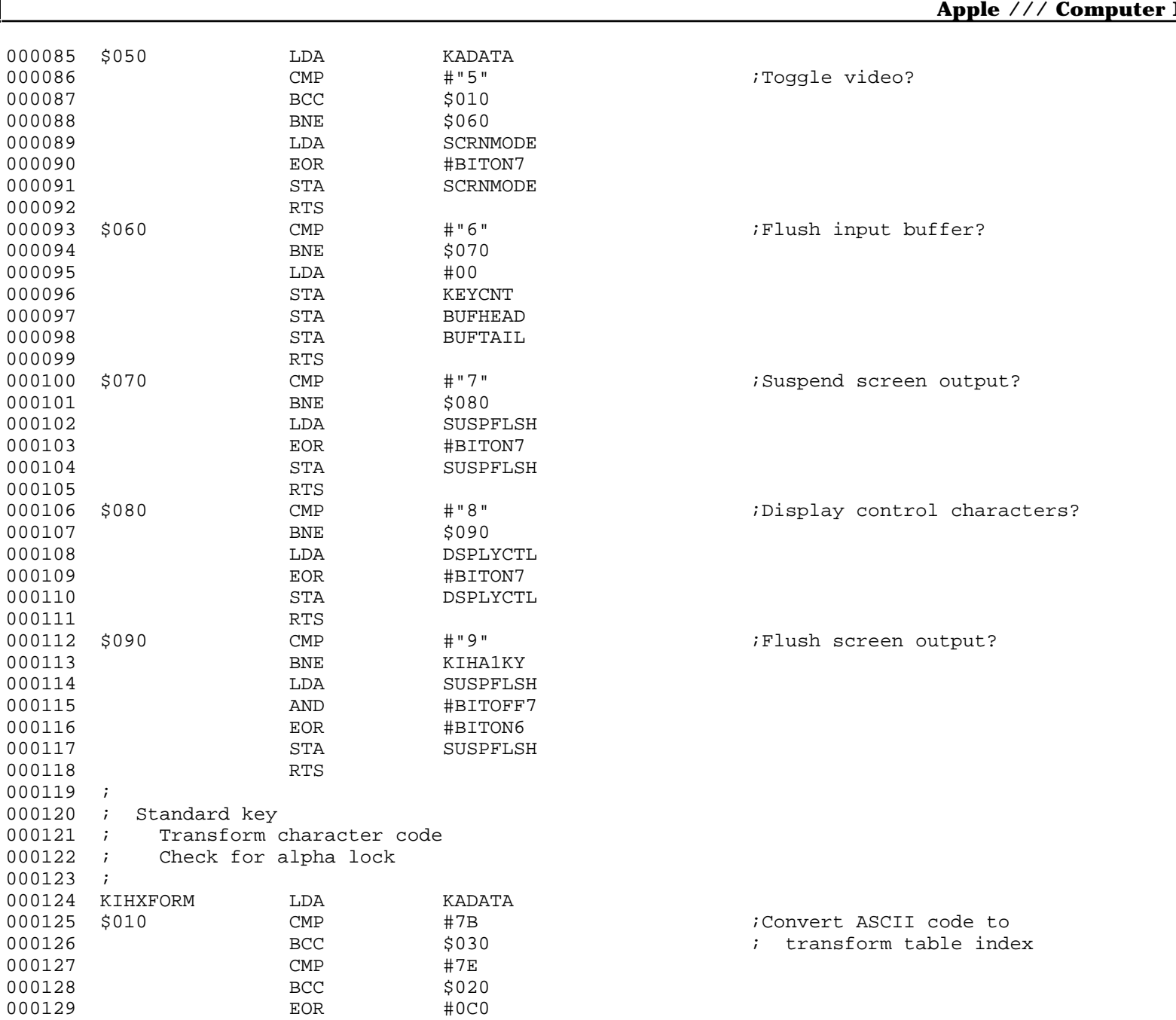

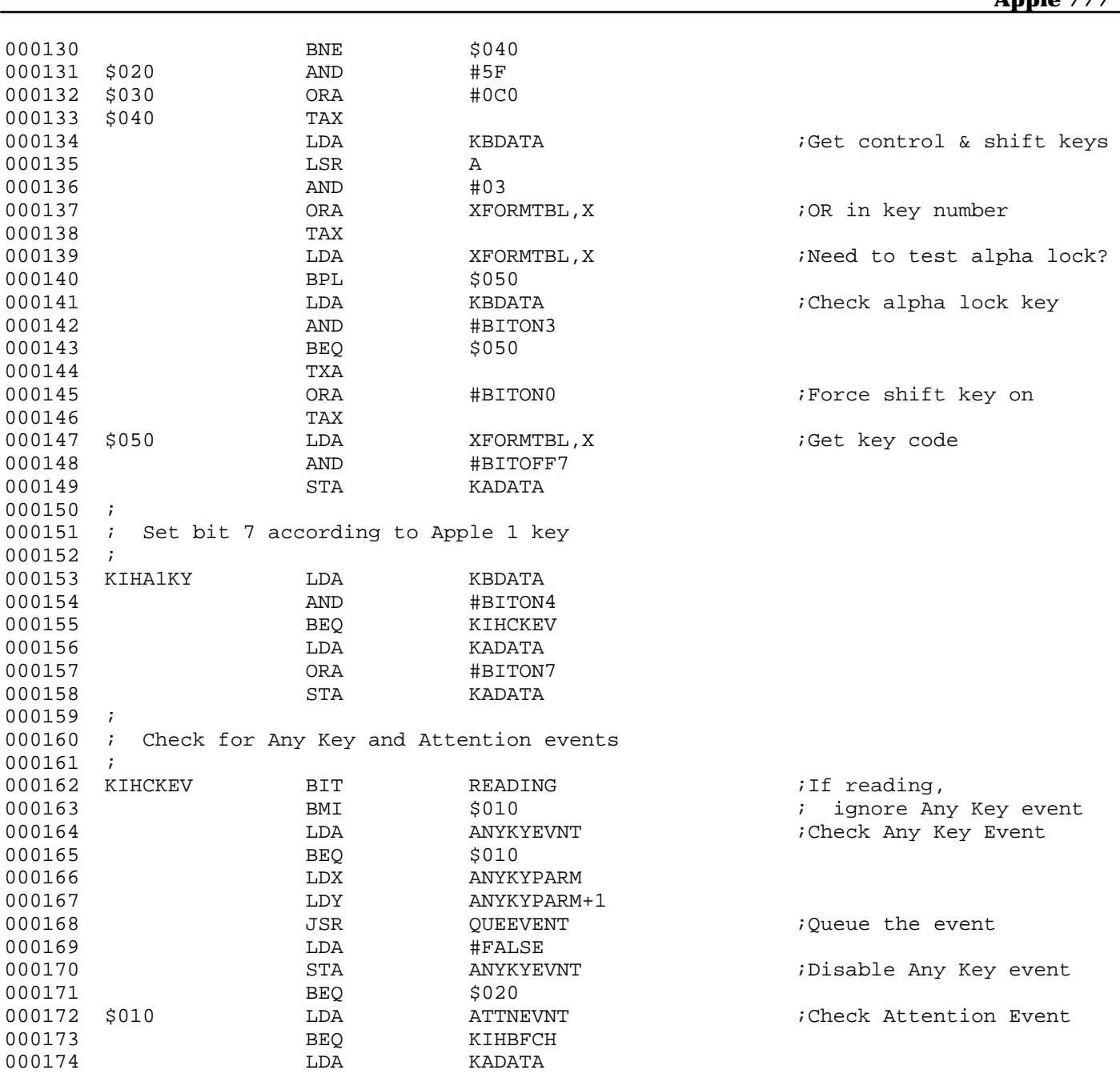

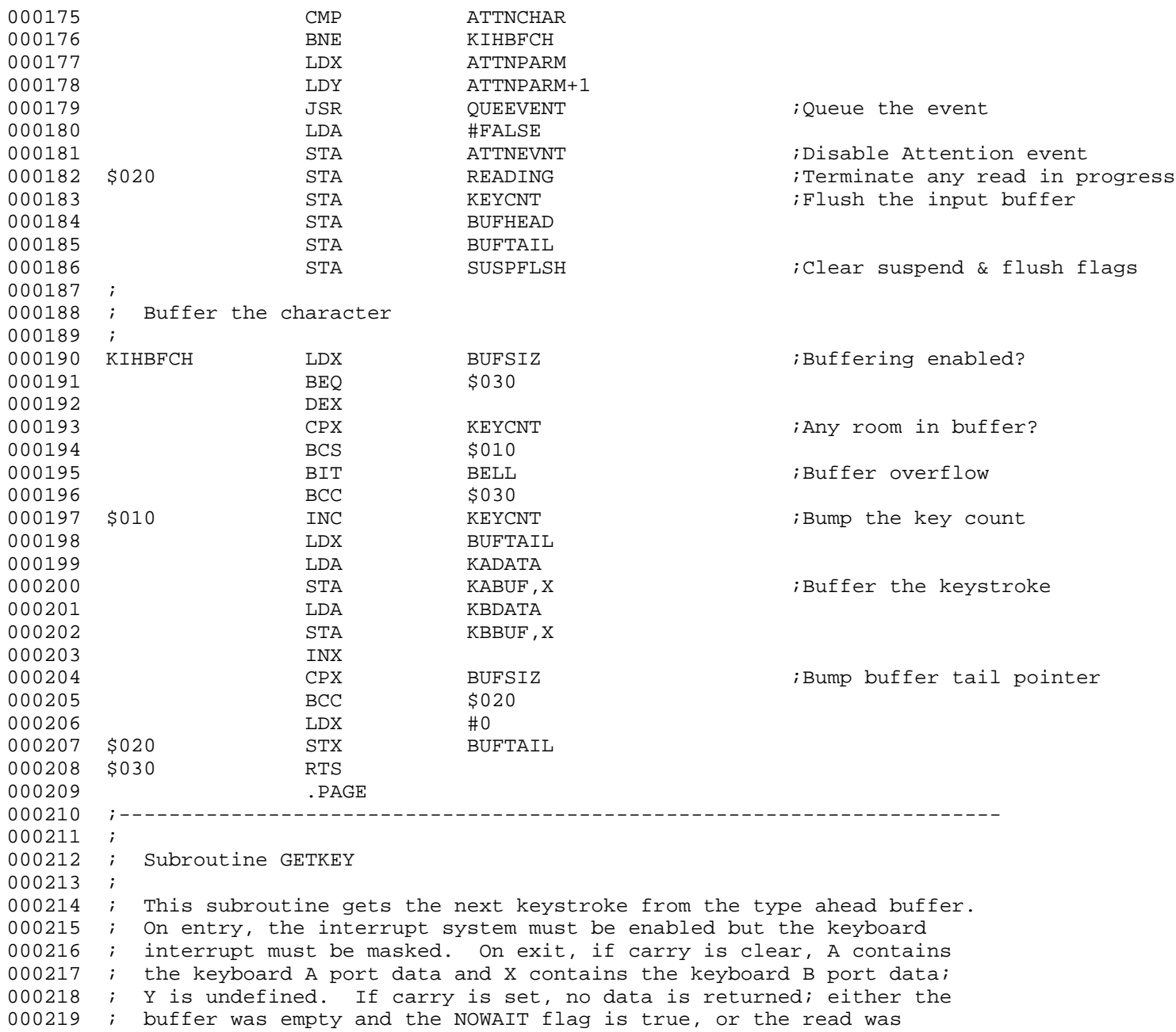

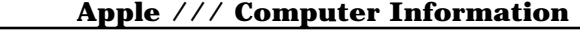

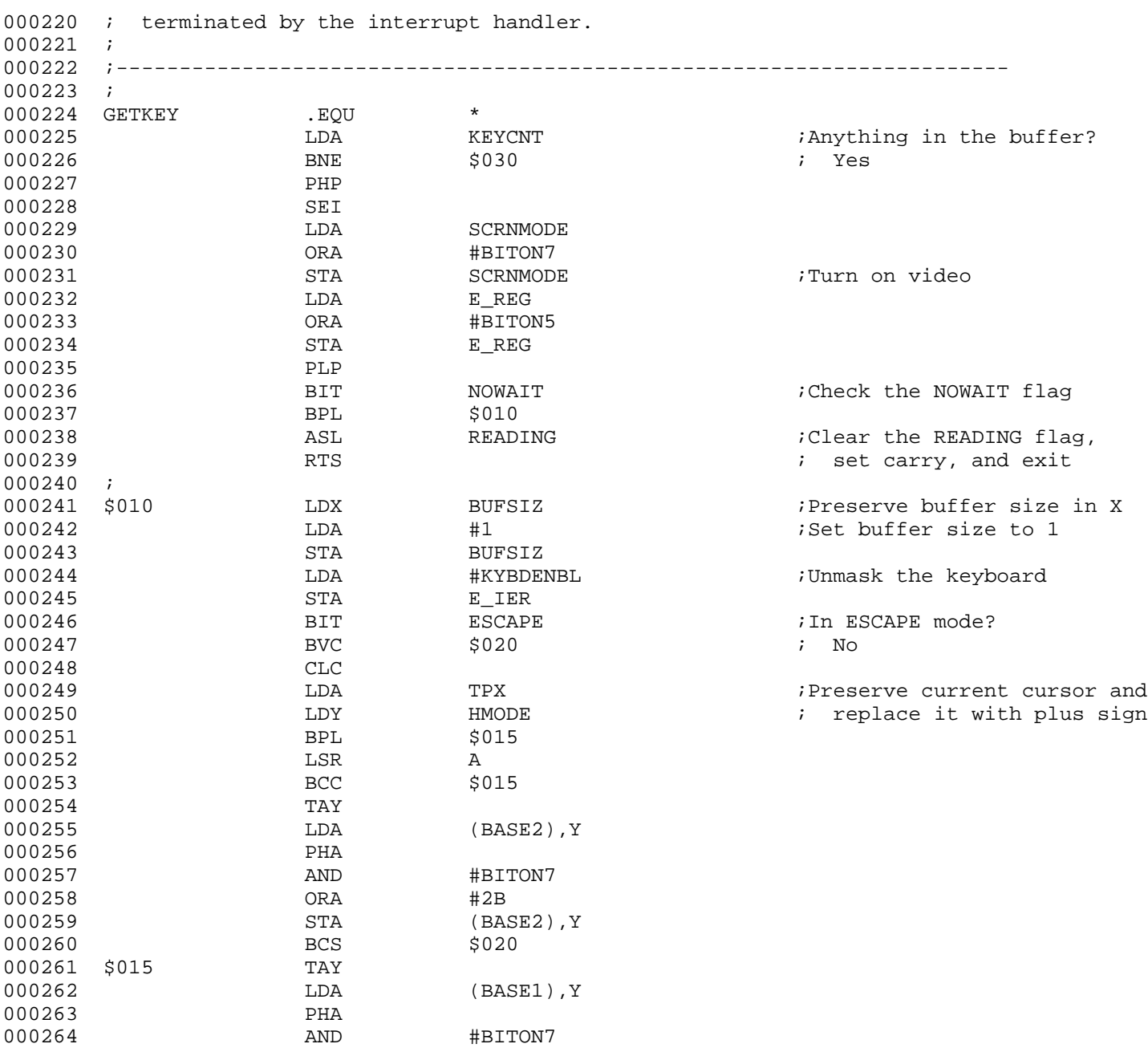

## **Apple /// Computer Information**

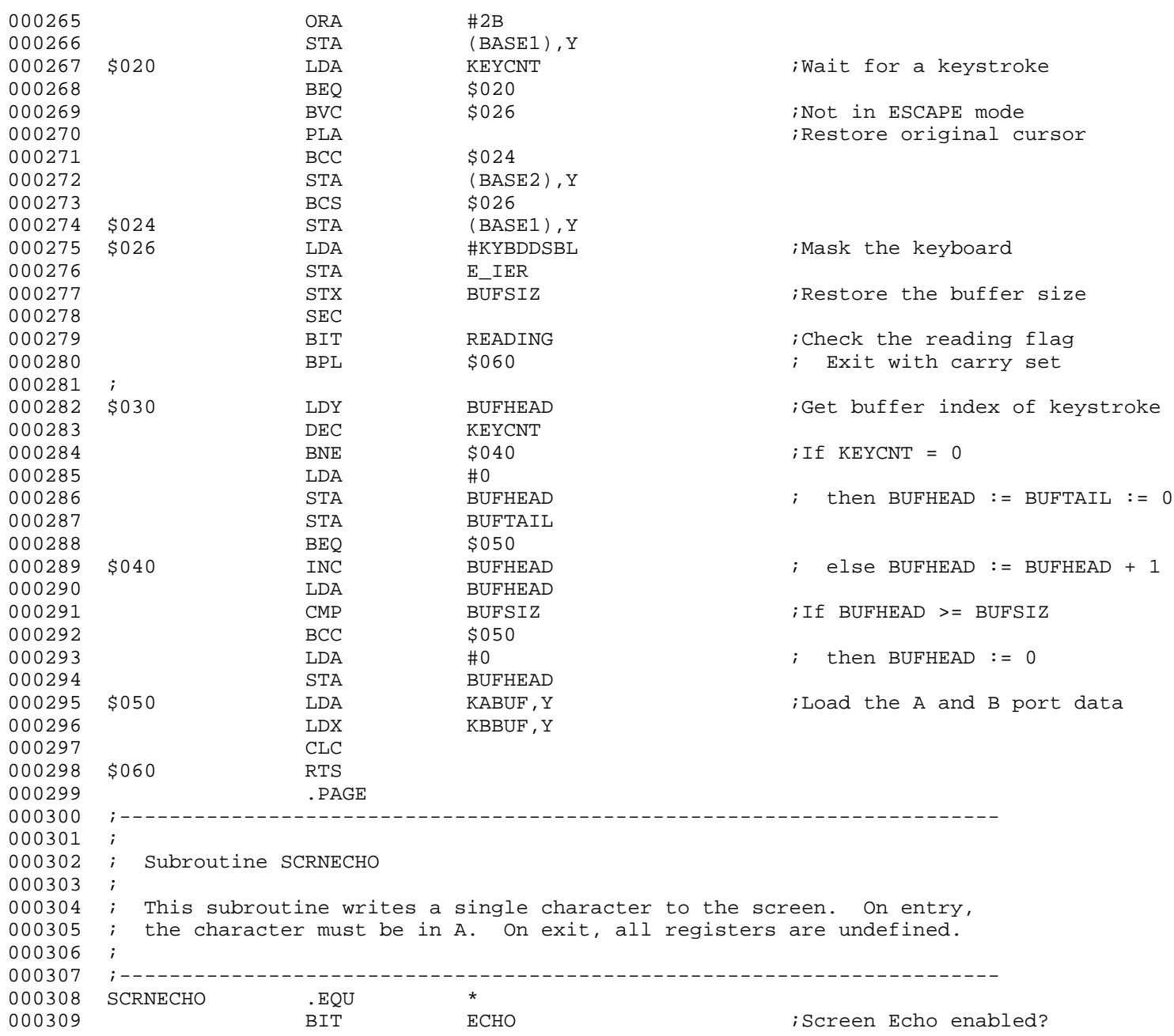

**Apple /// CONSOLE 1.31 Source Code Listing • DTC 8/2001 • Page 23 of 80**

000310 BPL \$010 000311 PHA 000312 JSR CURSOR ;Remove cursor 000313 PLA 000314 JSR PRINT ;Print the character 000315 JSR CURSOR ;Restore cursor 000316 \$010 000317 ; 000318 ; 000319 ;----------------------------------------------------------------------- 000320 ; 000321 ; Subroutine BACKSP 000322 ; 000323 ; This subroutine performs the screen backspace when the console 000324 ; deletes an input character. On entry, the input buffer pointer 000325 ; must point to the character to be deleted and the overflow flag 000326 ; must be set to indicate that the character should be erased, or 000327 ; clear to indicate that it should be left on the screen. On exit, 000328 ; all registers are undefined. 000329 ;  $000330$   $i$ --------000331 BACKSP .EOU \* 000332 LDA ECHO 000333 BPL \$020 ;Screen Echo not enabled 000334 LDY #0 000335 LDA (BUFFPTR), Y : Printable character? 000336 CMP #ASC\_SP 000337 BCC \$020 000338 PHP **PHP** example the control of the control of the control of the control of the control of the control of the control of the control of the control of the control of the control of the control of the control of th 000339 JSR CURSOR **in Remove cursor** 000340 LDA #ASC\_BS 000341 JSR PRINT ;Backspace 000342 PLP 000343 BVC \$010 ;Don't erase 000344 LDA #ASC\_SP 000345 JSR PRINT ;Erase the character 000346 LDA #ASC\_BS 000347 JSR PRINT 000348 \$010 JSR CURSOR ;Restore cursor 000349 \$020 RTS ; #################################################################################################### ; # END OF FILE: CONS.MAIN.TEXT ; # LINES : 349 ; # CHARACTERS : 17347

**Apple /// CONSOLE 1.31 Source Code Listing • DTC 8/2001 • Page 24 of 80**

; # Formatter : Assembly Language Reformatter 1.0.2 (07 January 1998)

Author : David T. Craig -- 71533.606@compuserve.com -- Santa Fe, New Mexico USA

; #################################################################################################### ; # PROJECT : Apple /// SOS Console Driver 1.31 (6502 Assembly Source Code) ; # FILE NAME: CONS.READ.TEXT ; #################################################################################################### 000001 .PAGE 000002 ;----------------------------------------------------------------------- 000003 ; 000004 ; Console Read Request 000005 ; 000006 ; Parameters: 000007 ; BUFFPTR: Pointer to caller's data buffer 000008 ; REQCNT: Requested read count 0000000 ;  $\frac{1}{2}$  RTNCNT: Pointer to actual read count 000010 ; 000011 ; Zero Page Temporary Storage 000012 ; COUNT: Number of bytes read 000013 ; ONEBYTE: TRUE if REQCNT = 1 000014 ; 000015 ; If the ECHO or ESCAPE functions are enabled, this segment will call 000016 ; PRINT to display a character or perform a screen control function. 000017 ; 000018 ;----------------------------------------------------------------------- 000019 ; 000020 CNSLREAD .EOU \* 000021 ; 000022 ; Initialize read variables 000023 ; 000024 BIT OPENFLG 000025 BMI \$010 000026 JMP CNOTOPEN 000027 \$010 BIT KYBDMODE 7Keyboard mode? 000028 BMI \$030 000029 LDA SMCURSOR : Save cursor status 000030 PHA 000031 BMI \$020 000032 LDA #ASC\_ENQ ;Turn on cursor 000033 JSR SCRNECHO 000034 \$020 LDA #FALSE 000035 STA ONEBYTE ;Clear one byte read flag 000036 LDA REQCNT+1 000037 BNE \$040 000038 LDA REQCNT 000039 CMP #1

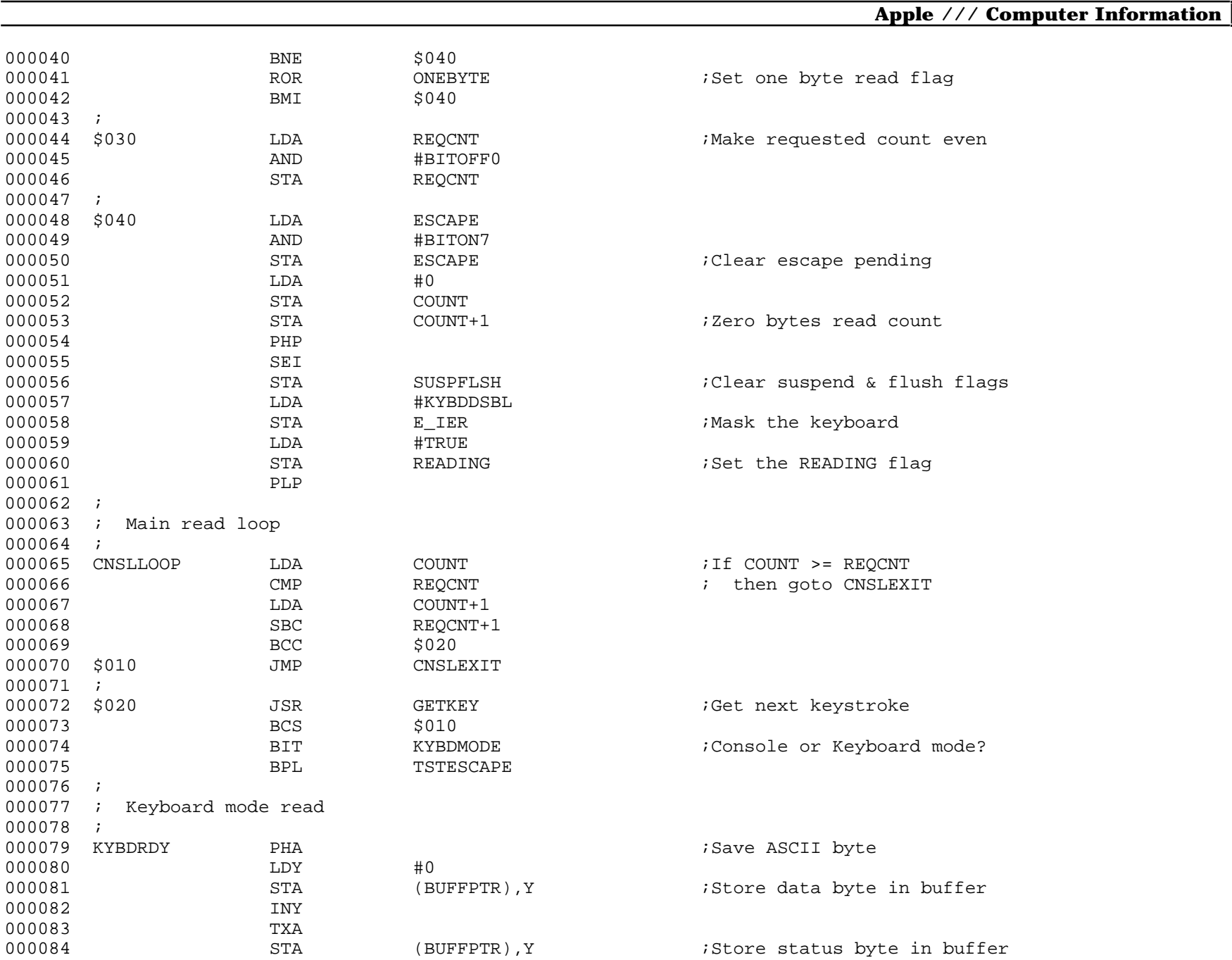

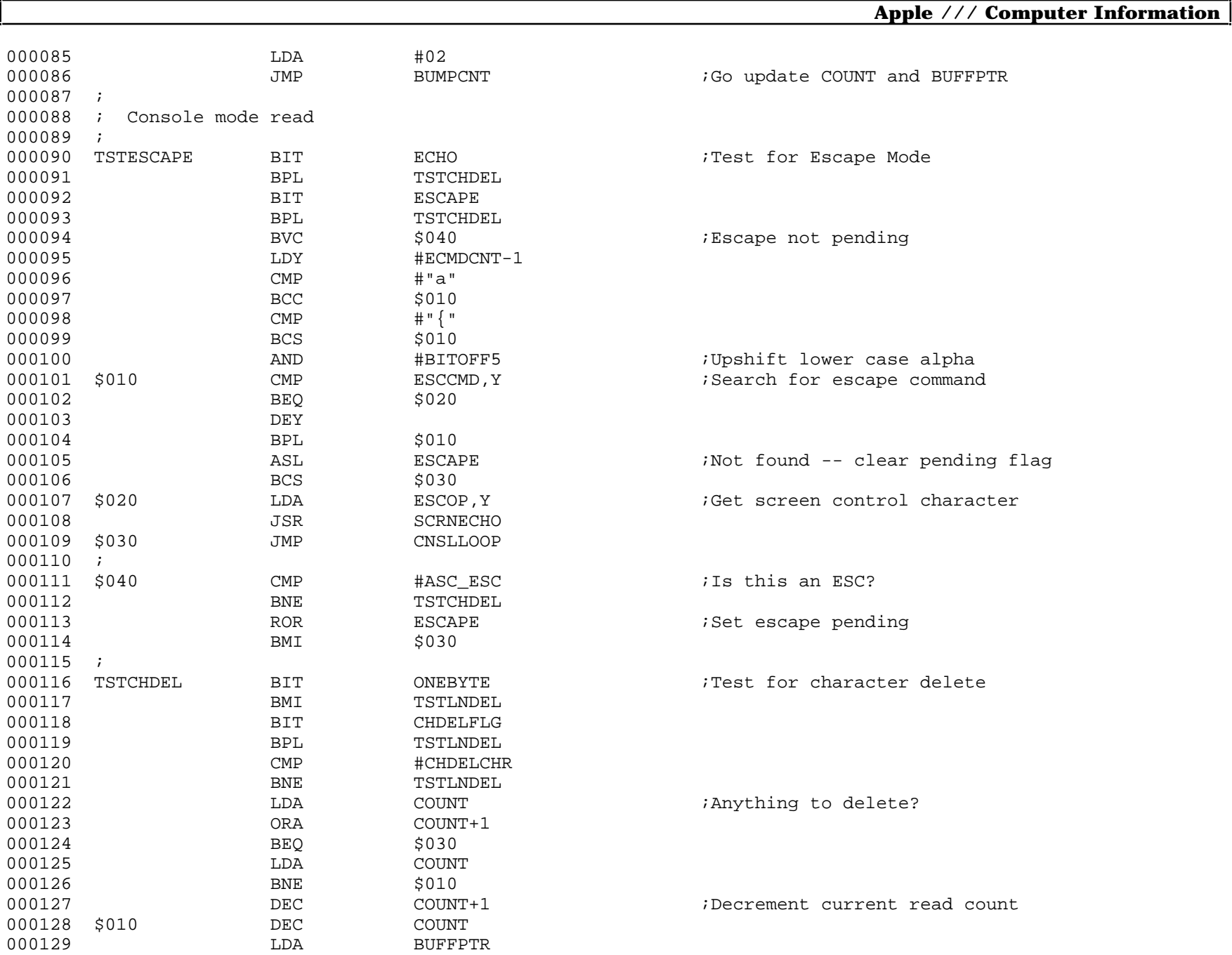

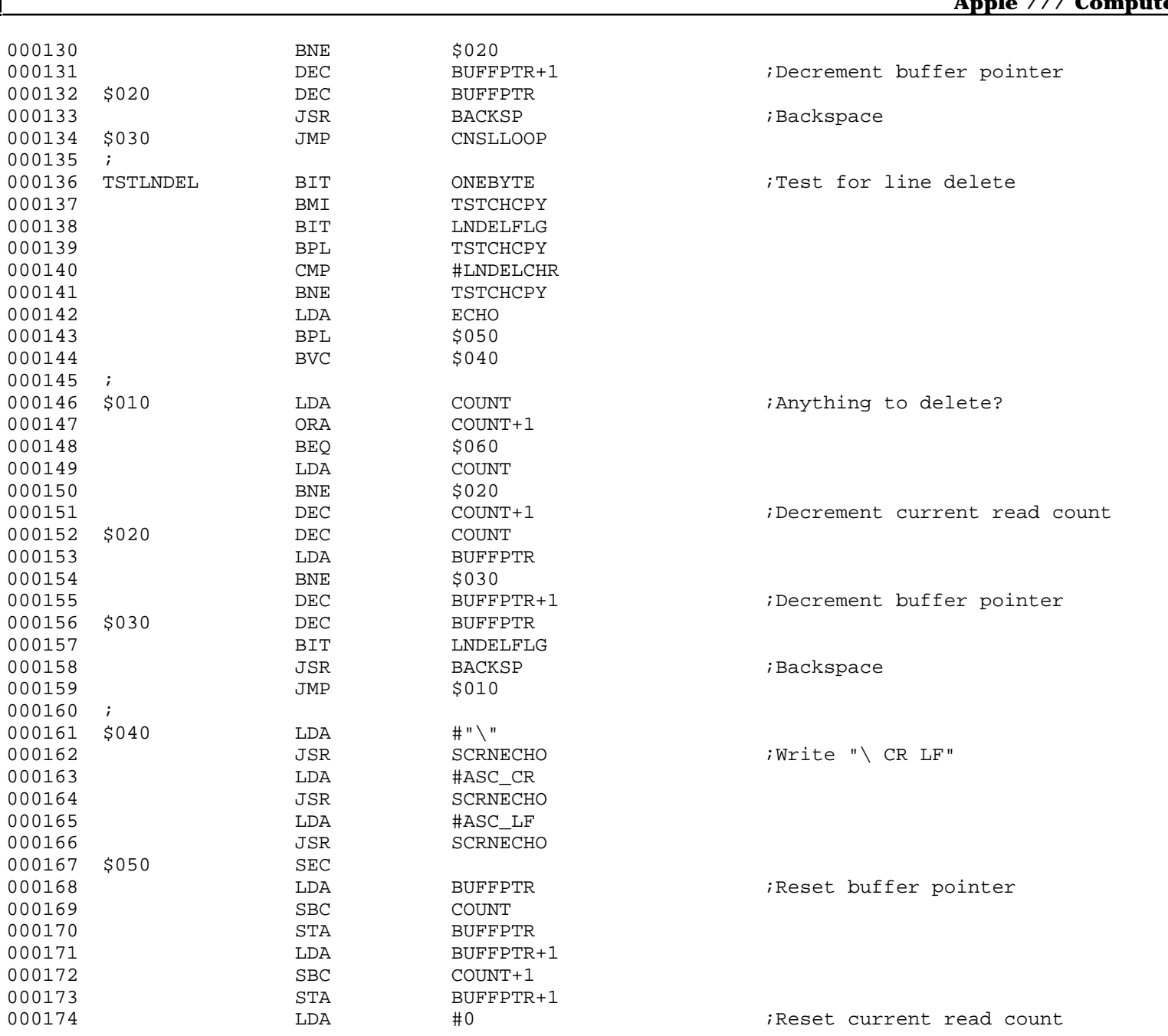

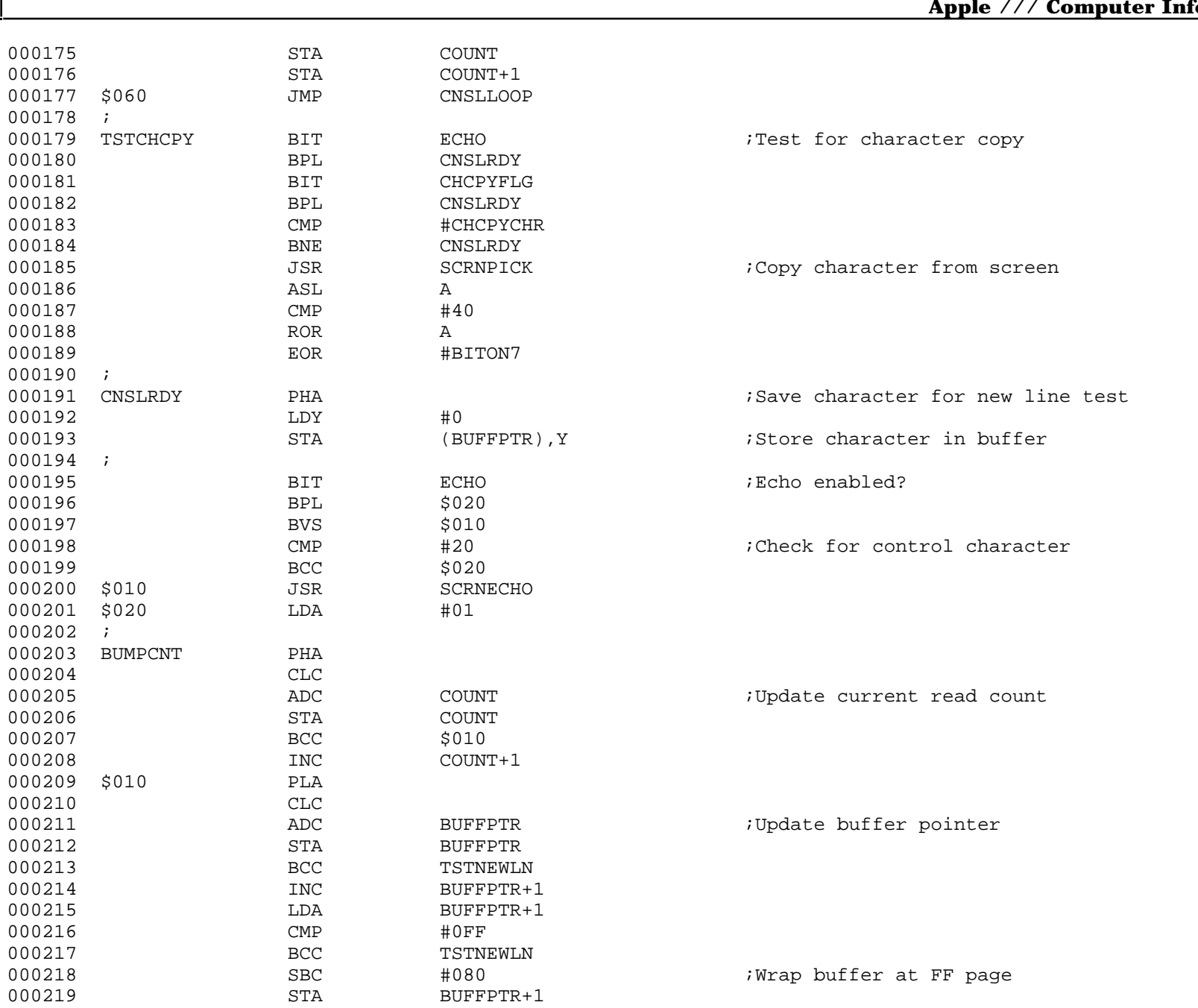

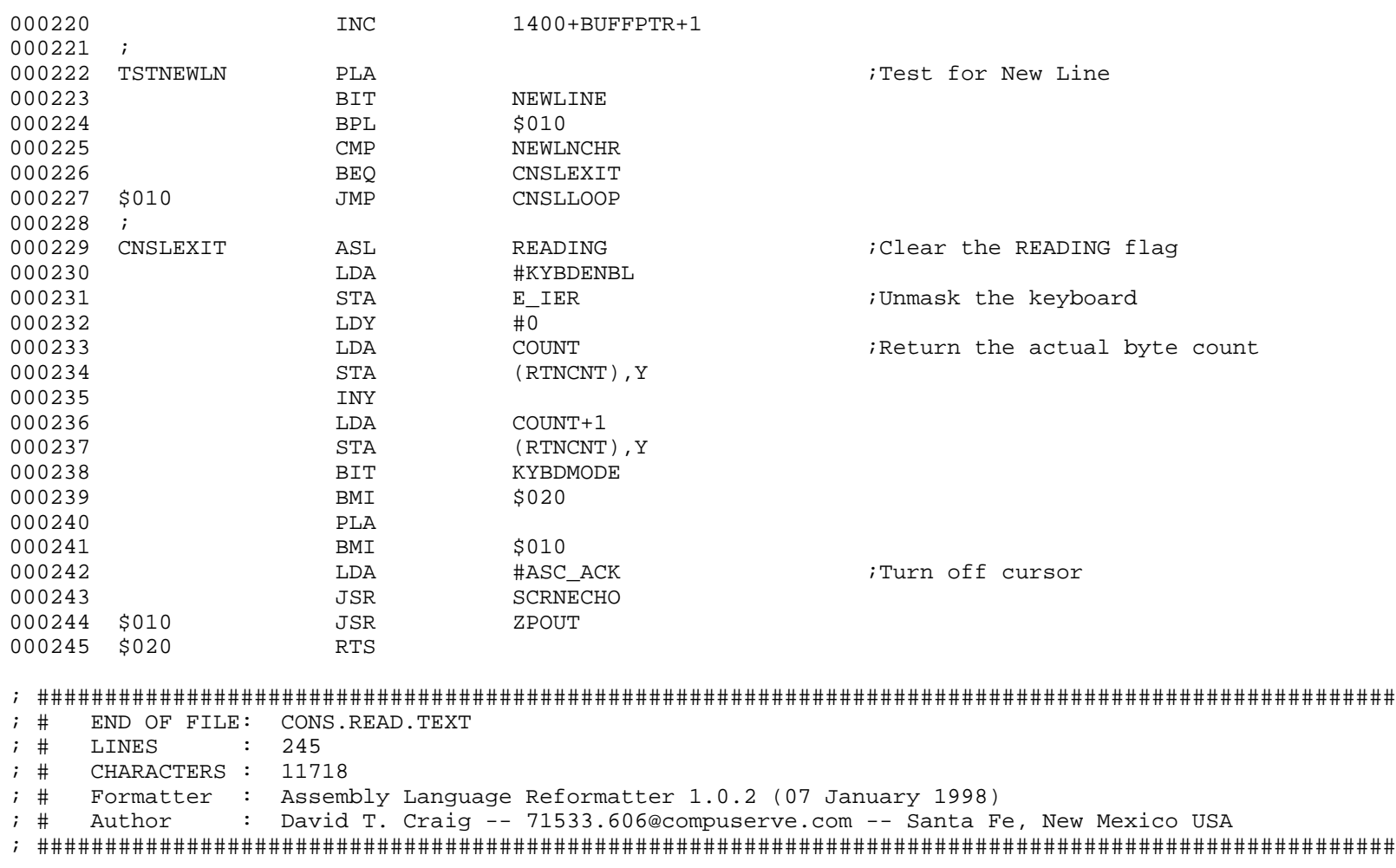

; #################################################################################################### ; # PROJECT : Apple /// SOS Console Driver 1.31 (6502 Assembly Source Code) ; # FILE NAME: CONS.WRIT.TEXT ; #################################################################################################### 000001 .PAGE 000002 ;----------------------------------------------------------------------- 000003 ; 000004 ; Console Write Request 000005 ; 000006 ; Parameters: 000007 ; BUFFPTR: Pointer to caller's data buffer 000008 ; REQCNT: Number of bytes to write 000009 ; 000010 ; Zero Page Temporary Storage 000011 ; COUNT: Number of bytes written 000012 ; 000013 ; Additional zero page data may be used to perform screen<br>000014 ; control functions. control functions. 000015 ; 000016 ;----------------------------------------------------------------------- 000017 ; 000018 CNSLWRIT .EQU \* 000019 BIT OPENFLG 000020 BMI \$010 000021 JMP CNOTOPEN<br>000022 \$010 JSR CURSOR 000022 \$010 JSR CURSOR ;Remove Cursor 000023 LDA #0 000024 STA COUNT ; Zero COUNT ; Zero COUNT 000025 STA COUNT+1 000026 ; 000027 \$020 LDA COUNT ;Check for end of buffer 000028 CMP REQCNT COUNT+ LDA COUNT+1<br>SBC REOCNT+1 000030 SBC REQCNT+1  $000031$  BCS  $\frac{1}{2}$  BCS  $\frac{1}{2}$  BCS  $\frac{1}{2}$  BCS  $\frac{1}{2}$  BCS  $\frac{1}{2}$  BC  $\frac{1}{2}$  BC  $\frac{1}{2}$  BC  $\frac{1}{2}$  BC  $\frac{1}{2}$  BC  $\frac{1}{2}$  BC  $\frac{1}{2}$  BC  $\frac{1}{2}$  BC  $\frac{1}{2}$  BC  $\frac{1}{2}$  BC  $\frac{1}{2}$  BC  $\frac{1}{2}$ 000032 \$030 BIT SUSPFLSH ;Check suspend and flush flags  $\begin{array}{ccccccccc}\n 000033 & & & & \text{BMI} & & & \text{$5030} & & & \text{$509033} \\
 000034 & & & & \text{BWS} & & & \text{$5050} & & & \text{$509034} & & \text{$509034} & & \text{$509034} & & \text{$509034} & & & \text{$509034} & & & \text{$509034} & & & \text{$509034} & & & \text{$509034} & & & \text{$509034} & & & \text{$509034}$  $000034$  BVS  $\frac{1}{2}$  BVS  $\frac{1}{2}$   $\frac{1}{2}$  Flush 000035 LDY #0  $000036$  LDA (BUFFPTR), Y iGet next byte<br>  $000037$  JSR PRINT  $\qquad \qquad$  ; Print the byte 000037 JSR PRINT ;Print the byte 000038 INC BUFFPTR 000039 BNE \$040 ;Bump pointer

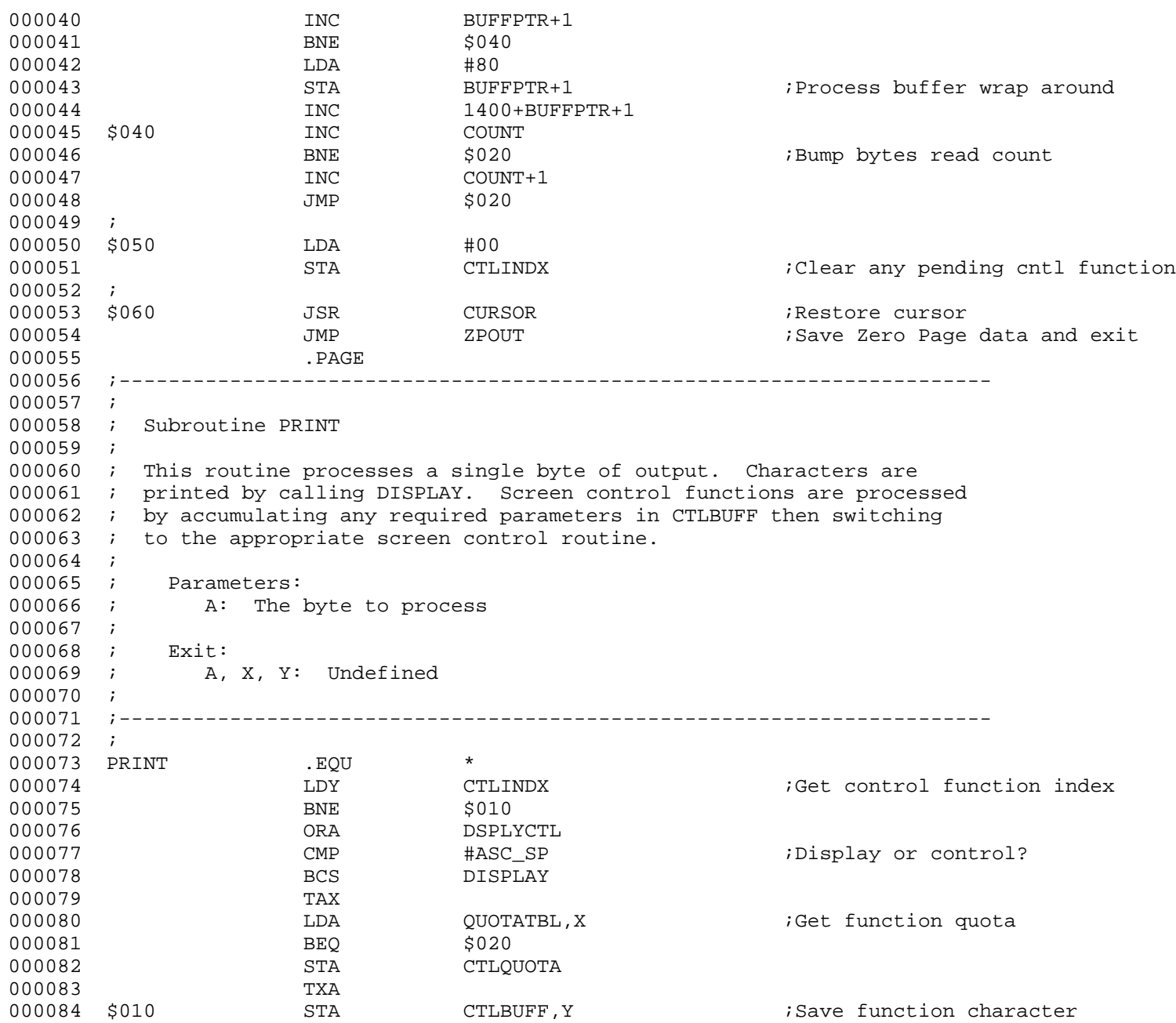

000085 INY 000086 STY CTLINDX ;Update buffer index 000087 CPY CTLQUOTA 7See if quota filled 000088 BCC \$020 000089 LDY +0 000090 STY CTLINDX ;Zero buffer index 000091 SWITCH CTLBUFF, CTLSWTBL, \* 000092 \$020 RTS 000093 .PAGE 000094 ;---------------------------------------------------------------------- 000095 ; 000096 ; Subroutine DISPLAY 000097 ; 000098 ; This routine displays a single character. If auto advance is 000099 ; enabled, it calls CF HT to advance the cursor. 000100 ; 000101 ; Parameters: 000102 ; A: The character to be displayed 000103 ; 000104 ; Exit:<br>000105 ; A. A, X, Y: Undefined 000106 ; 000107 ;---------------------------------------------------------------------- 000108 ; 000109 DISPLAY .EQU \* 000110 ORA #80 ;set hi-bit 000111 EOR SMINV ;set normal or inverse 000112 **PHA** PHA **FRANGE EXAMPLE 200112** PHA 000113 BIT HMODE :80 column text? 000114 BPL \$010 000115 LDA TPX 000116 LSR A ;80 col: X=TPX/2 000117 TAY TAY TAY carry bit clear? 000118 BCC \$020 ;yes: use page 1 000119 PLA 000120 STA (BASE2), Y 780 col page two 000121 BCS \$030 000122 \$010 LDY TPX ;40 col: X=TPX 000123 LDA TCOLOR<br>000124 STA (BASE2) 000124 STA (BASE2), Y iset color byte 000125 \$020 PLA 000126 STA (BASE1),Y ;80 col page one BIT SMAUTOADV **if auto advance**. 000128 BPL \$040 000129 JMP CF\_HT in advance cursor  $JMP$  CF\_HT in the contract of  $JMP$ 

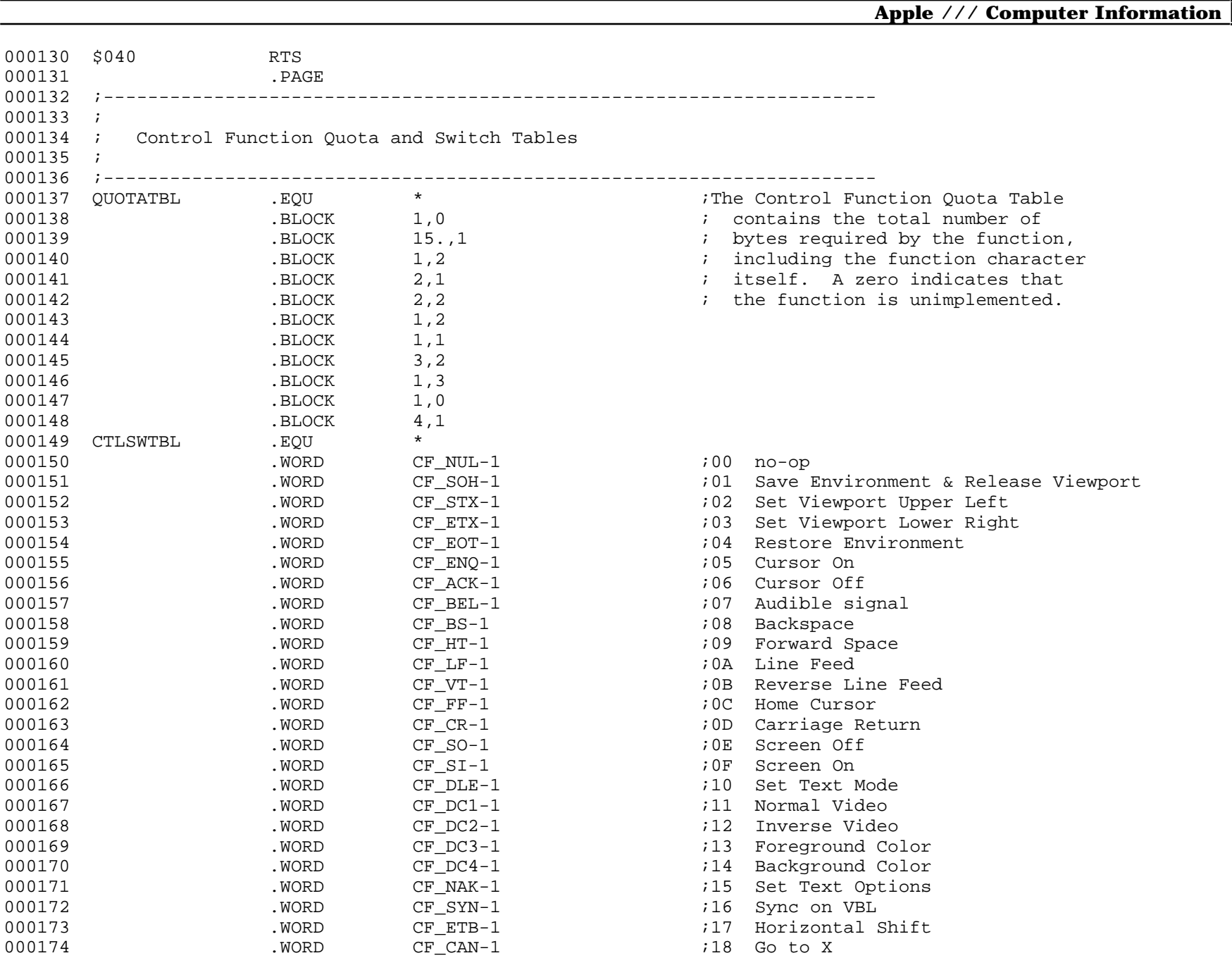

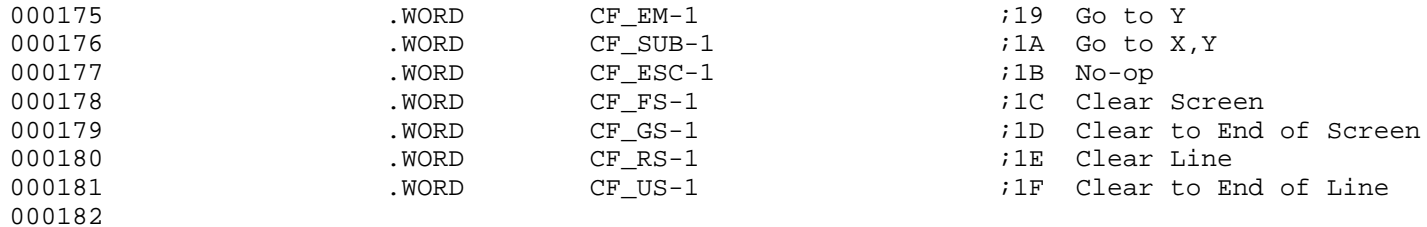

### ; ####################################################################################################

; # END OF FILE: CONS.WRIT.TEXT

; # LINES : 182

; # CHARACTERS : 10016

; # Formatter : Assembly Language Reformatter 1.0.2 (07 January 1998)

; # Author : David T. Craig -- 71533.606@compuserve.com -- Santa Fe, New Mexico USA
; #################################################################################################### ; # PROJECT : Apple /// SOS Console Driver 1.31 (6502 Assembly Source Code) ; # FILE NAME: CONS.FCTN.TEXT ; #################################################################################################### 000001 .PAGE 000002 ;---------------------------------------------------------------------- 000003 ; 000004 ; Screen Control Functions 000005 ; 000006 ; These routines perform all screen control functions. 000007 ; 000008 ; Parameters: 000009 ; All parameters are accumulated in CTLBUFF 000010 ; 000011 ; Exit: 000012 ; A, X, Y: Undefined 000013 ; 000014 ;---------------------------------------------------------------------- 000015 ;  $000016$  CF\_NUL .EQU  $\star$  .EQU  $\star$  . 000017 CF ESC .EQU 000018 RTS ;NO-OP 000019 ; 000020 CF\_SOH .EQU \* ;Save & Release Viewport 000021 LDY #SCRSTLEN 000022 \$010 LDA SCRSTTBL-1,Y 000023 STA SCRSTSAV-1,Y 000024 DEY 000025 BNE \$010 000026 CLC 000027 LDA TPX 000028 ADC VPL 000029 STA TPX ;retain X posn 000030 LDA TPY 000031 ADC VPT 000032 STA TPY *iretain y posn* 000033 LDA #0 000034 STA VPL ; zero left margin 000035 STA VPT ;zero top margin 000036 LDA #0FF 000037 STA STA VPR in the VERIFY set the right edge 000038 STA VPB ; and bottom margin 000039 JMP VERIFY

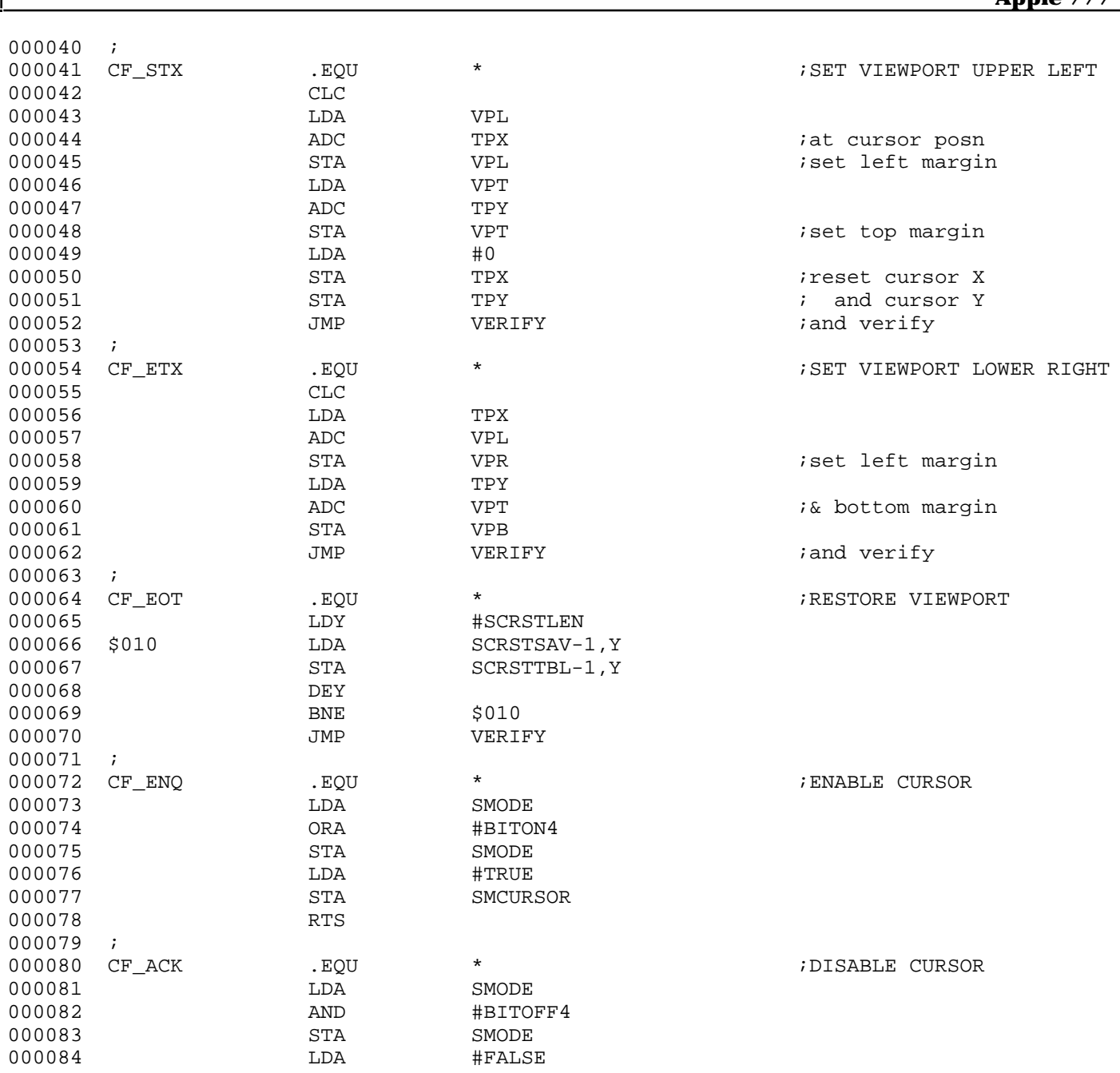

Г

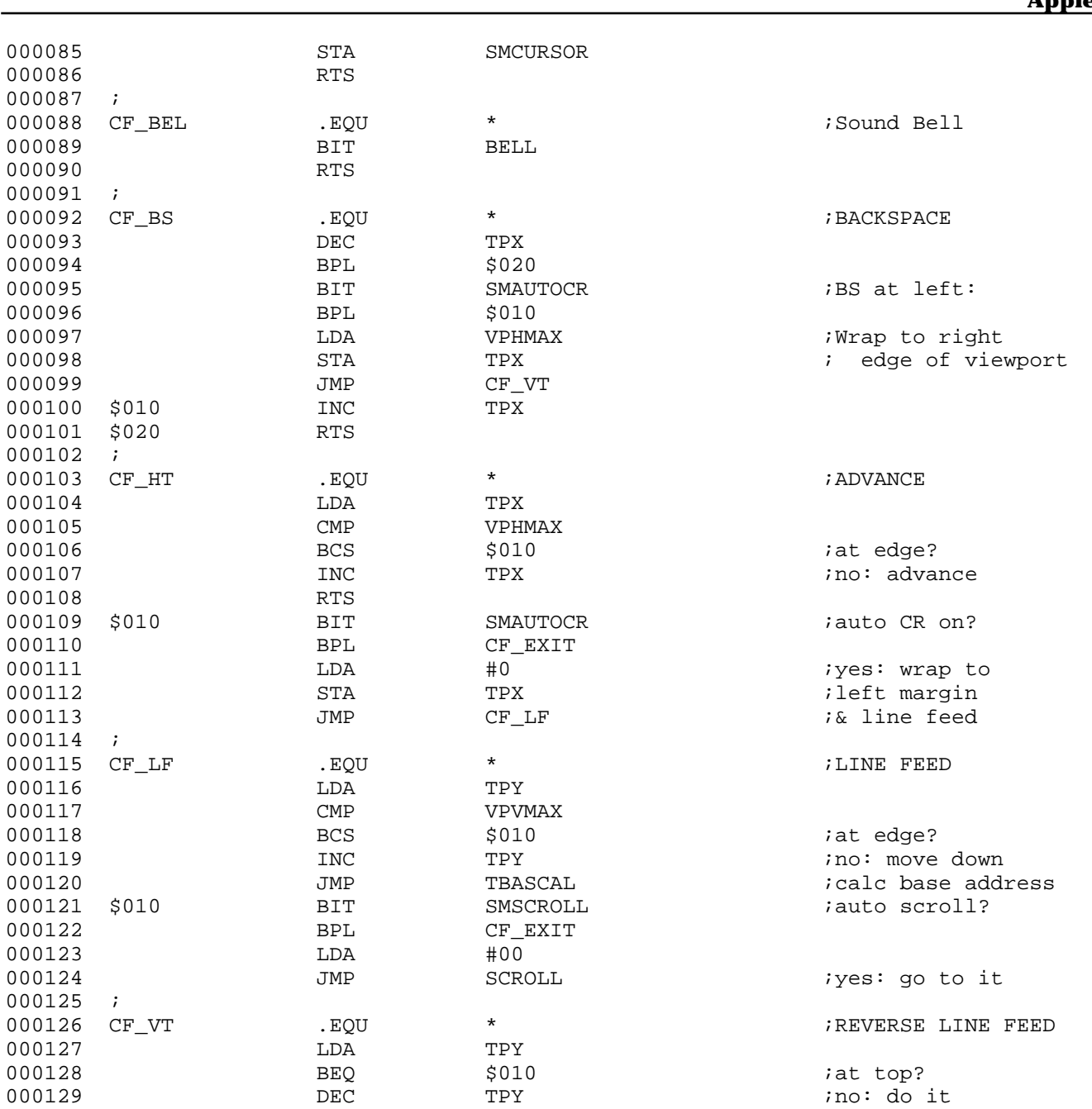

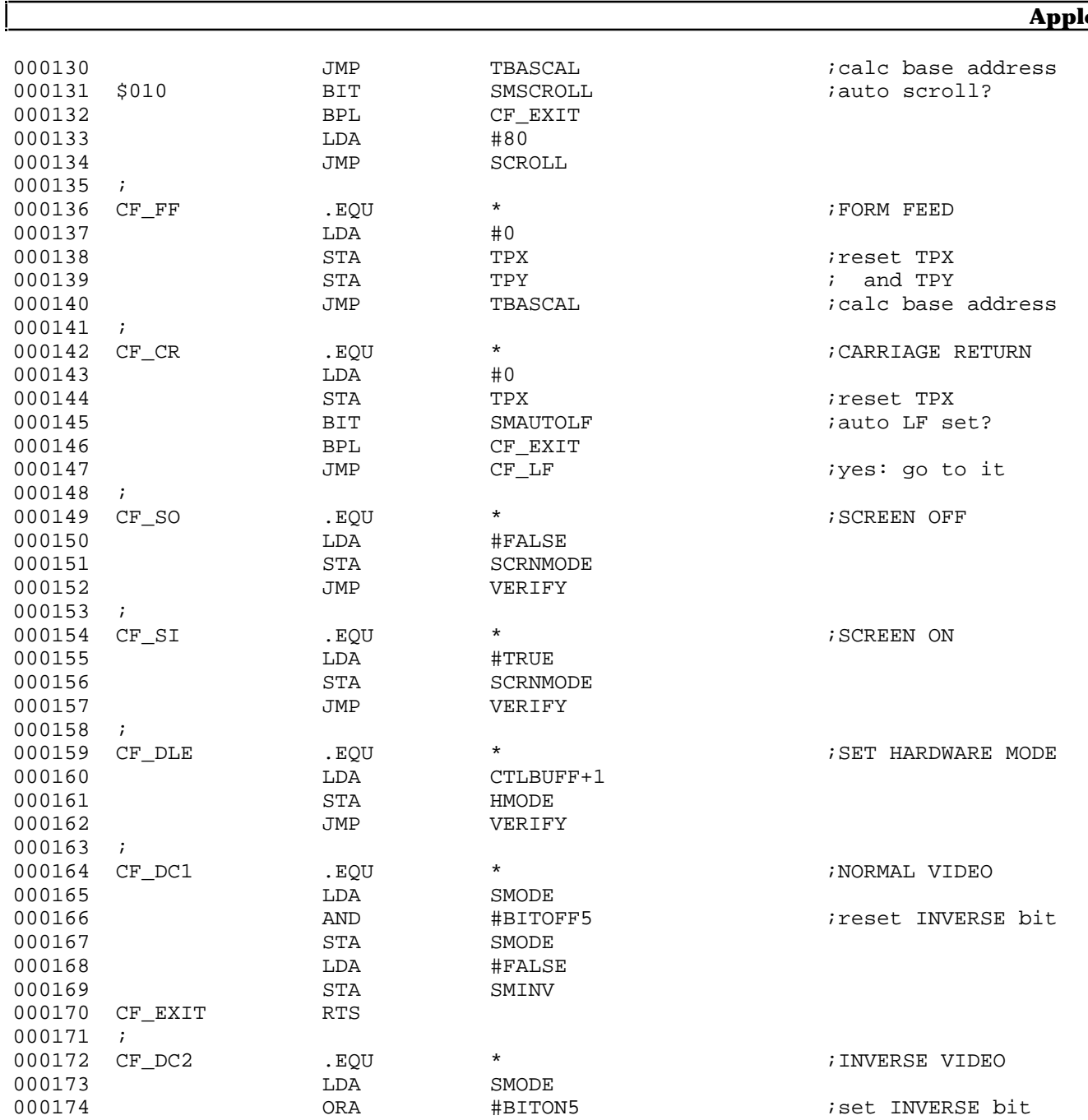

**Apple /// CONSOLE 1.31 Source Code Listing • DTC 8/2001 • Page 40 of 80**

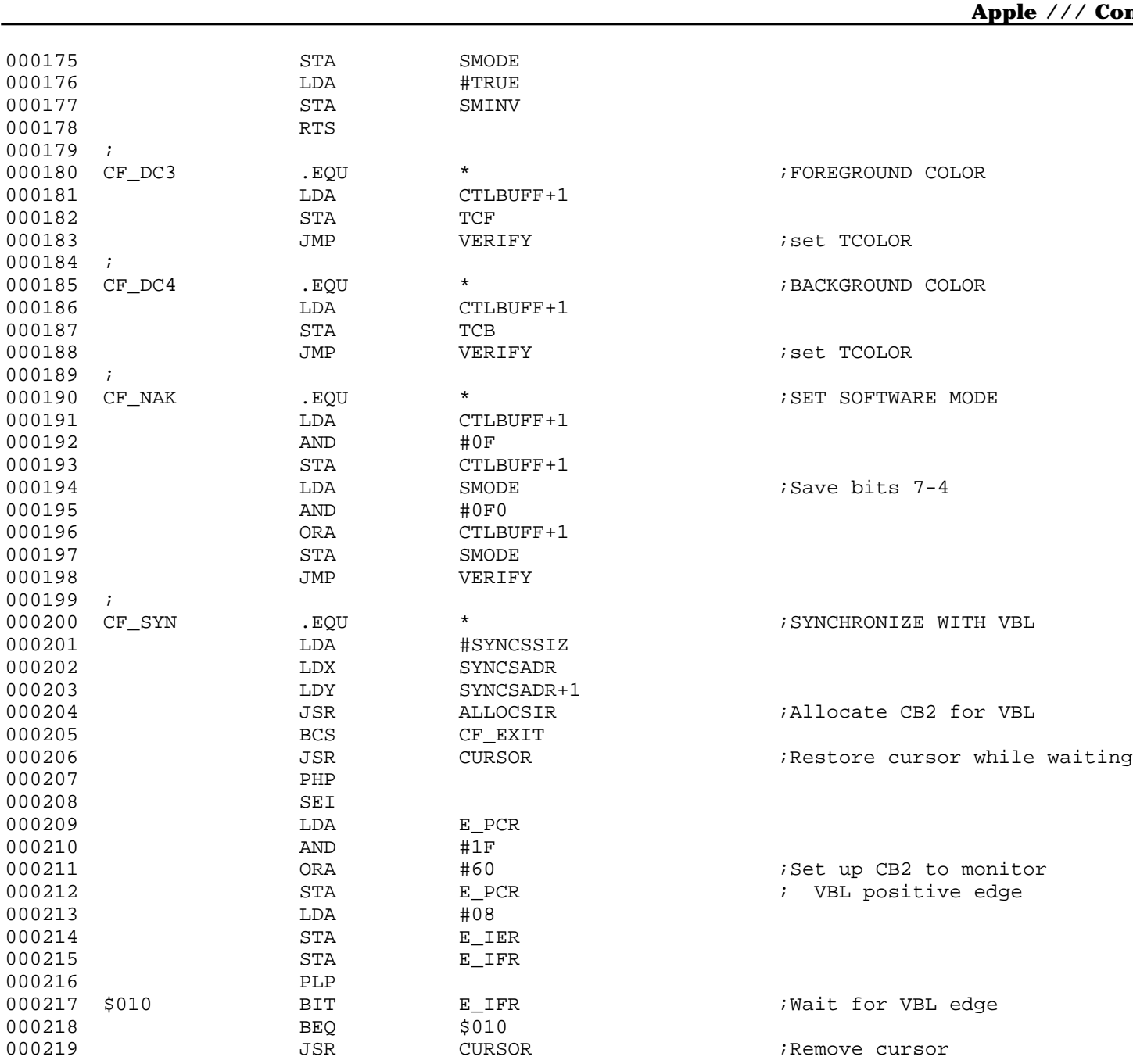

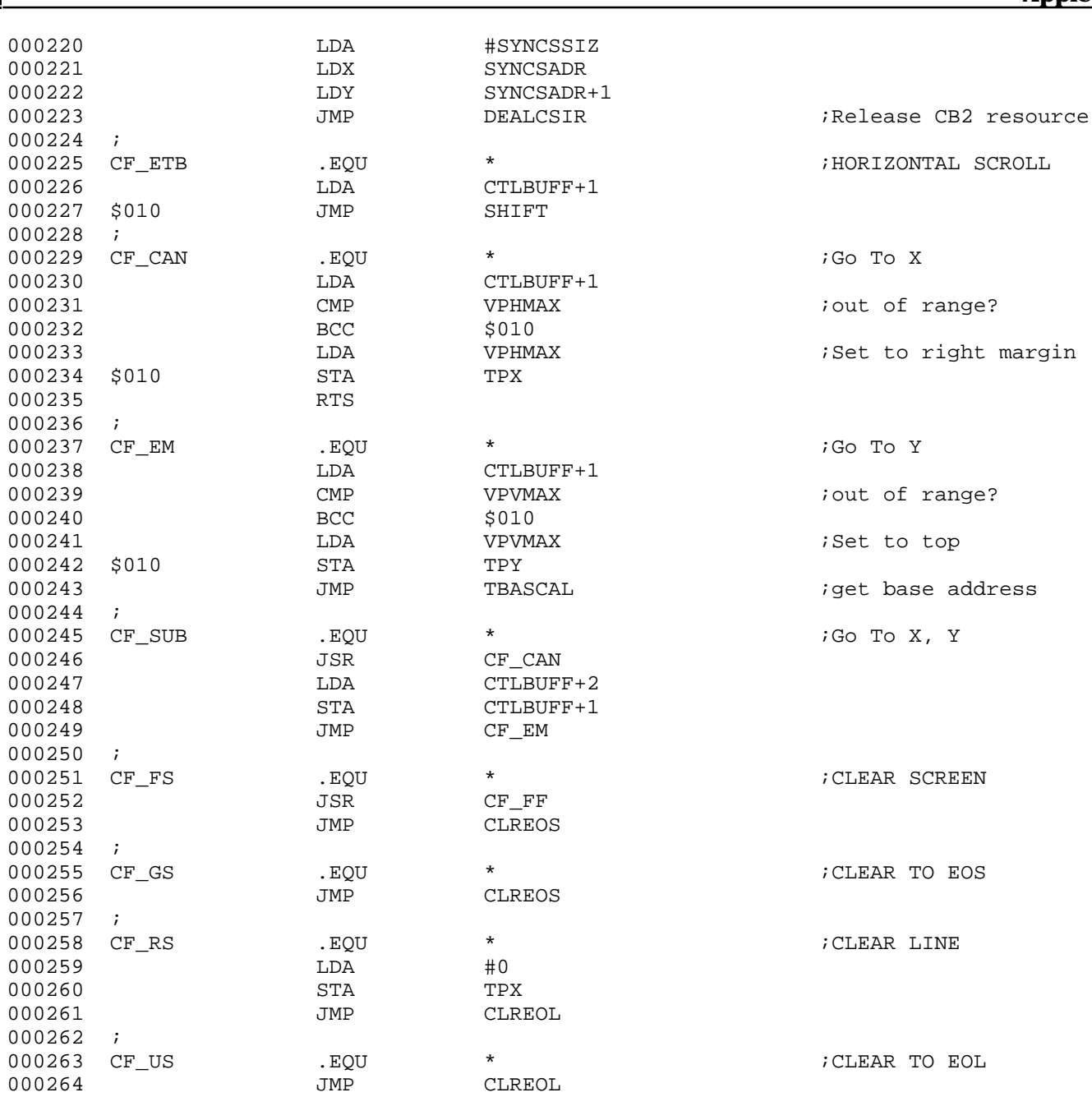

 $\Gamma$ 

## **Apple /// CONSOLE 1.31 Source Code Listing • DTC 8/2001 • Page 42 of 80**

## **Apple /// Computer Information**

000265

; ####################################################################################################  $;$  # END OF FILE: CONS.FCTN.TEXT<br> $;$  # LINES : 265 ; # LINES : 265 % # CHARACTERS : 12878<br># Formatter : Assem ; # Formatter : Assembly Language Reformatter 1.0.2 (07 January 1998) ; # Author : David T. Craig -- 71533.606@compuserve.com -- Santa Fe, New Mexico USA ; ####################################################################################################

**Apple /// CONSOLE 1.31 Source Code Listing • DTC 8/2001 • Page 43 of 80**

; #################################################################################################### ; # PROJECT : Apple /// SOS Console Driver 1.31 (6502 Assembly Source Code) ; # FILE NAME: CONS.STAT.TEXT ; #################################################################################################### 000001 . PAGE 000002 ;---------------------------------------------------------------------- 000003 ; 000004 ; Console Status Request 000005 ; 000006 ; Parameters: 000007 ; SCCODE: Status / Control code 000008 ; SCLIST: Pointer to caller's status / control list 000009 ; 000010 ; Before switching to the appropriate request handling code, 000011 ; Y is set to zero. 000012 *;* 000013 ;---------------------------------------------------------------------- 000014 ; 000015 CNSLSTAT .EOU \* 000016 BIT OPENFLG ;Is the Console open? 000017 BMI \$010 000018 JMP CNOTOPEN 000019 \$010 SWITCH SCCODE,18.,CSTATSW,\* 000020 BCS CBADCTL  $000021$   $000022$   $RTS$   $000022$ 000022 000023 ; 000024 CBADCTL LDA #XCTLCODE ;Invalid control code 000025 JSR SYSERR 000026 ; 000027 CSTATSW .WORD CSTAT00-1 000028 .WORD CSTAT01-1 000029 . WORD CSTAT02-1 000030 .WORD CSTAT03-1 000031 .WORD CSTAT04-1 000032 . WORD CSTAT05-1 000033 .WORD CSTAT06-1 000034 .WORD CBADCTL-1 000035 .WORD CSTAT08-1 000036 .WORD CSTAT09-1 000037 .WORD CSTAT10-1 000038 .WORD CSTAT11-1 000039 .WORD CSTAT12-1

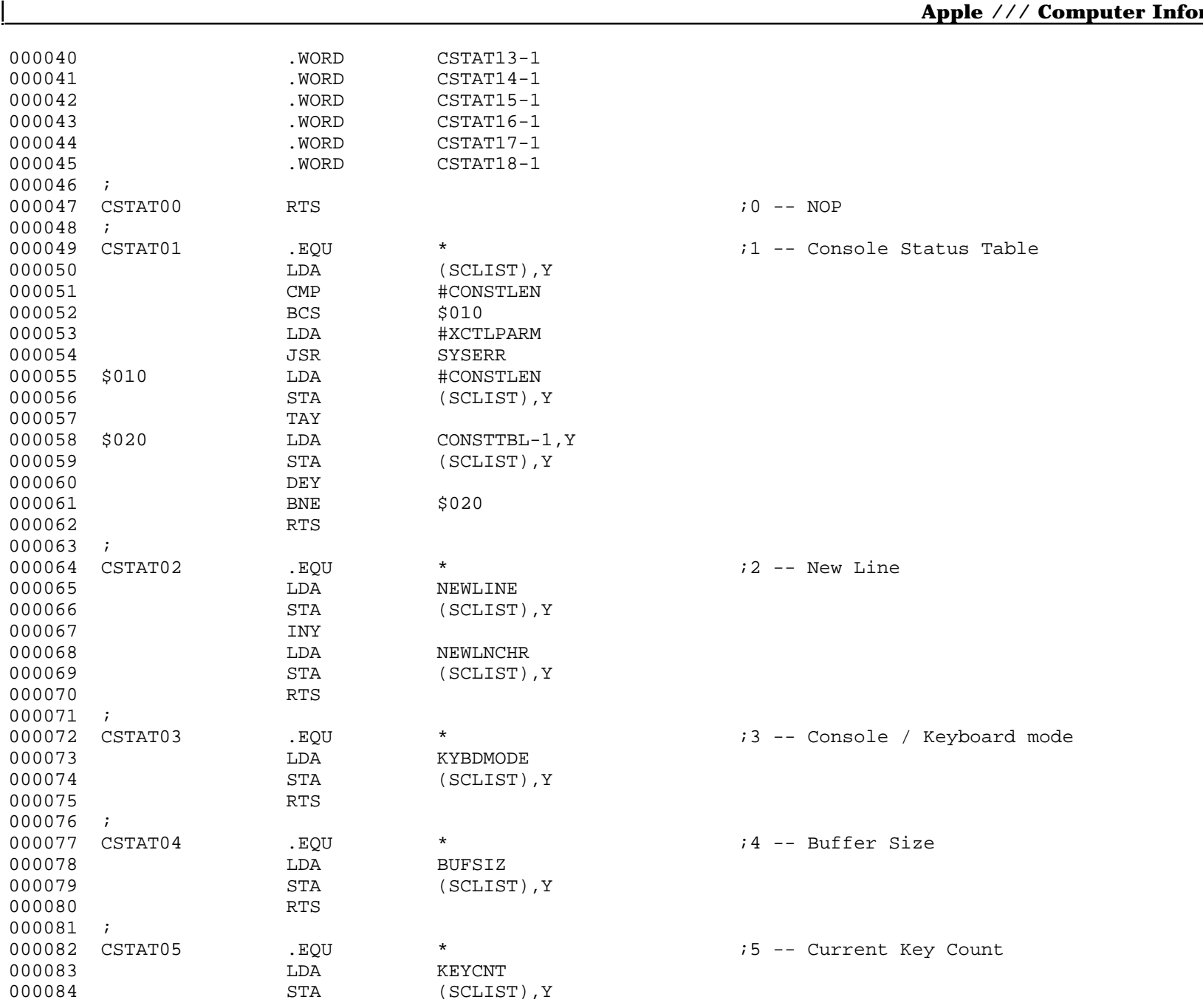

**Apple /// CONSOLE 1.31 Source Code Listing • DTC 8/2001 • Page 45 of 80**

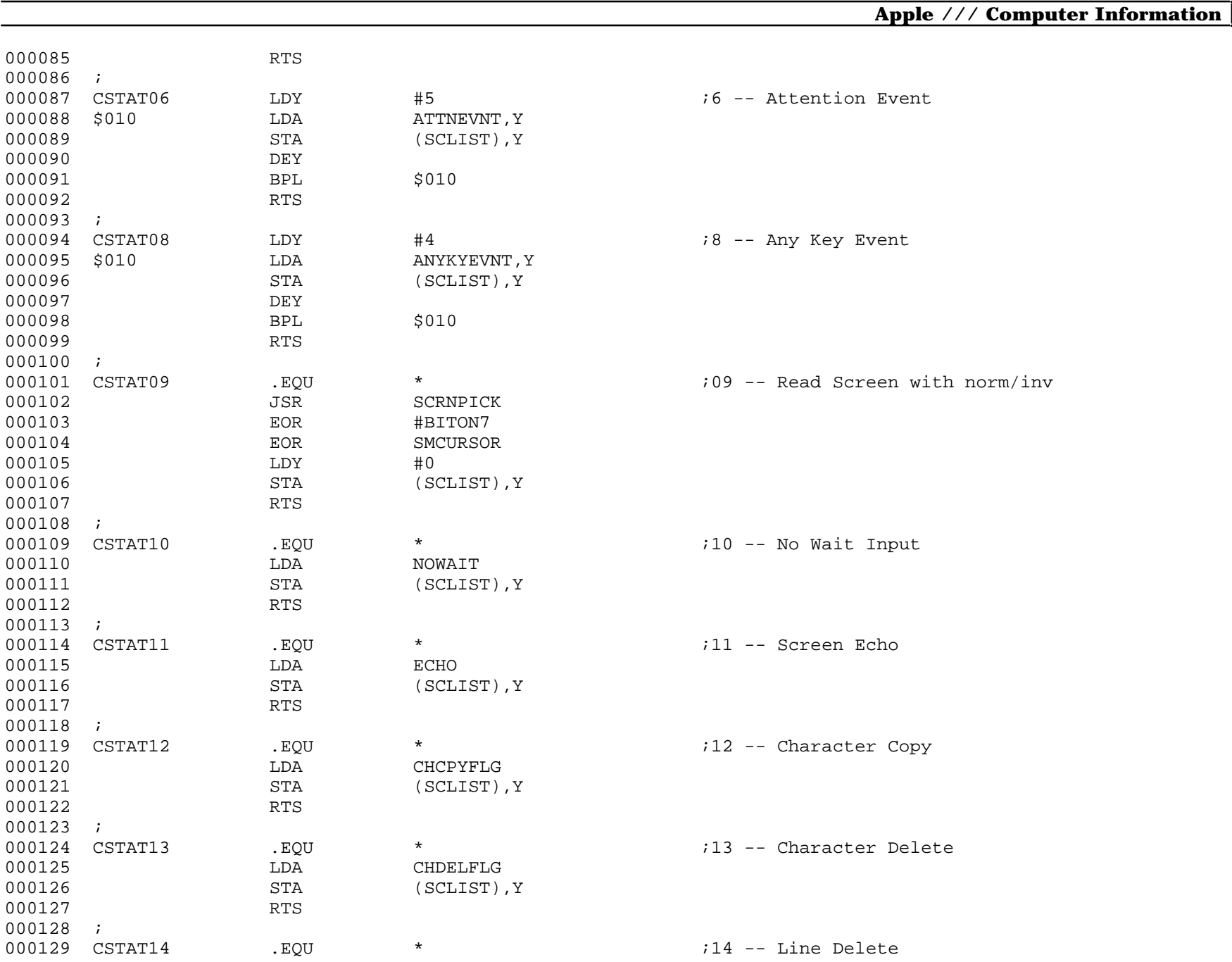

**Apple /// CONSOLE 1.31 Source Code Listing • DTC 8/2001 • Page 46 of 80**

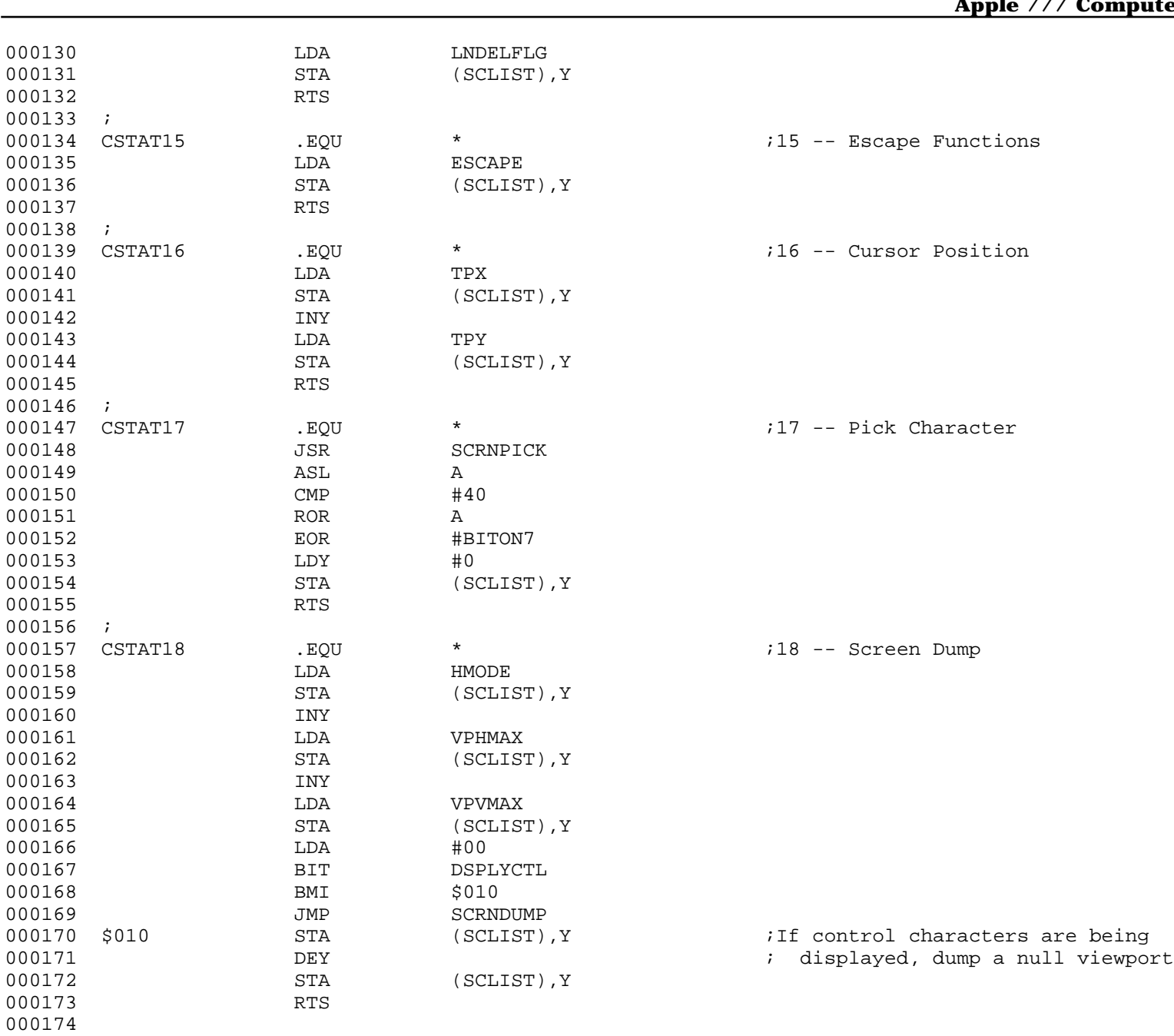

; ####################################################################################################

- $;$  # END OF FILE: CONS.STAT.TEXT<br> $;$  # LINES : 174
- ; # LINES : 174
- ; # CHARACTERS : 7340
- ; # Formatter : Assembly Language Reformatter 1.0.2 (07 January 1998)
- : David T. Craig -- 71533.606@compuserve.com -- Santa Fe, New Mexico USA
- ; ####################################################################################################

; #################################################################################################### ; # PROJECT : Apple /// SOS Console Driver 1.31 (6502 Assembly Source Code) ; # FILE NAME: CONS.CNTL.TEXT ; #################################################################################################### 000001 .PAGE 000002 ;---------------------------------------------------------------------- 000003 ; 000004 ; Console Control Request 000005 ; 000006 ; Parameters: 000007 ; SCCODE: Status / Control code 000008 ; SCLIST: Pointer to caller's status / control list 000009 ; 000010 ; Before switching to the appropriate request handler, Y is 000011 ; set to zero and A is loaded with the first byte of the list. 000012 ; 000013 ;---------------------------------------------------------------------- 000014 ; 000015 CNSLCNTL .EQU \* 000016 BIT OPENFLG ;Console open? 000017 BPL \$010 000018 SWITCH SCCODE, 18., CCNTLSW, \* 000019 BCS \$020 000020 LDY #00 000021 LDA (SCLIST), Y<br>000022 RTS 000022 000023 ; 000024 \$010 JMP CNOTOPEN 000025 ; 000026 \$020 JMP CBADCTL 000027 ; 000028 CCNTLSW .WORD CCNTL00-1 000029 . WORD CCNTL01-1 000030 .WORD CCNTL02-1 000031 .WORD CCNTL03-1 000032 . WORD CCNTL04-1 000033 .WORD CCNTL05-1 000034 .WORD CCNTL06-1 000035 .WORD CBADCTL-1 000036 .WORD CCNTL08-1 000037 .WORD CBADCTL-1 000038 .WORD CCNTL10-1 000039 .WORD CCNTL11-1

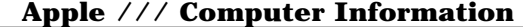

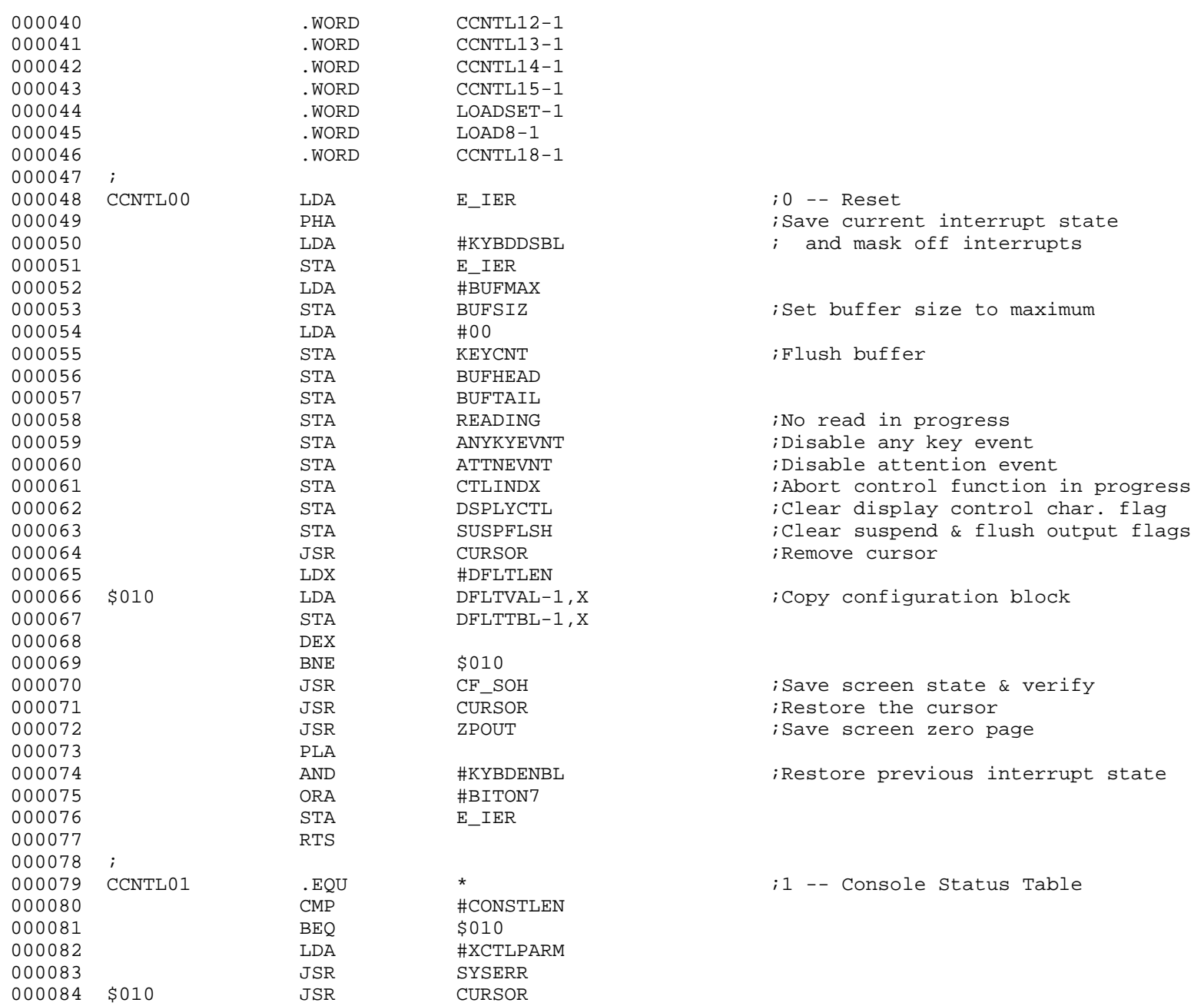

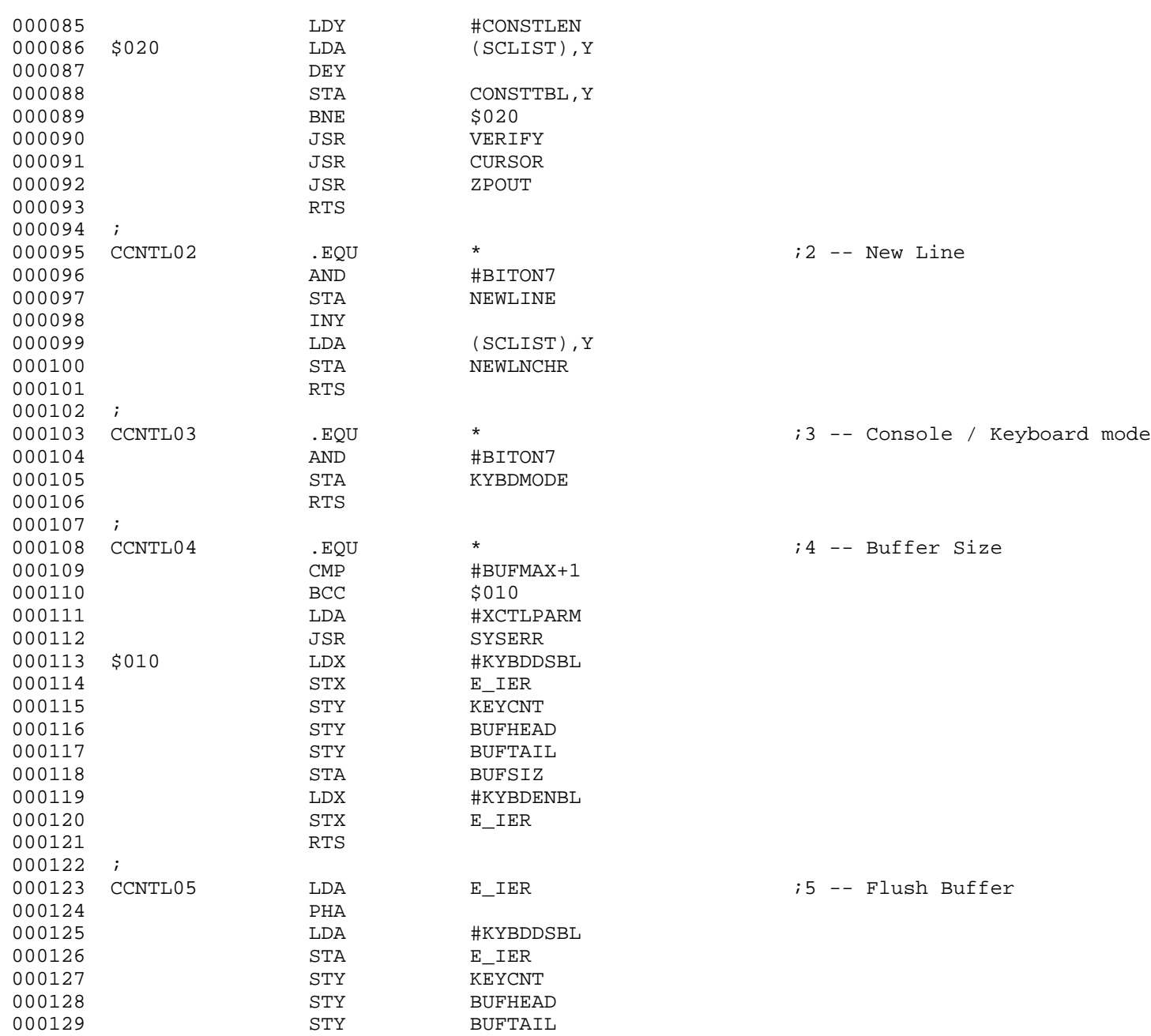

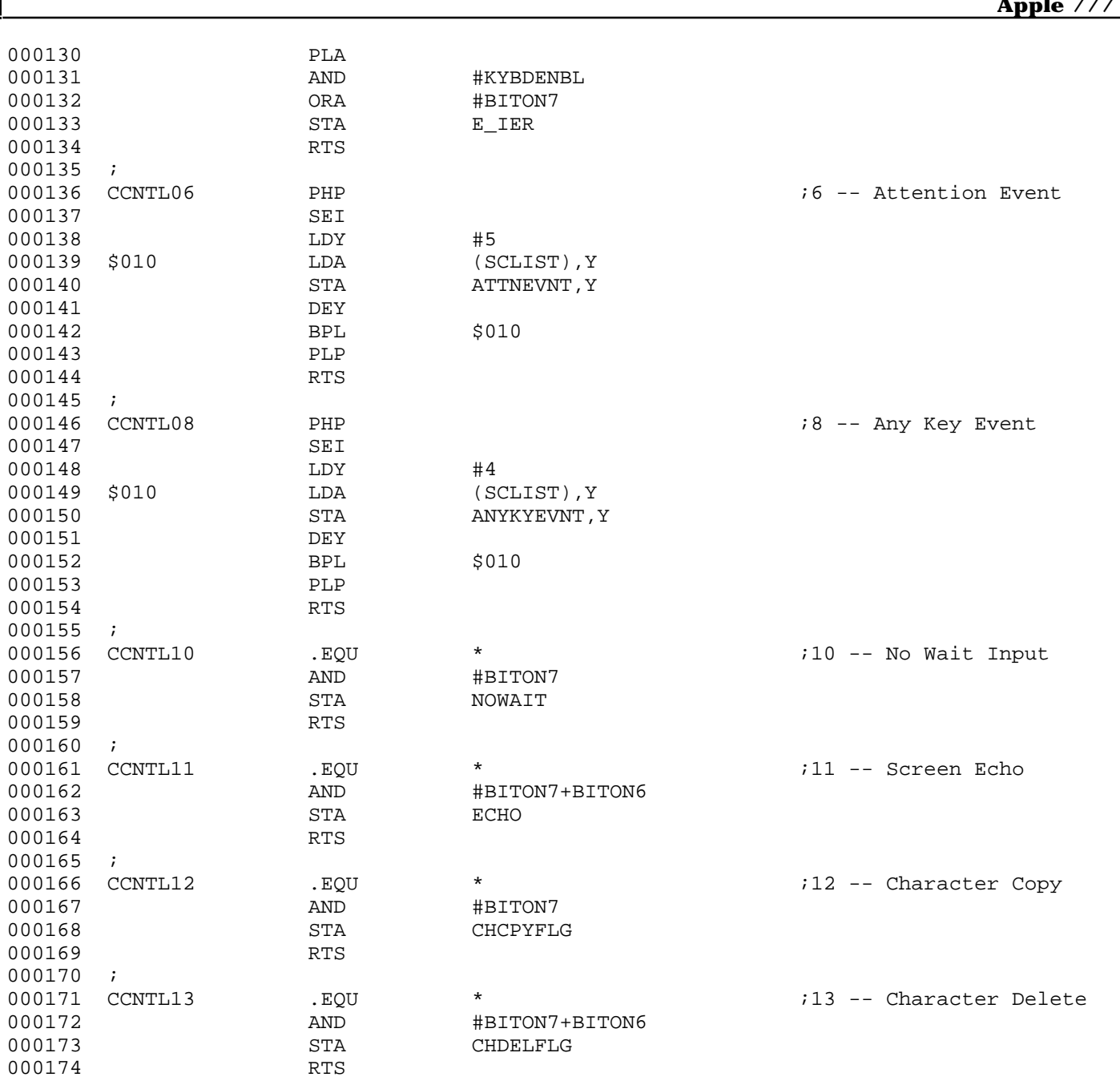

**Apple /// CONSOLE 1.31 Source Code Listing • DTC 8/2001 • Page 52 of 80**

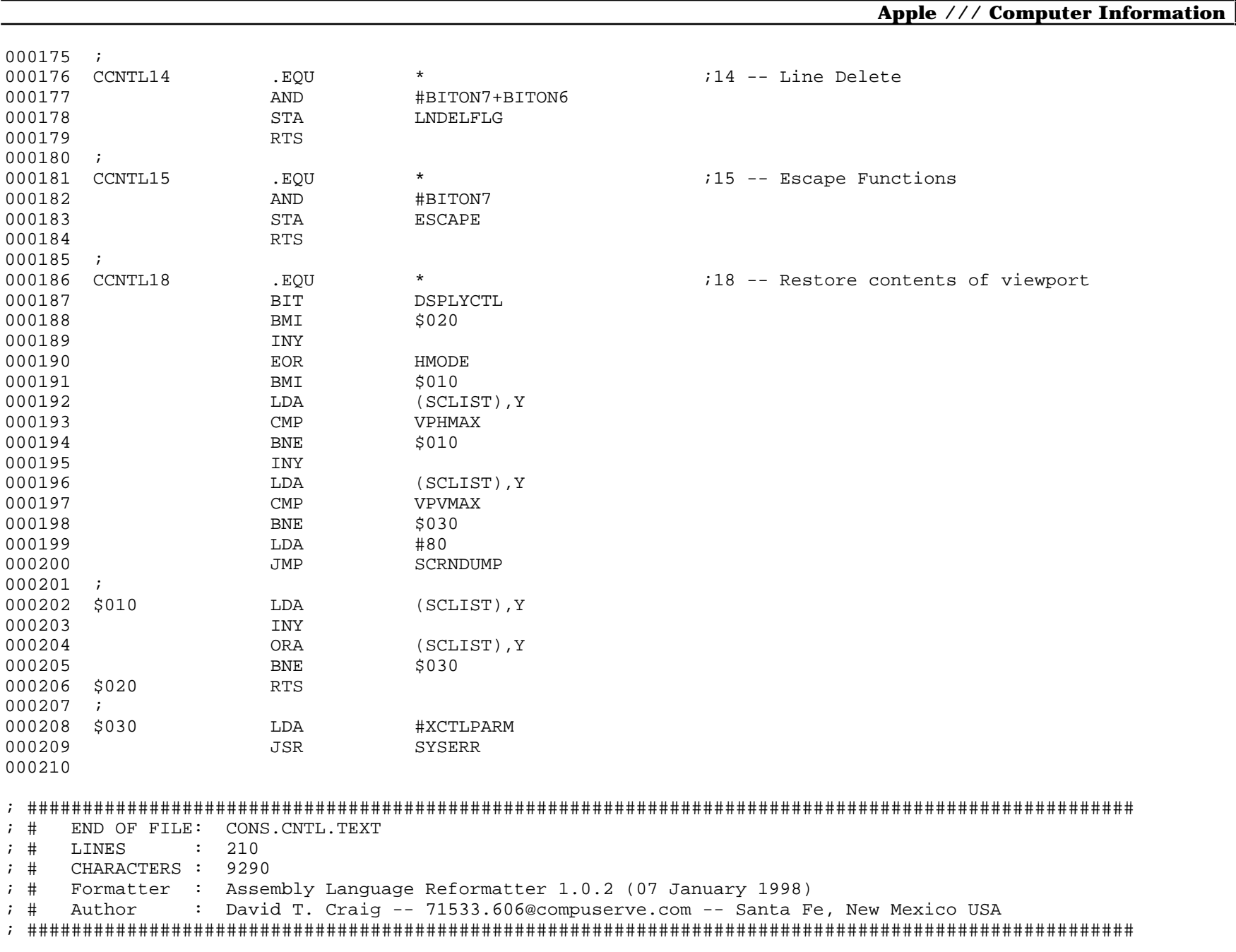

; #################################################################################################### ; # PROJECT : Apple /// SOS Console Driver 1.31 (6502 Assembly Source Code) ; # FILE NAME: CONS.DNLD.TEXT ; #################################################################################################### 000001 . PAGE 000002 ;---------------------------------------------------------------------- 000003 ; 000004 ; Subroutine LOADCHR 000005 ; 000006 ; This subroutine is called to load an ASCII code and a character 000007 ; image into one of the character download cells in the text pages. 000008 ; 000009 ; LOADCHR requires four bytes of zero page storage for pointers. In 000010 ; order to make it callable from either a device handler or an 000011 ; interrupt processor, all zero page references are indexed by X. 000012 ; On entry, the X register must contain the zero page offset to the 000013 ; character image pointer. The two bytes following the image 000014 ; pointer are used to address the download locations in the text 000015 ; page. 000016 ; 000017 ; Input Parameters: 000018 ; DNLDCEL -- character download cell number: [0.7] 000019 ; DNLDCHR -- ASCII character code: [0,7F] 000020 ; X reg -- zero page offset to pointers 000021 ; (0,X) image pointer set by caller 000022 ; (2,X) download cell pointer set by LOADCHR 000023 ; 000024 ; On exit, DNLDCEL, DNLDCHR, and X will be unchanged. The image 000025 ; pointer will have been incremented by eight. A and Y are destroyed. 000026 ; 000027 ;---------------------------------------------------------------------- 000028 ; 000029 DIMGPTR .EQU 00 .EQU .EQU 00 .EQU .EQU .EQU .EQU .EQU .EQU .edu<br>000030 DCELPTR .EOU 02 .EQU .EQU .Zero page pointer to cell 000030 DCELPTR .EQU 02 ;Zero page pointer to cell 000031 ; 000032 LOADCHR .EQU \* 000033 LDY #00 ;Use Y for row counter LDA DNLDCEL : iSet up cell pointer 000035 AND #03 ; for ASCII code 000036 ORA DCPTRL,Y 000037 STA DCELPTR,X 000038 LDA DNLDCEL 000039 LSR A

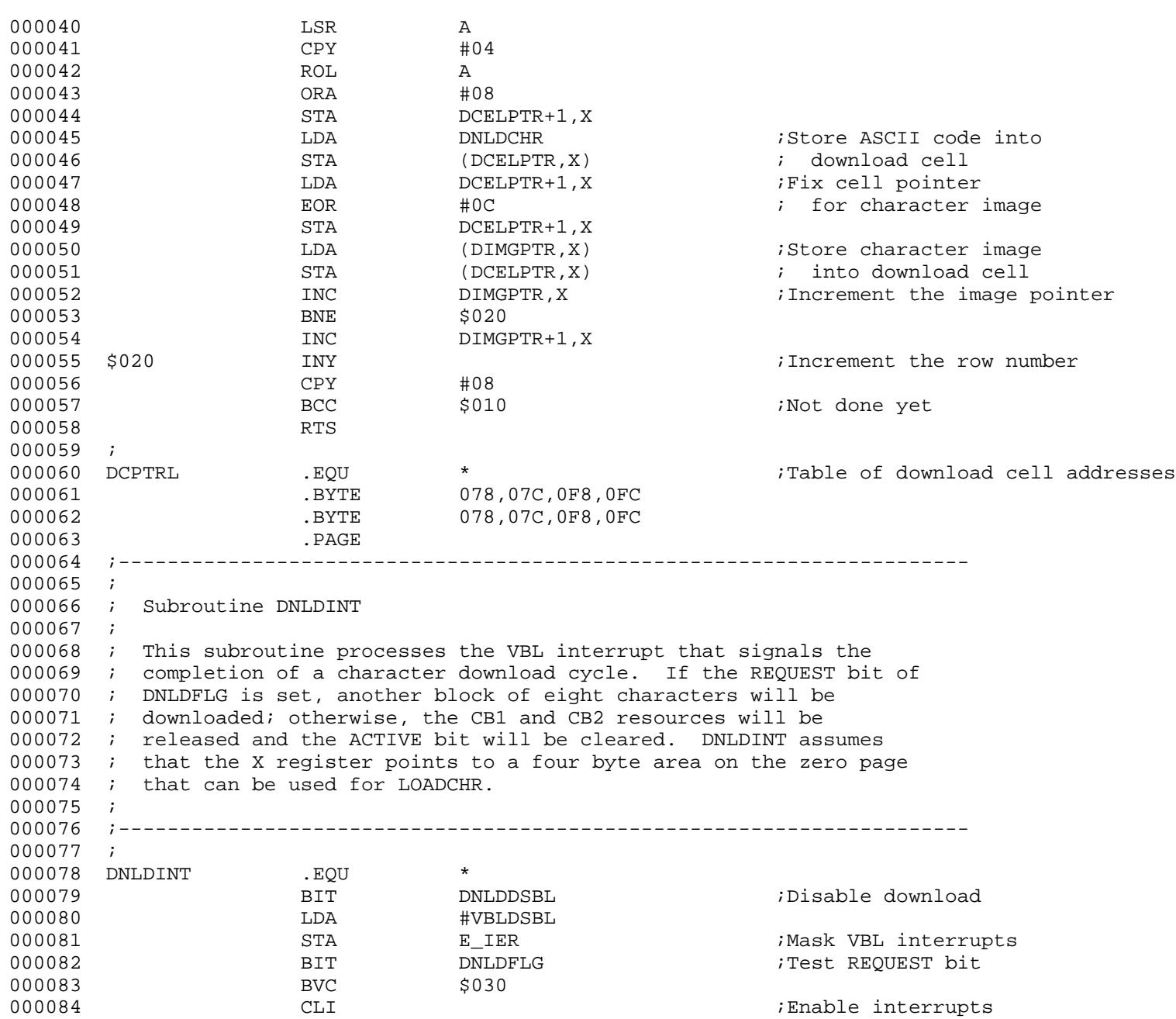

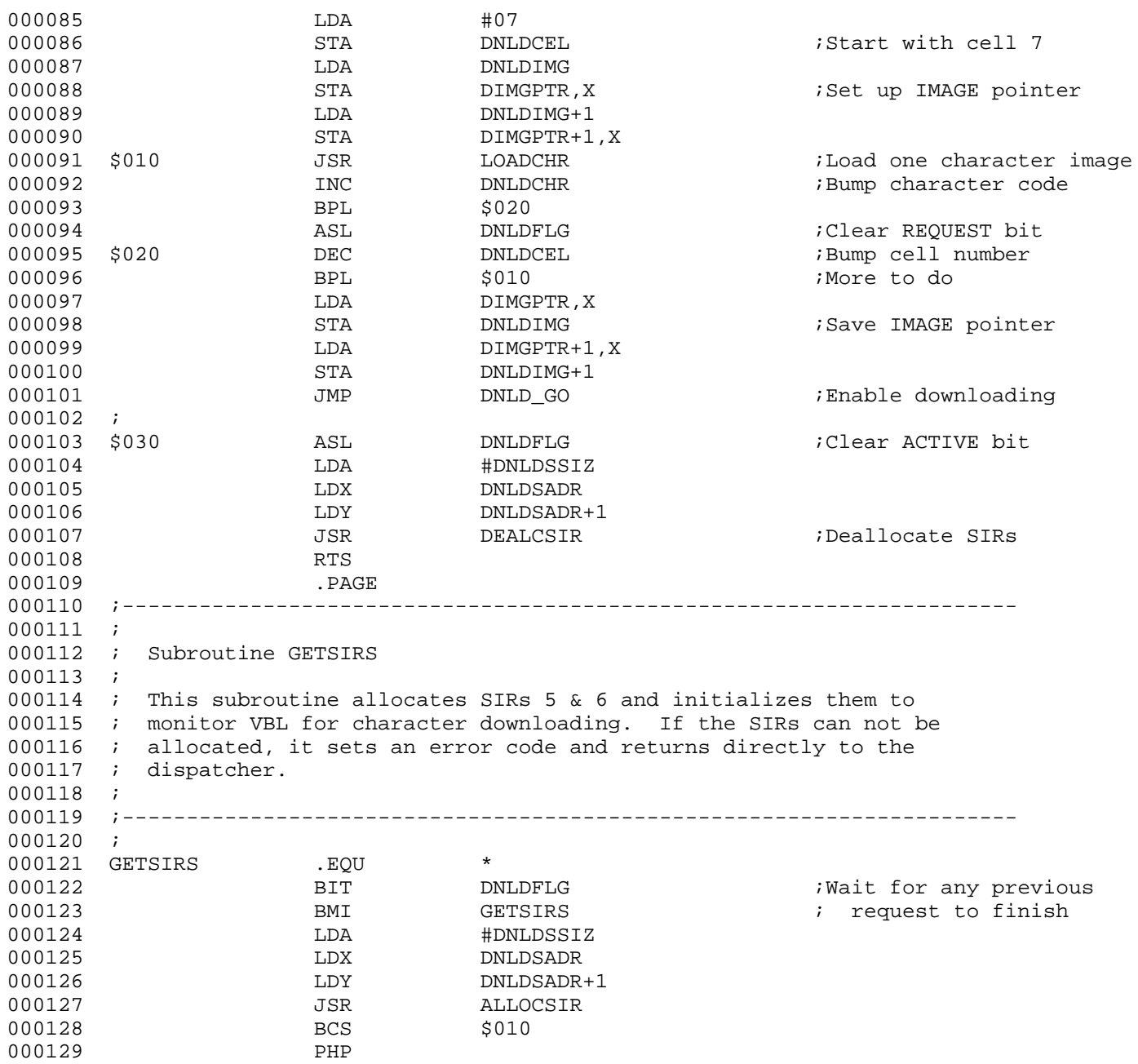

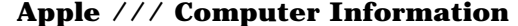

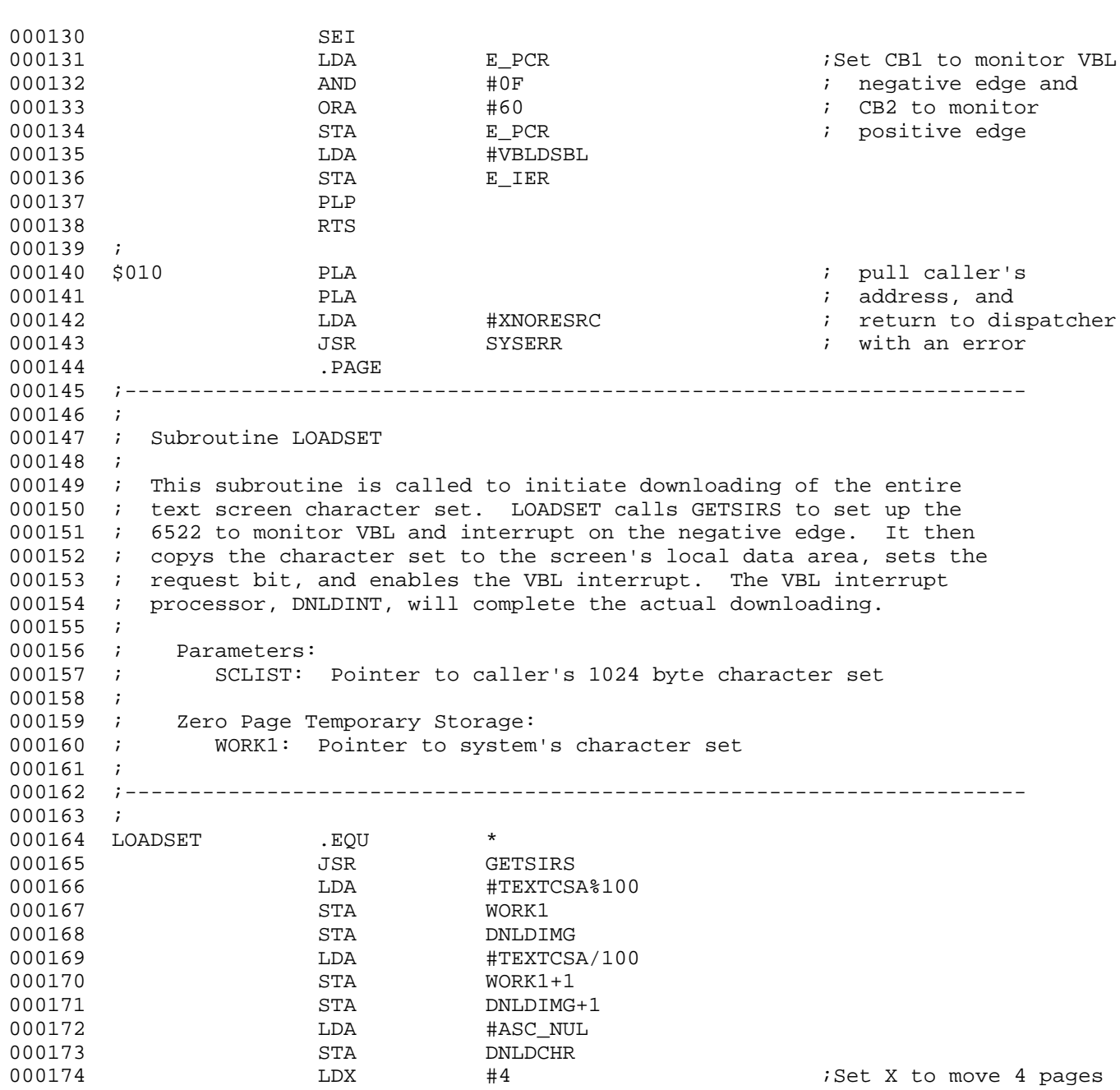

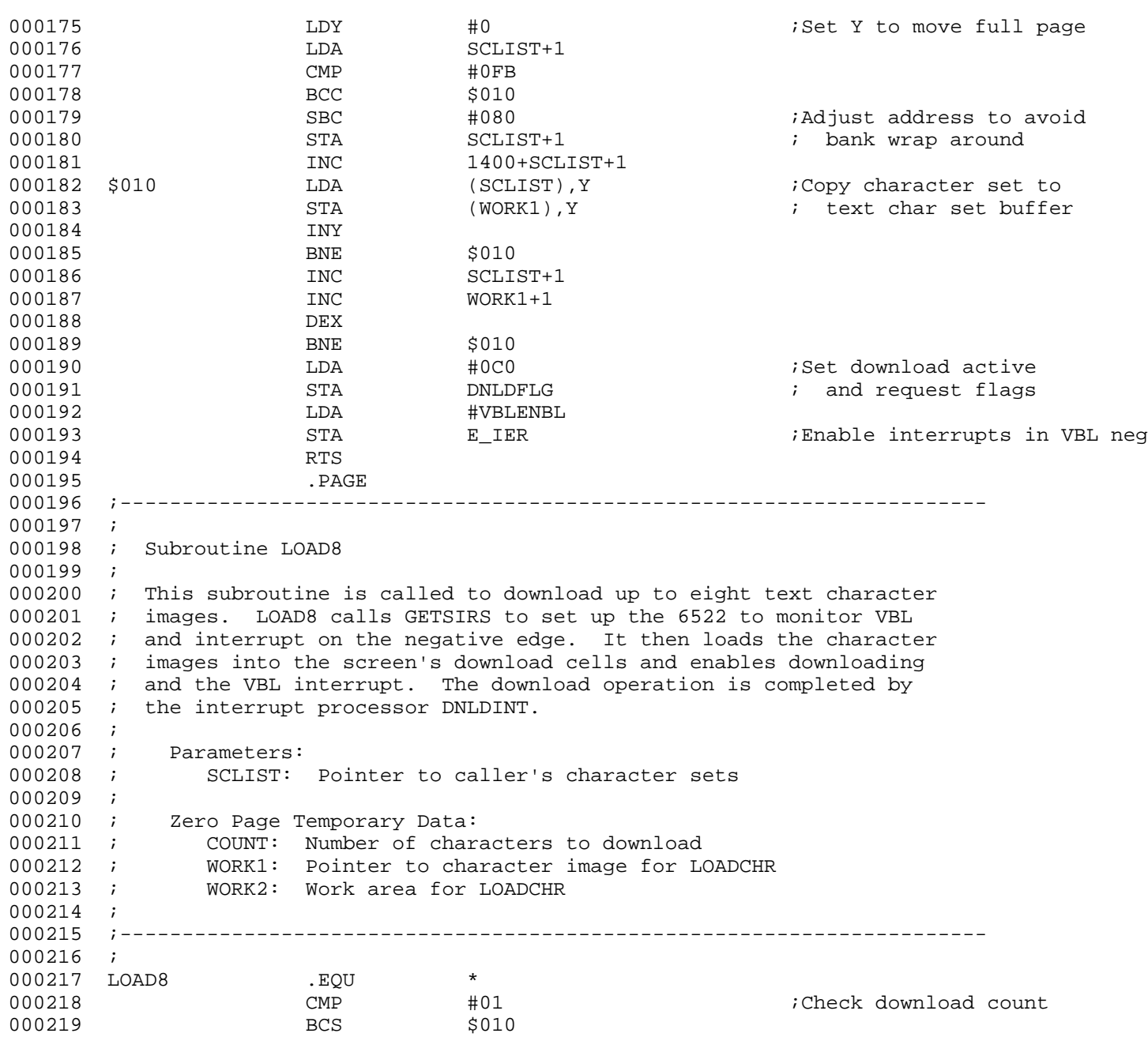

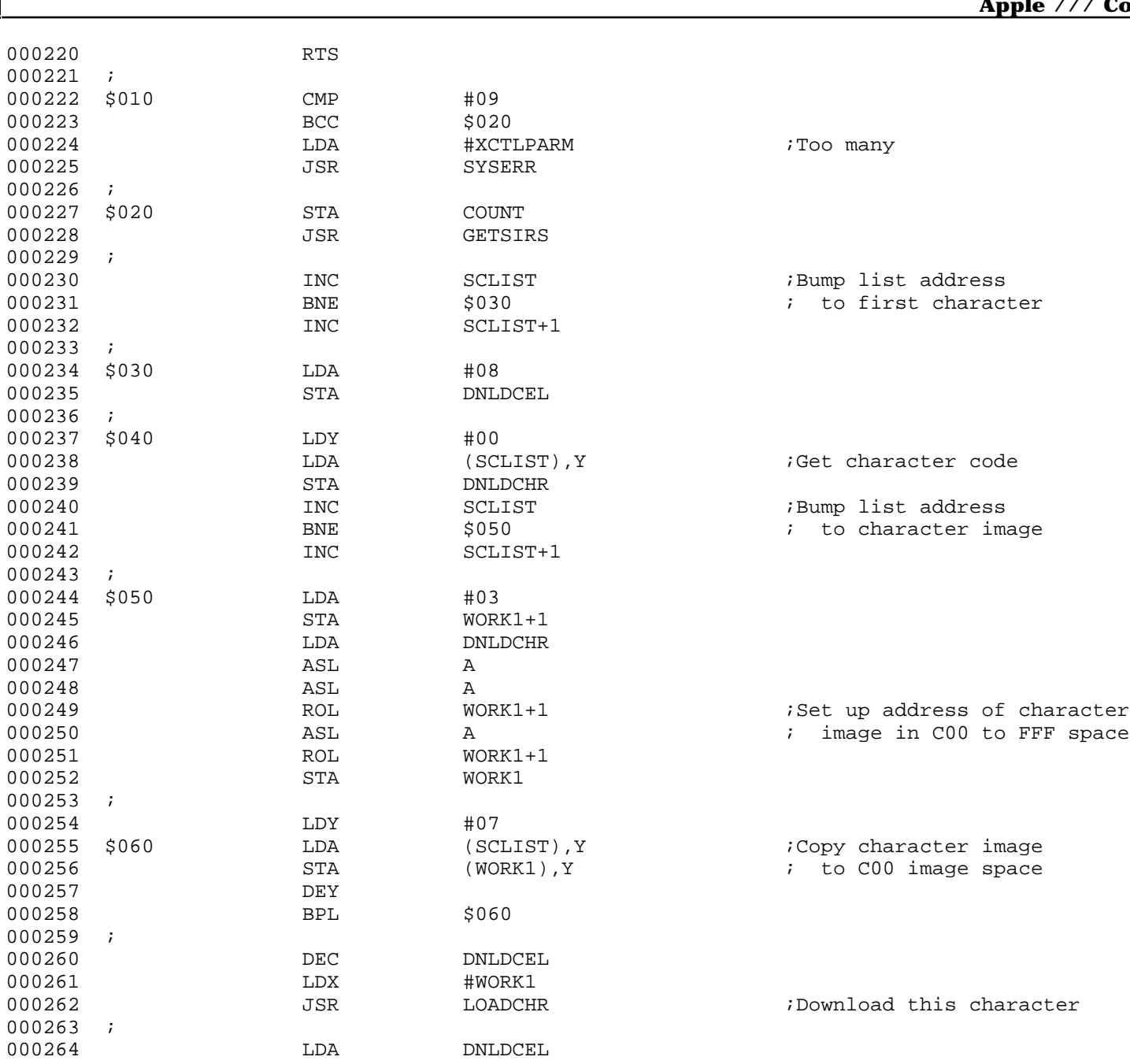

**Apple /// CONSOLE 1.31 Source Code Listing • DTC 8/2001 • Page 59 of 80**

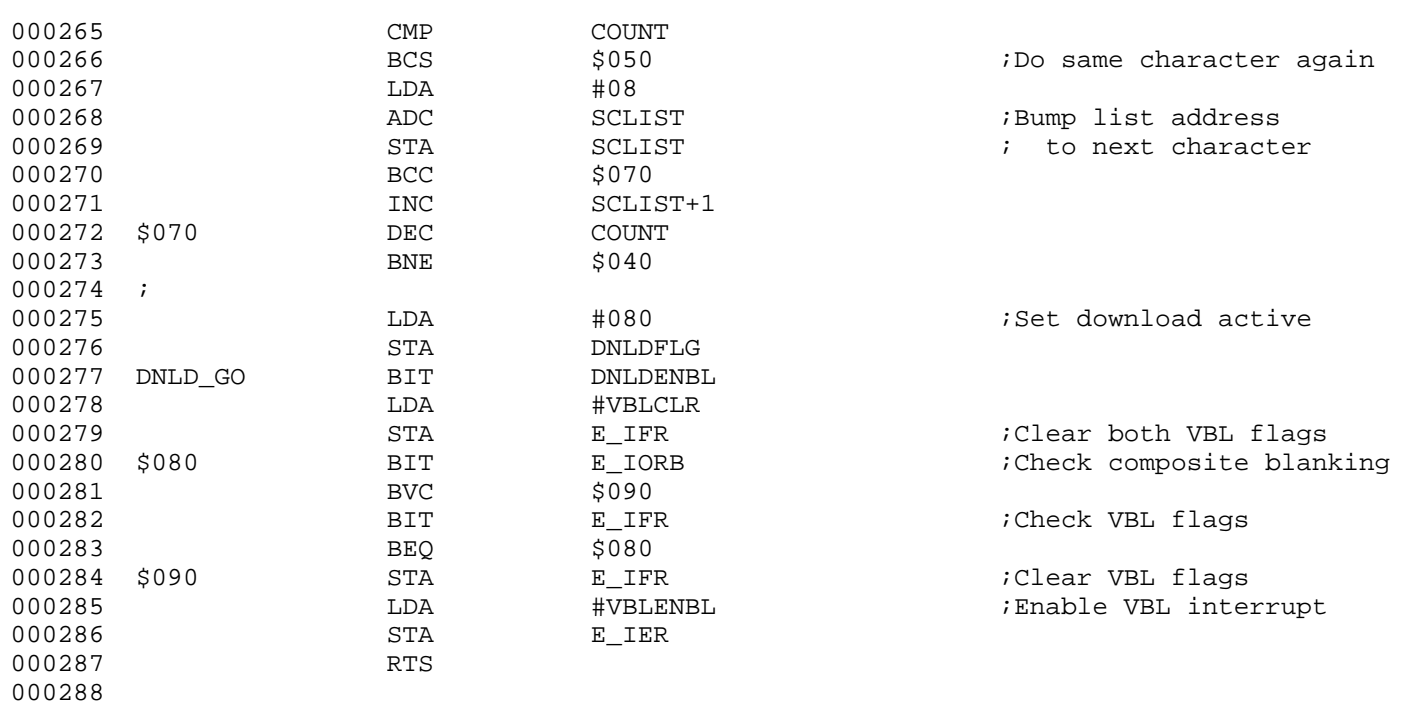

; #################################################################################################### : # END OF FILE: CONS.DNLD.TEXT<br>: # LINES : 288  $: 288$ 

; # CHARACTERS : 14806

; # Formatter : Assembly Language Reformatter 1.0.2 (07 January 1998)

; # Author : David T. Craig -- 71533.606@compuserve.com -- Santa Fe, New Mexico USA

; ####################################################################################################

; #################################################################################################### ; # PROJECT : Apple /// SOS Console Driver 1.31 (6502 Assembly Source Code) ; # FILE NAME: CONS.MISC.TEXT ; #################################################################################################### 000001 .PAGE  $000002$  ;-------------------------000003 ; 000004 ; Console Open Request 000005 ;  $000006$   $i$ -----000007 ; 000008 CNSLOPEN .EQU \* 000009 BIT OPENFLG ;Console open?  $000010$  below  $BPL$  \$010  $\qquad$   $\qquad$   $N_{\text{O}}$ 000011 LDA #XNOTAVIL 000012 JSR SYSERR 000012 000013 ; 000014 \$010 LDA #KYBDSSIZ ;Allocate the keyboard interrupt 000015 LDX KYBDSADR 000016 LDY KYBDSADR+1 000017 JSR ALLOCSIR 000018 BCS \$020 000019 LDA #TRUE 000020 STA OPENFLG ;Set console open 000021 JSR CCNTL00 ;Reset console parameters 000022 000023 SEI 000024 LDA E\_PCR 000025 AND #0F1 000026 ORA #002 ;Set up keyboard interrupt 000027 STA E\_PCR 000028 PLP 000029 LDA #KYBDCLR<br>000030 STA E IFR 000030 STA E\_IFR ;Clear keyboard flag 000031 BIT KYBDSTRB ;Clear the keyboard strobe 000032 LDA #KYBDENBL 000033 STA E\_IER : FUNDARY ;Unmask keyboard interrupts 000034 CLC 000035 RTS 000036 ; 000037 \$020 LDA #XNORESRC ;Couldn't get keyboard resource 000038 JSR SYSERR 000039 .PAGE

000040 ;---------------------------------------------------------------------- 000041 ; 000042 ; Console Close Request 000043 ; 000044 ;---------------------------------------------------------------------- 000045 ; 000046 CNSLCLOS .EQU \* 000047 ASL OPENFLG ;Console open?  $000048$   $BCS$   $\frac{1}{2}$   $000048$   $7$  Yes 000049 JMP CNOTOPEN 000050 ; 000051 \$010 BIT DNLDFLG : Wait for pending download 000052 BMI \$010 000053 LDA #KYBDDSBL 000054 STA E\_IER : Nask keyboard interrupts 000055 BIT KYBDSTRB ;Clear the keyboard strobe 000056 LDA #KYBDSSIZ 000057 LDX KYBDSADR 000058 LDY KYBDSADR+1 DEALCSIR  $\qquad \qquad$  ;Deallocate the keyboard interrupt 000060 RTS 000061 . PAGE 000062 ;---------------------------------------------------------------------- 000063 ; 000064 ; Console Initialization Request 000065 ; 000066 ;---------------------------------------------------------------------- 000067 ; 000068 CNSLINIT .EQU \* 000069 LDA #FALSE 000070 STA OPENFLG 000071 CDA BREG iSet bank reqister for 000072 STA STA KYBDBANK : keyboard and download 000073 STA DNLDBANK ; interrupt handlers 000074 LDA #TEXTCSA%100 ;Set up character download call 000075 STA SCLIST 000076 LDA #TEXTCSA/100 000077 STA SCLIST+1 000078 LDA #00 000079 STA 1400+SCLIST+1 000080 JSR LOADSET 000081 CLC<br>000082 RTS 000082 000083

; ####################################################################################################

- ; # END OF FILE: CONS.MISC.TEXT
- ; # LINES : 83
- ; # CHARACTERS : 4017
- ; # Formatter : Assembly Language Reformatter 1.0.2 (07 January 1998)
- ; # Author : David T. Craig -- 71533.606@compuserve.com -- Santa Fe, New Mexico USA
- ; ####################################################################################################

; #################################################################################################### ; # PROJECT : Apple /// SOS Console Driver 1.31 (6502 Assembly Source Code) ; # FILE NAME: CONS.UTL1.TEXT ; #################################################################################################### 000001 . PAGE 000002 ;---------------------------------------------------------------------- 000003 ; 000004 ; Subroutine VERIFY 000005 ; 000006 ; This subroutine checks the screen's hardware mode, software mode, 000007 ; and viewport parameters for self consistency. It also sets the 000008 ; screen switches and the following internal variables: 000009 ; HMODE, SMINV, SMCURSOR, SMSCROLL, SMAUTOCR, SMAUTOLF, 000010 ; SMAUTOADV, VPHMAX, VPVMAX, and TCOLOR 000011 ; 000012 ; Parameters: none 000013 ; 000014 ; Exit: 000015 ; A, X, Y: Undefined 000016 ; 000017 ;---------------------------------------------------------------------- 000018 ; 000019 VERIFY .EOU \* 000020 LDA HMODE ;Validate HMODE  $000021$  AND  $\#03$  ; and set 80 column  $000022$  ASL A 000022 ASL A ; flag in bit 7 000023 CMP  $\downarrow 04$ 000024 BCC \$010 000025 LDA #04 000026 \$010 ROR A 000027 STA HMODE 000028 LDY SMODE ;Preserve SMODE 000029 LDA #00 000030 LDX #5 000031 \$020 STA SMFLAGS, X 000032 LSR SMODE ;Set SMODE flags 000033 ROR SMFLAGS,X 000034 DEX 000035 BPL \$020 000036 STY SMODE<br>000037 LDA #79. 000037 LDA 000038 BIT HMODE ;Screen width := If 80 column, 000039 BMI \$100 ; then 79.

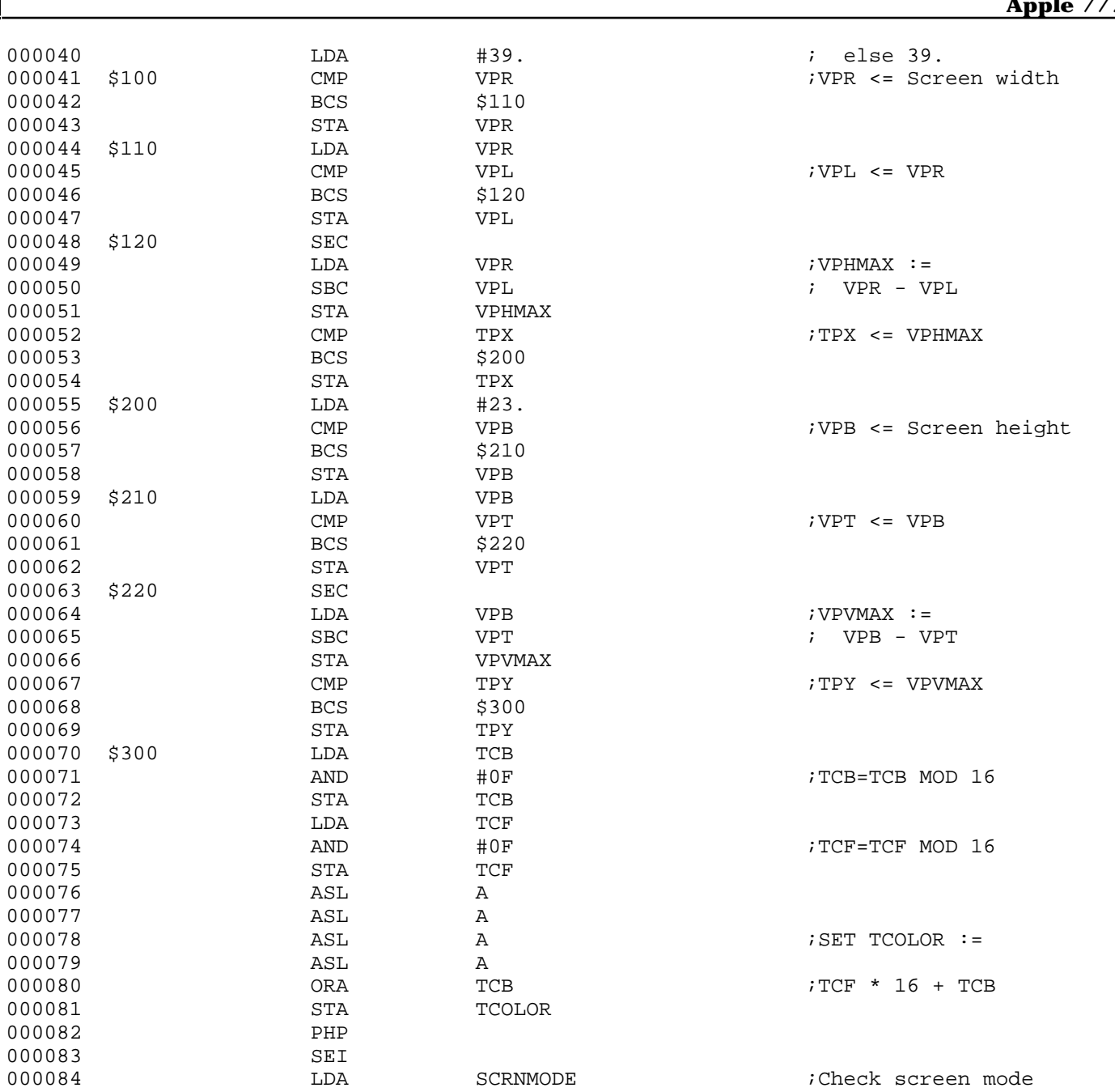

**Apple /// CONSOLE 1.31 Source Code Listing • DTC 8/2001 • Page 65 of 80**

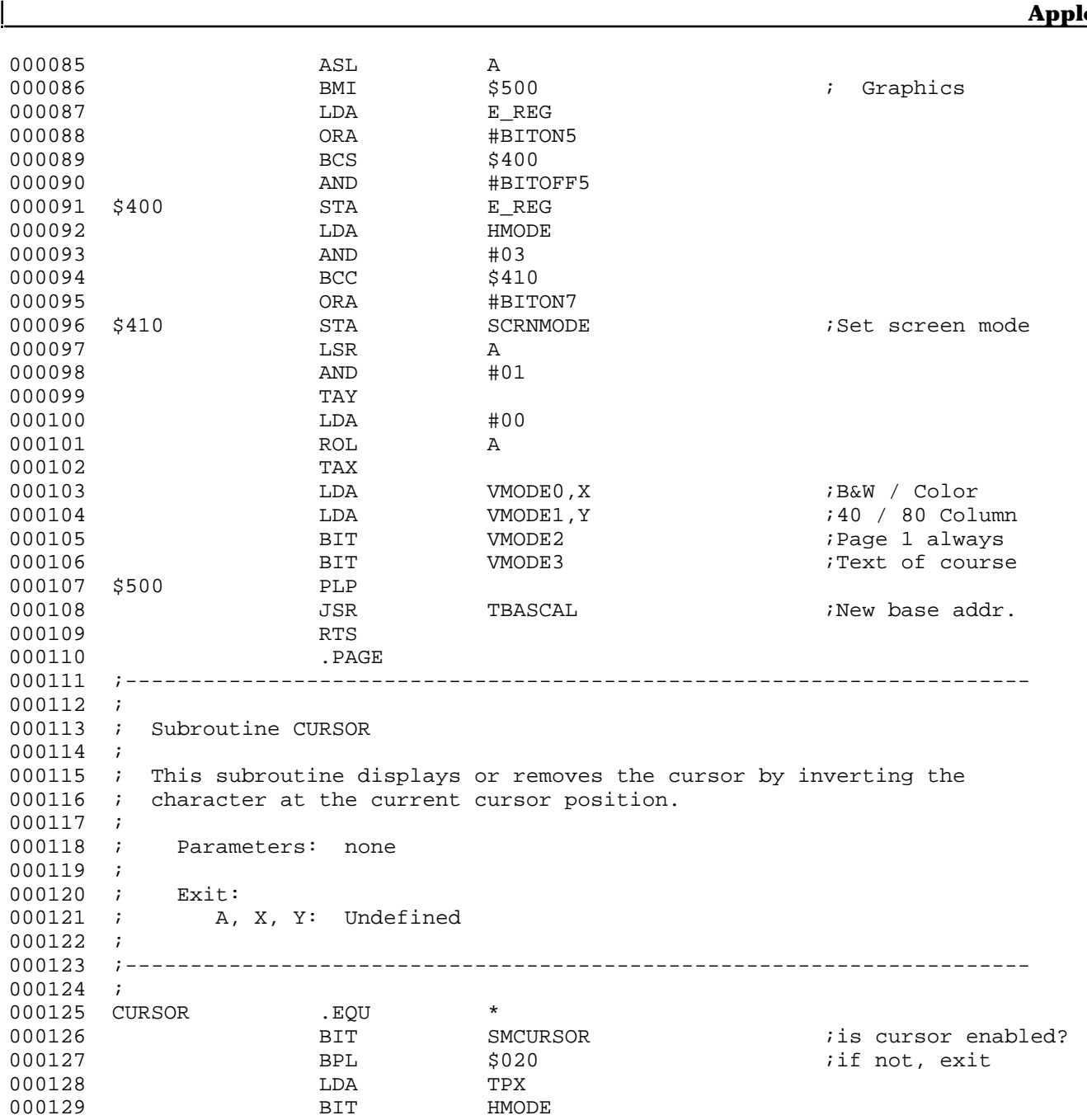

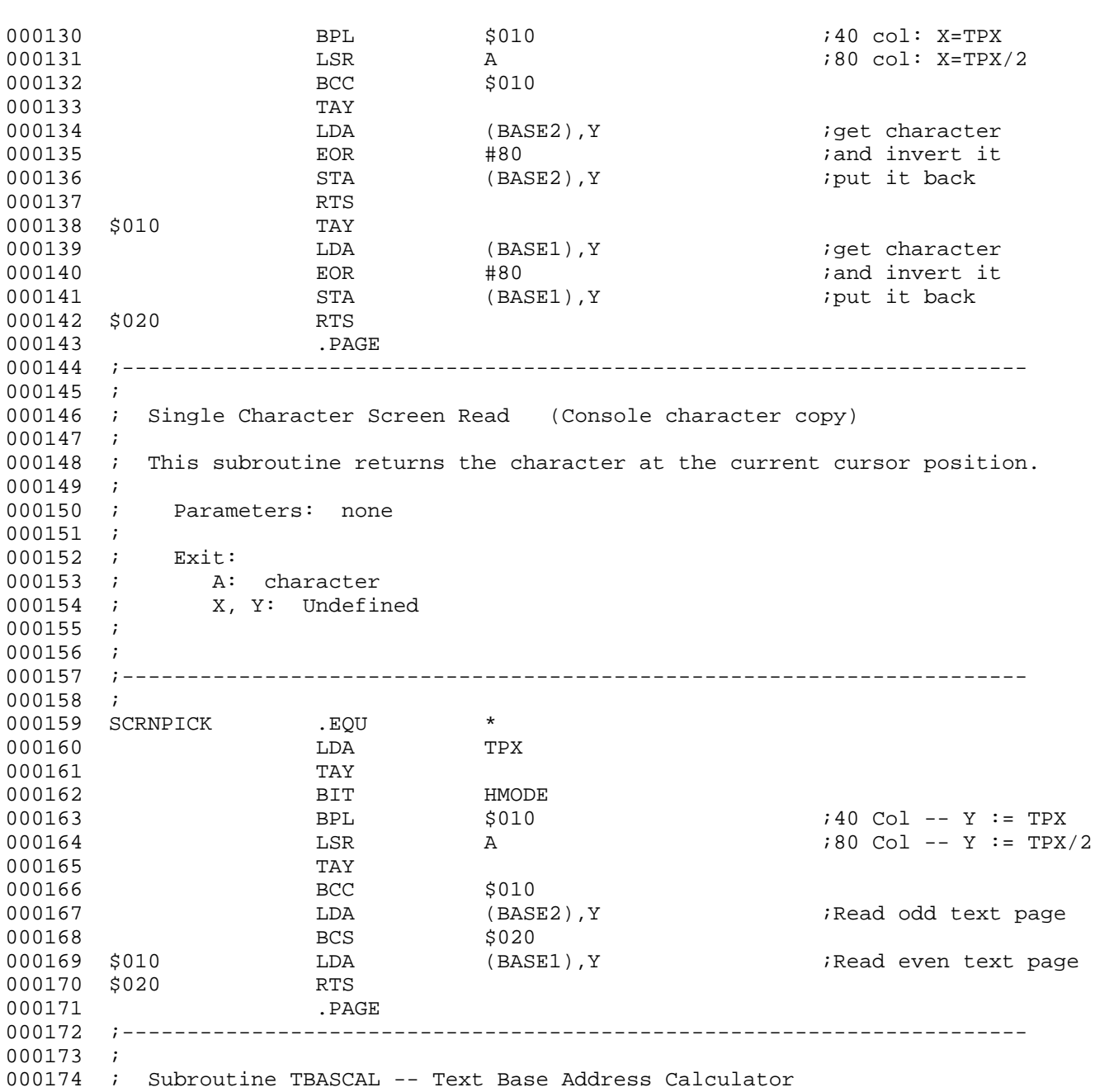

000175 ; 000176 ; This subroutine sets the base address registers, BASE1 and BASE2, 000177 ; to point to the current line in screen memory. BASE1 always points 000178 ; to column 0 of the current viewport while BASE2 points to column 1. 000179 ; 000180 ; Entry TBASCAL: 000181 ; Parameters: none 000182 ; 000183 ; Entry TBASCAL1: 000184 ; Parameters: 000185 ; X: Absolute screen line number 000186 ; 000187 ; Exit (either entry point): 000188 ; A: Undefined 000189 ; X: Absolute screen line number 000190 ; Y: Unchanged 000191 ; 000192 ;---------------------------------------------------------------------- 000193 ; 000194 TBASCAL .EQU \* 000195 CLC 000196 LDA TPY ;vertical position 000197 ADC VPT ; + viewport top 000198 TAX 000199 TBASCAL1 .EOU \* 000200 CLC 000201 LDA VPL ;viewport left: 000202  $000203$  BPL  $5010$   $i$  if 80 column mode. 000204 CSR LSR A ithen divide by two 000205 \$010 PHP 000206 ADC BASL,X ;base address (LO) 000207 STA BASE1 isame for both pages 000208 STA BASE2 000209 LDA BASH,X ;base address (HI) 000210 PLP 000211 BCC \$020 000212 DEC BASE1 ;Odd window adjustment 000213 EOR #0C 000214 \$020 STA BASE1+1 : even page address 000215 EOR #0C  $000216$  STA BASE2+1  $\qquad$  ;odd page address  $000217$ 000217 000218 .PAGE 000219 ;----------------------------------------------------------------------

000220 *;* 000221 ; Subroutine CLREOL -- Clear to End of Line 000222 ; 000223 ; This subroutine clears the current line from the current cursor 000224 ; position to the end of the line. The starting position may be 000225 ; passed in Y using the CLREOL1 entry point. The text base address 000226 ; pointers, BASE1 and BASE2, must point to the current line. 000227 ; 000228 ; Entry CLREOL: 000229 ; Parameters: none 000230 ; 000231 ; Entry CLREOL1: 000232 ; Parameters: 000233 ; Y: Starting horizontal position 000234 ; 000235 ; Zero Page Temporary Storage: 000236 ; BLANK, TEMPX 000237 ; 000238 ; Exit (either entry point): 000239 ; A, Y: Undefined 000240 ; X: Preserved 000241 ; 000242 ;---------------------------------------------------------------------- 000243 ; 000244 CLREOL .EOU \* 000245 CDY TPX ;horizontal position 000246 CLREOL1 .EQU \* 000247 LDA #80+ASC\_SP ;Set up a blank 000248 EOR SMINV 000249 STA BLANK 000250 BIT HMODE 000251 BPL \$200 000252 TYA 000253 BNE \$150 000254 ; 000255 ; 80 column clear full line 000256 ; 000257 LDA VPHMAX ;Start at right edge 000258 LSR A<br>000259 TAY  $000259$ 000260 LDA BLANK ;Load the blank 000261 BCC \$110 000262 \$100 STA (BASE2), Y ;Clear odd column 000263 \$110 STA (BASE1), Y 3000263 STA STA (BASE1), Y STA STARE STARE STARE STARE STARE STARE STARE STARE STARE 000264 DEY

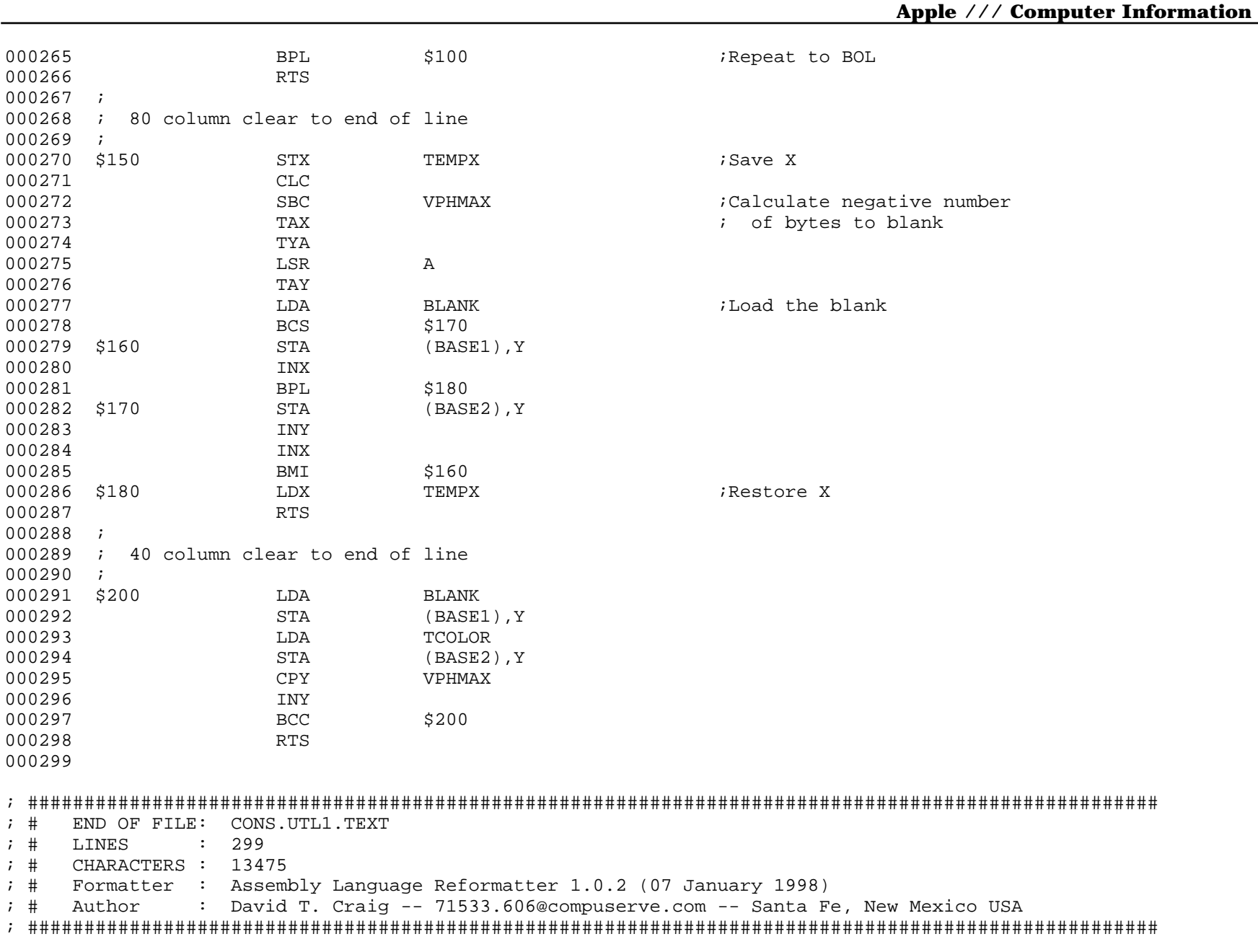

**Apple /// CONSOLE 1.31 Source Code Listing • DTC 8/2001 • Page 70 of 80**

; #################################################################################################### ; # PROJECT : Apple /// SOS Console Driver 1.31 (6502 Assembly Source Code) ; # FILE NAME: CONS.UTL2.TEXT ; #################################################################################################### 000001 .PAGE 000002 ;---------------------------------------------------------------------- 000003 ; 000004 ; Subroutine CLREOS -- Clear to End of Screen 000005 ; 000006 ; This subroutine clears the screen from the current cursor position 000007 ; to the end of the viewport. The CLREOS1 entry allows the line number 000008 ; to be passed in X and the starting column number in Y. 000009 ; 000010 ; Entry CLREOS: 000011 ; Parameters: none 000012 ; 000013 ; Entry CLREOS1: 000014 ; Parameters: 000015 ; X: Starting absolute line number 000016 ; Y: Starting column number 000017 ; 000018 ; Exit: 000019 ; A, X, Y: Undefined 000020 ; 000021 ;---------------------------------------------------------------------- 000022 *;* 000023 CLREOS .EOU \* 000024 CLC 000025 LDA TPY 000026 ADC VPT 000027 TAX TAX TAX is the starting line number 000028 LDY TPX ;Get starting cursor position<br>000029 GUPEOS1 FOU \* 000029 CLREOS1 .EQU \* 000030 \$010 JSR TBASCAL1 000031 JSR CLREOL1 ;Clear this line 000032 LDY #0 ;Reset starting column 000033 CPX 000034 INX 000035 BCC \$010 000036 JMP TBASCAL ;Reset base address 000037 .PAGE 000038 ;------------------000039 ;

000040 ; Scroll Text Viewport 000041 ; 000042 ; This subroutine scrolls the text within the viewport up or down by 000043 ; one line. On entry, A must contain an UP/DOWN flag ( \$00 => UP, 000044 ; \$80 => DOWN ). 000045 ; 000046 ; Parameters: 000047 ; A: Up / Down flag 000048 ; 000049 ; Zero Page Temporary Storage: 000050 ; WORK1, WOR2: Screen pointers 000051 ; FLAGS: Bit 7 -- even / odd flag for scroll loop 000052 ; Bit 6 -- up / down flag 000053 ; TEMP1: Starting Y index for scroll loop 000054 ; 000055 ; Subroutines called: 000056 ; TBASCAL1, CLREOL1 000057 ; 000058 ; Exit:<br>000059 ; A, X, Y: Undefined 000060 ; 000061 ;----------------------------------------------------------------------- 000062 ; 000063 SCROLL .EQU \* 000064 STA FLAGS ;Save UP/DOWN flag 000065 000066 LDA VPHMAX 000067 000068 BPL \$010 000069 LSR A 000070 \$010 STA TEMP1 :Get starting loop index 000071 ROR FLAGS ;Save even/odd flag 000072 LDX VPT 000073 BIT FLAGS 000074 BVC \$020 000075 LDX 000076 \$020 JSR TBASCAL1 ;Get starting base addresses 000077 ; 000078 \$030 BIT FLAGS 000079 BVC \$040 000080 CPX VPT ;Scroll down 000081 BEQ \$080 ; All done 000082 DEX DEX ; Go up one line 000083 BPL \$050 000084 \$040 CPX VPB ;Scroll up
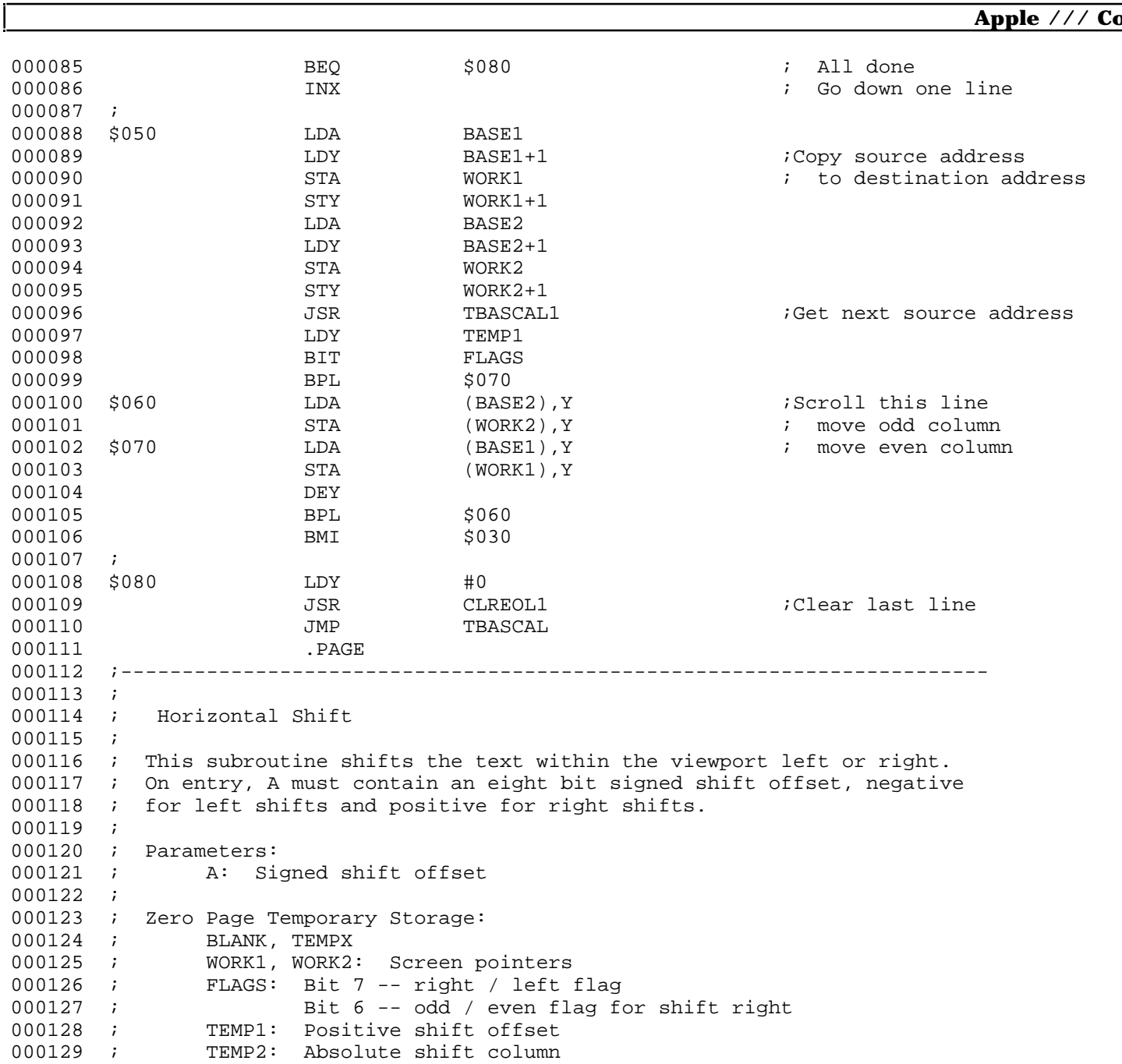

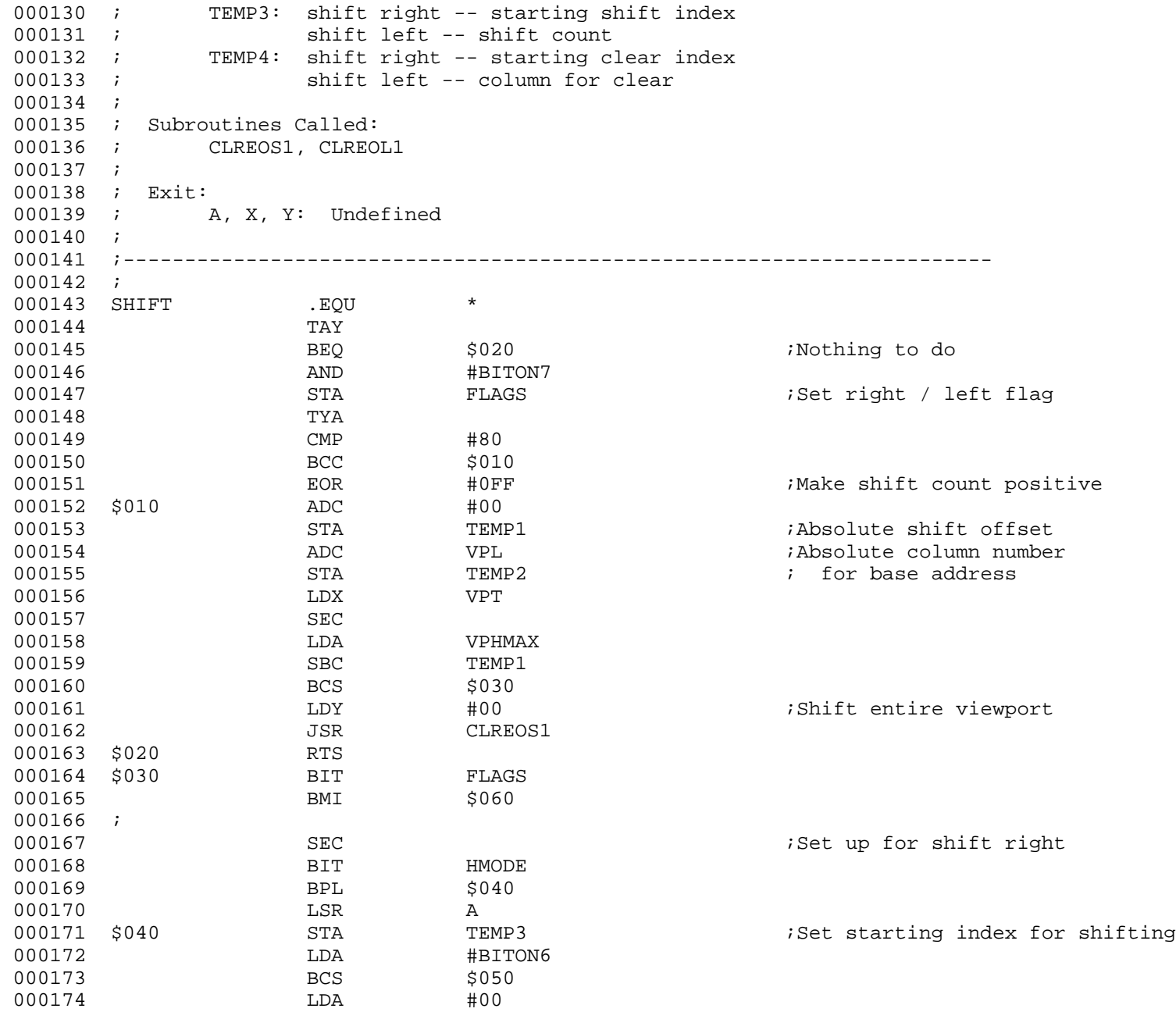

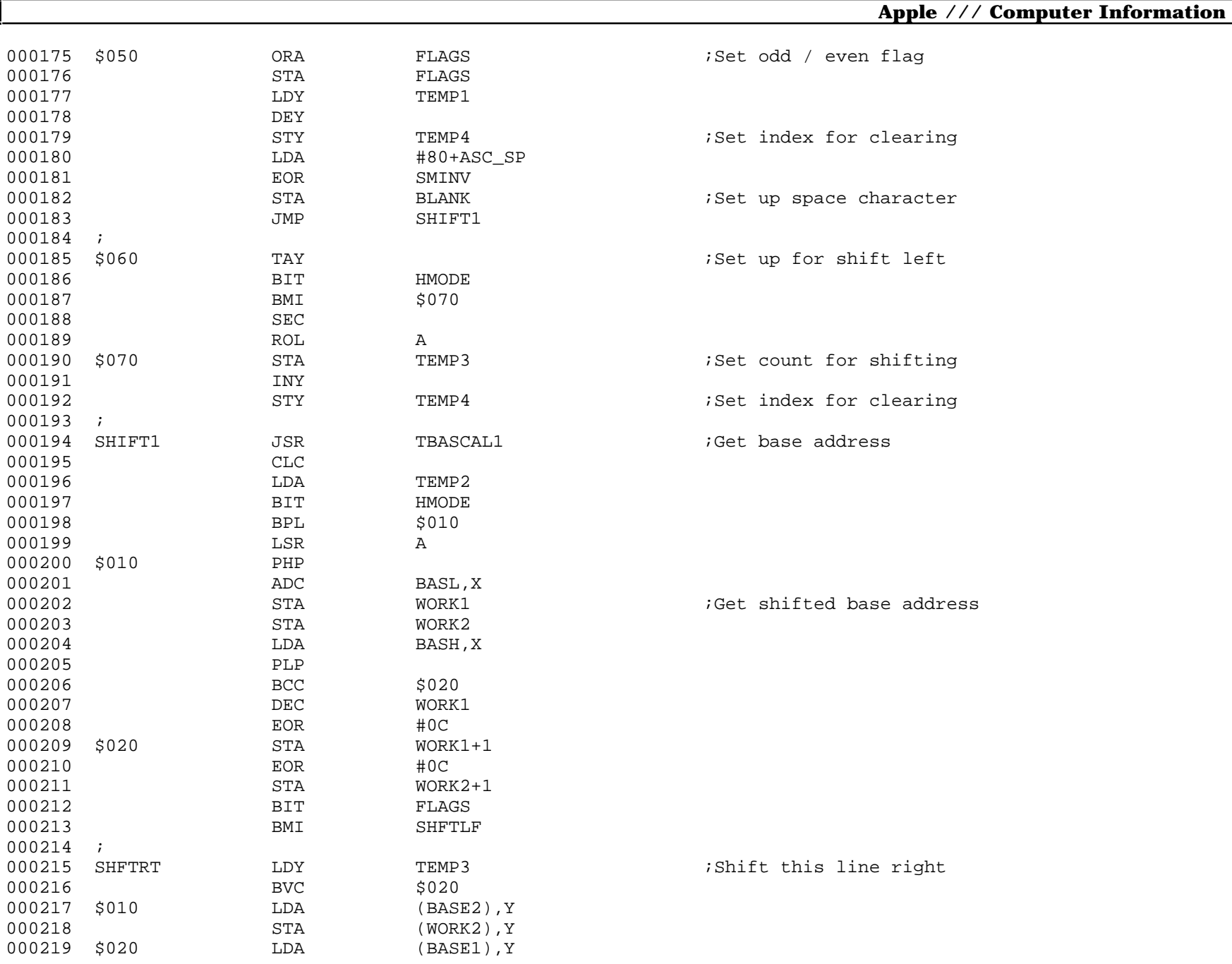

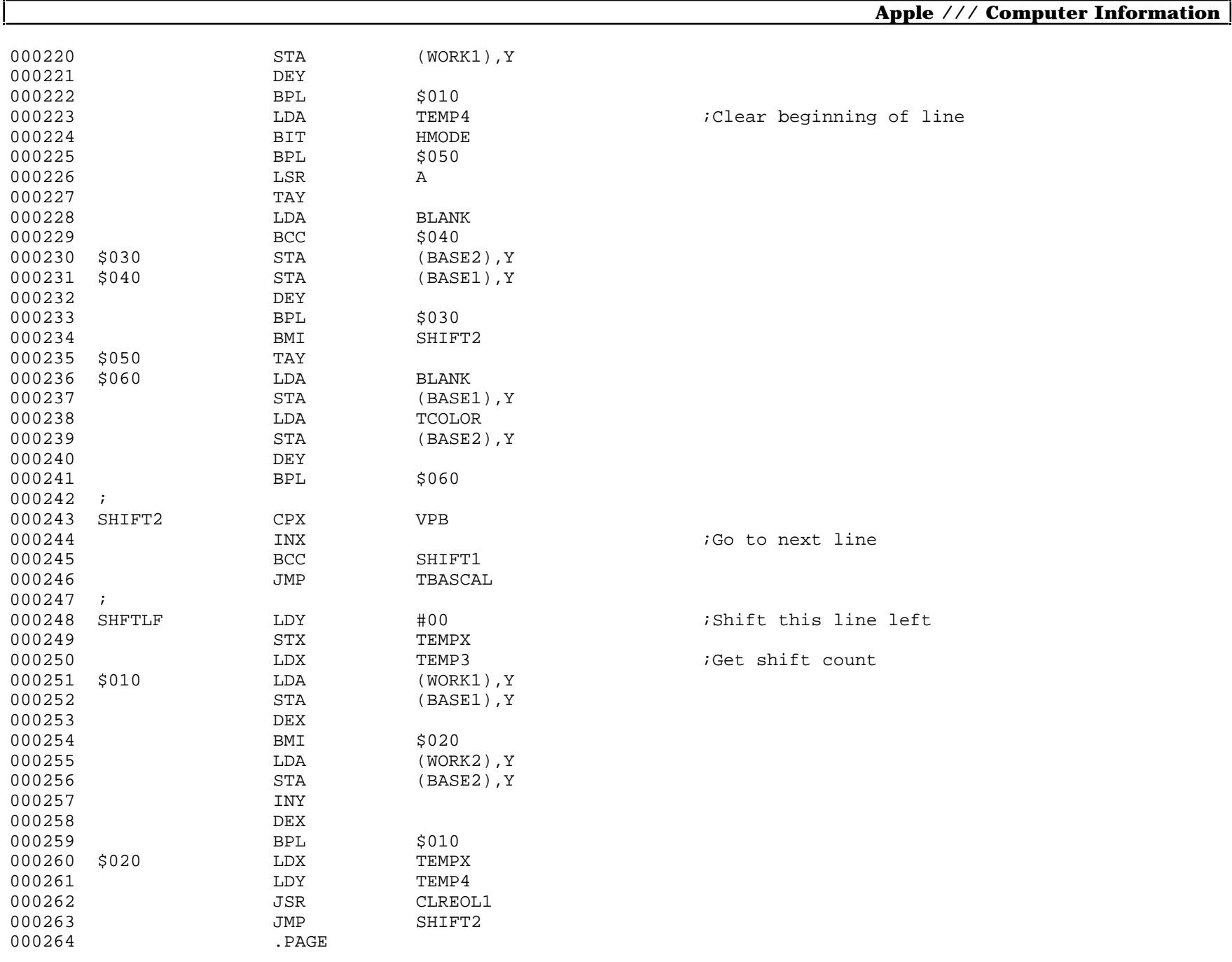

000265 ;----------------------------------------------------------------------- 000266 ; 000267 ; Dump and Restore Contents of Viewport 000268 ; 000269 ; This subroutine will dump or restore the contents of the viewport to 000270 ; or from the caller's buffer. On entry, A must contain a dump/restore 000271 ; flag. (\$00 => Dump \$80 => Restore) 000272 ; 000273 ; Parameters: 000274 ; A: Dump / Restore flag 000275 ; 000276 ; Zero Page Temporary Storage: 000277 ; WORK1, WORK2: Extended pointers to caller's buffer 000278 ; FLAGS: Bit 7 -- odd / even move count flag 000279 ; Bit 6 -- dump / restore flag 000280 ; TEMP1: Starting move index 000281 ; TEMP2: Move count 000282 ;  $000283$  ; Exit:<br>000284 ; 7 A, X, Y: Undefined 000285 ; 000286 ;----------------------------------------------------------------------- 000287 ; 000288 SCRNDUMP .EQU \* 000289 STA FLAGS 000290 JSR CURSOR ;Turn cursor off 000291 LDA VPHMAX<br>000292 STA TEMP2 000292 STA TEMP2<br>000293 INC TEMP2  $000293$  INC 000294 BIT HMODE 000295 BMI \$010 000296 ASL TEMP2 000297 ASL A 000298 \$010 LSR A 000299 STA TEMP1 000300 ROR FLAGS 000301 CLC 000302 LDA SCLIST 000303 ADC #03 ;Set work pointers to 000304 STA WORK1  $\overline{S}$  is to caller's buffer 000305 LDA SCLIST+1 000306 ADC #00 000307 000308 LDX 1401+SCLIST 000309 BCC \$020

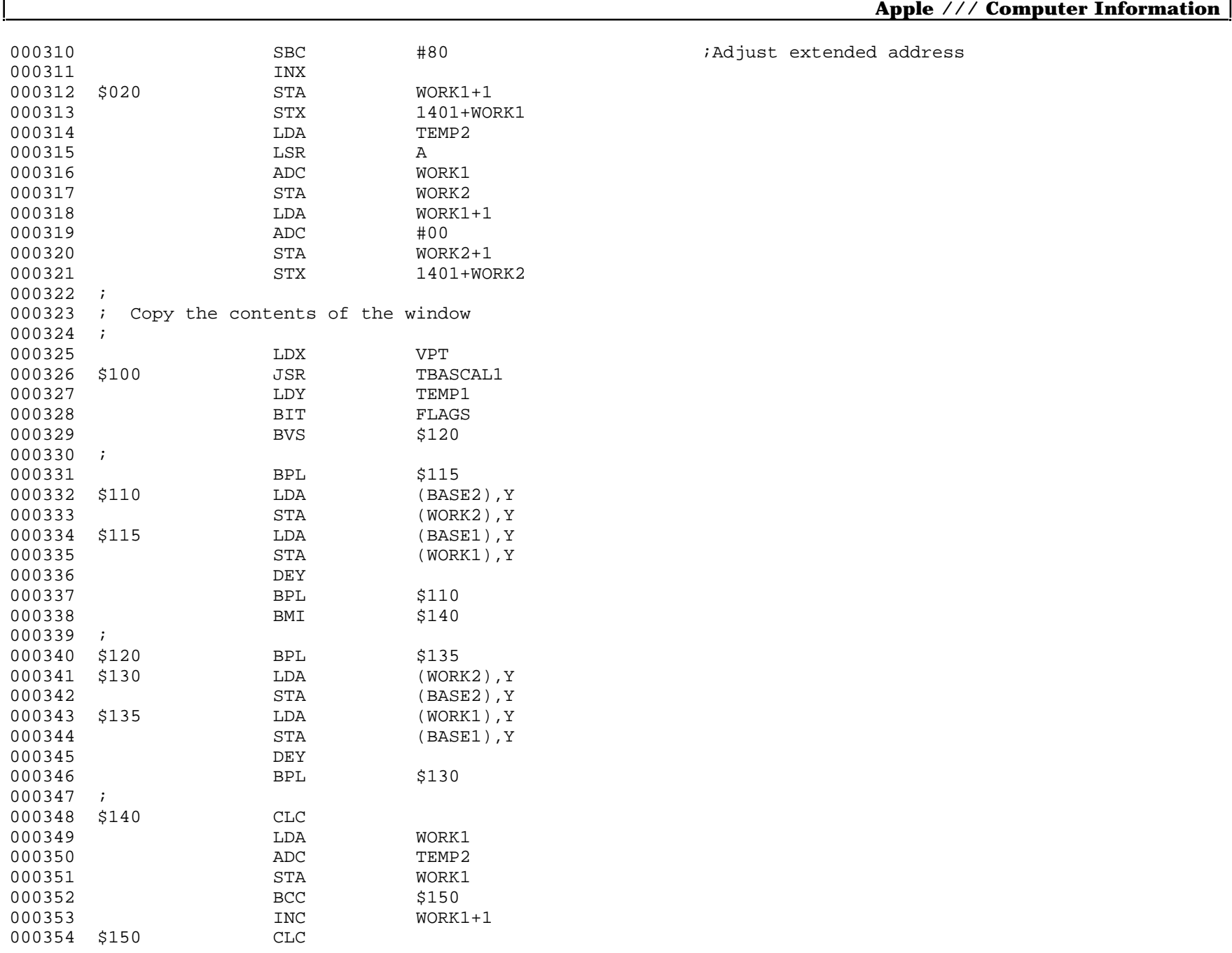

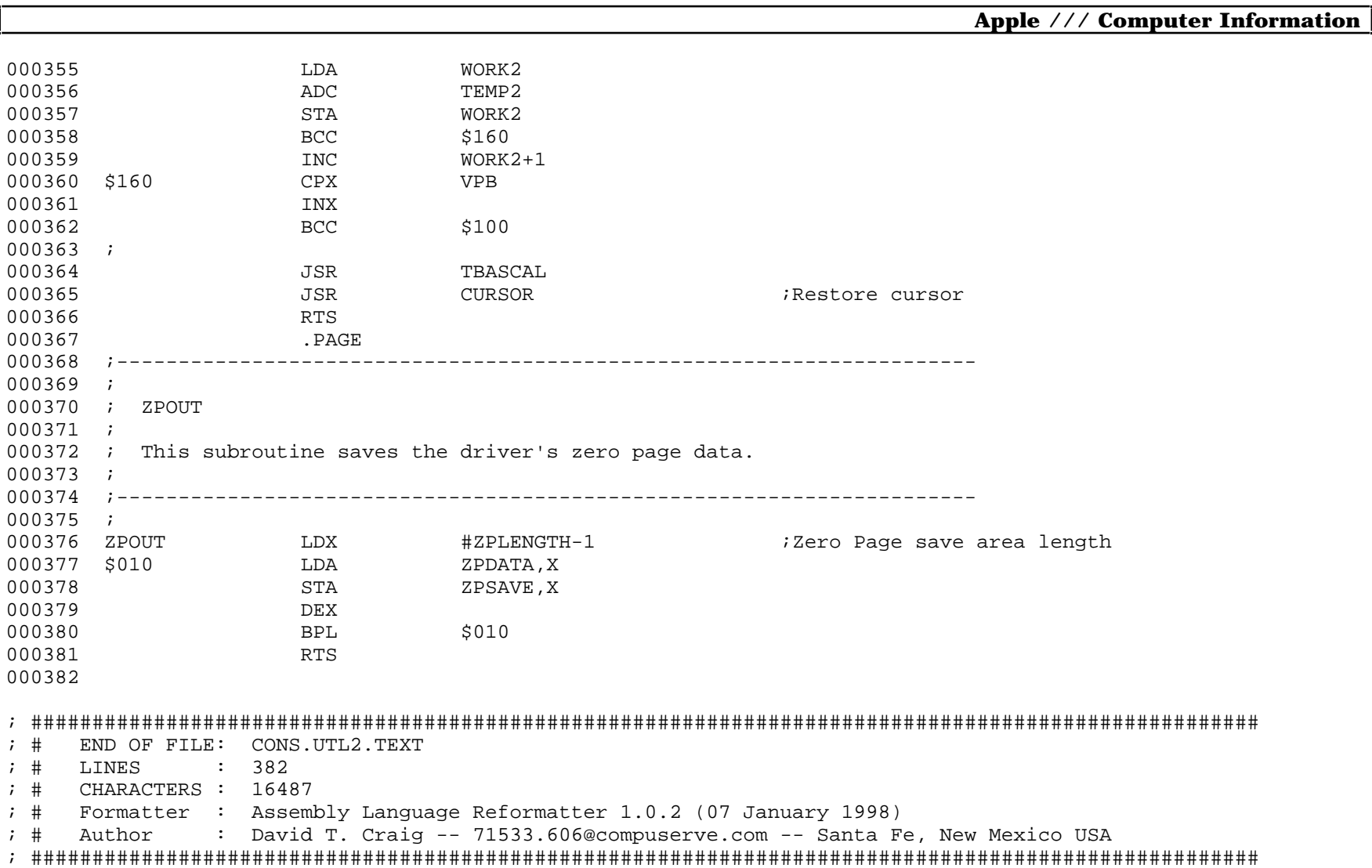

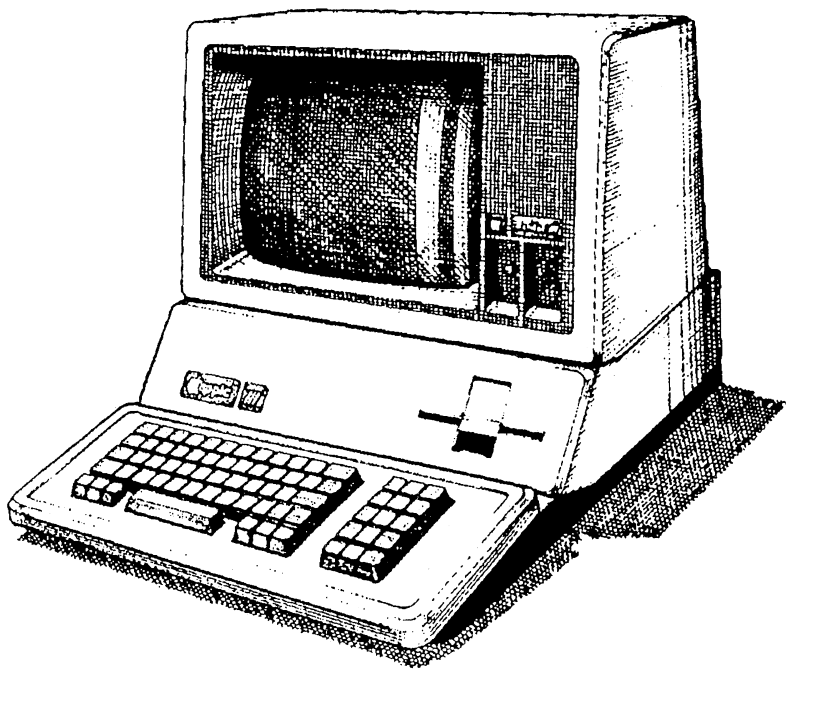

**The End**